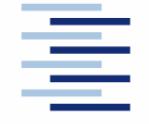

Hochschule für Angewandte Wissenschaften Hamburg **Hamburg University of Applied Sciences** 

**Wahlpflichtentwurf** 

## **Fachbereich Fahrzeugtechnik und Flugzeugbau**

## **Entwurf, Bau und Erprobung eines Telemetriesystems für Flugmodelle zur Bestimmung von Flugleistungsparametern**

In Zusammenarbeit mit Flughafen Frankfurt Stiftung

Verfasser: Markus Frobeen

Prüfer: Prof. Dr.-Ing. Dieter Scholz, MSME

## **Kurzreferat**

Die Studienarbeit hat als Ziel ein System aufzubauen, mit dem alle für den Flug wichtigen Parameter aufgenommen, analysiert und angezeigt werden können.

Die Daten sollen zum einen direkt an die Empfängerstelle auf dem Boden zur sofortigen Auswertung gesendet, zum anderen im Speicher des Mikrocontrollers abgelegt werden, um später ausgelesen werden zu können. Die Messungen sollen an Modellflugzeugen durchgeführt werden.

Die Daten sollen im Unterricht Verwendung finden. Durch sie können mit Hilfe von Vergleichsrechnungen die Beziehungen zwischen Original und Modell aufgezeigt werden, sofern Original und Modell vom gleichen Typ und in einem geeigneten Maßstab sind. Rückschlüsse auf Güte der Auslegung, Auslegungsvarianten und Verbesserungen (Aerodynamik, Struktur, etc) können damit gezogen werden.

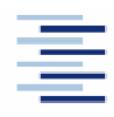

Hochschule für Angewandte Wissenschaften Hamburg **Hamburg University of Applied Sciences** 

#### **FACHBEREICH FAHRZEUGTECHNIK UND FLUGZEUGBAU**

# **Entwurf, Bau und Erprobung eines Telemetriesystems für Flugzeugmodelle zur Bestimmung von Flugleistungsparametern**

*Theoretische Arbeit* nach §11 (3) Ziffer 6 der Prüfungsordnung.

## **Hintergrund**

Die Bestimmung von Flugleistungs- und -eigenschaftsparametern kann zu Lehr- und Forschungszwecken sowohl an Originalflugzeugen durchgeführt werden, wie auch an maßstäblichen Modellen. Gegenüber der Arbeit mit Originalflugzeugen ist die flugmechanische Vermessung von Modellen preiswerter und ermöglicht auch eher die Erprobung von Modifikationen sowie neuer und/oder unkonventioneller Konfigurationen.

## **Aufgabe**

Es soll ein Telemetriesystem zusammengestellt und erprobt werden, mit dem Sensorsignale zur Bestimmung von Flugleistungsparametern (und soweit möglich auch von Flugeigenschaftsparametern) über eine Telemetrieanlage übertragen und anschließend aufgezeichnet werden können.

Die Aufgabenstellung beinhaltet folgende Punkte:

- Planung des Vorhabens und Klärung der Finanzierung.
- Auswahl der Sensoren und des Telemetriesystems.
- Zusammenbau der Komponenten und Sensoren für das Telemetriesystem.
- Einbau des Telemetriesystems in ein verfügbares Flugmodell.
- Kalibrierung des Messsystems.
- Funktionsnachweis durch Testflüge.

Die Ergebnisse sollen in einem Bericht dokumentiert werden. Bei der Erstellung des Berichtes sind die entsprechenden DIN-Normen zu beachten.

# Inhalt

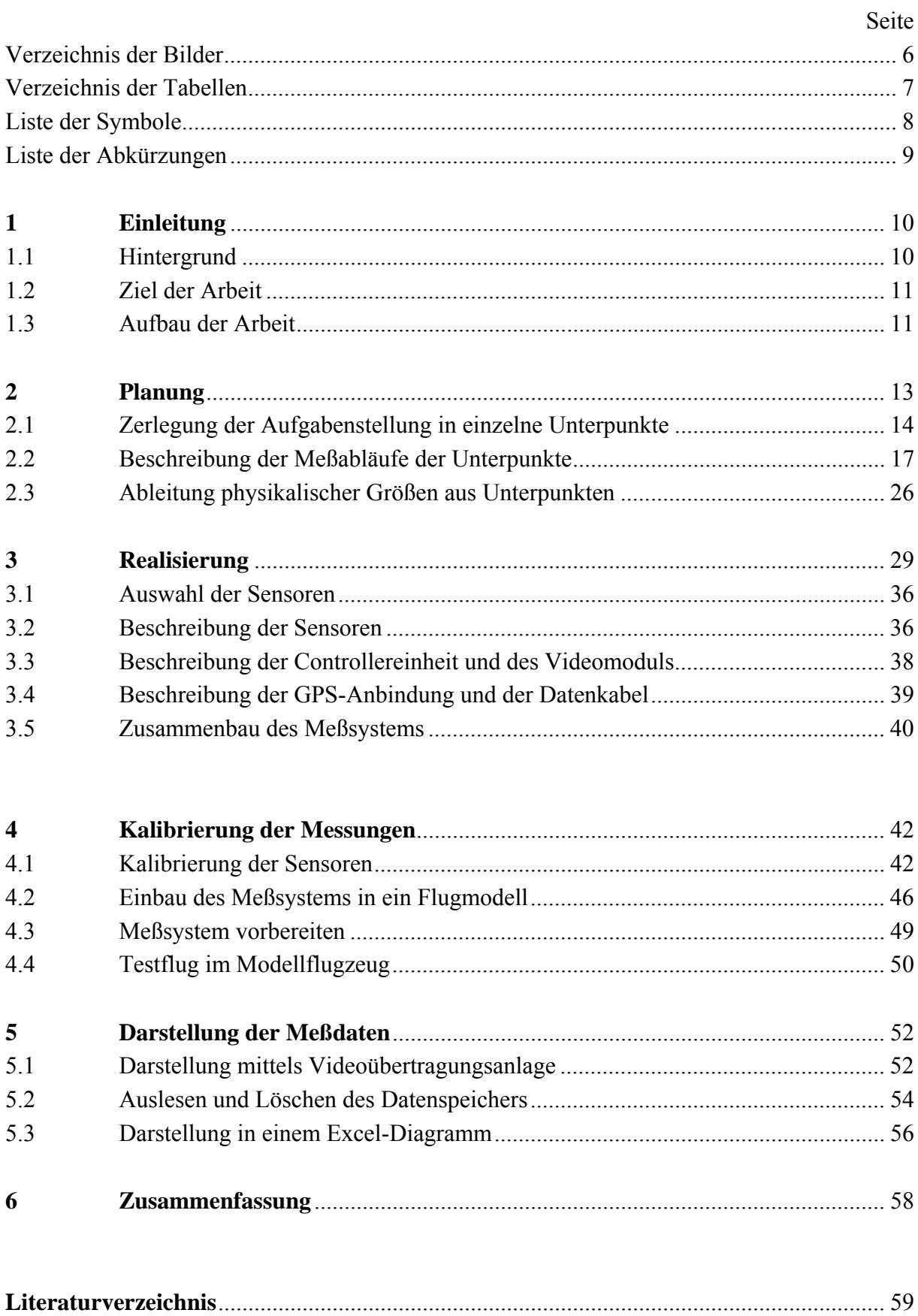

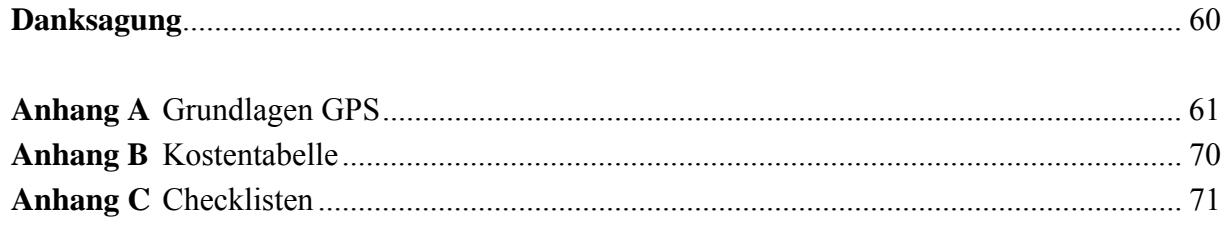

# **Verzeichnis der Abbildungen**

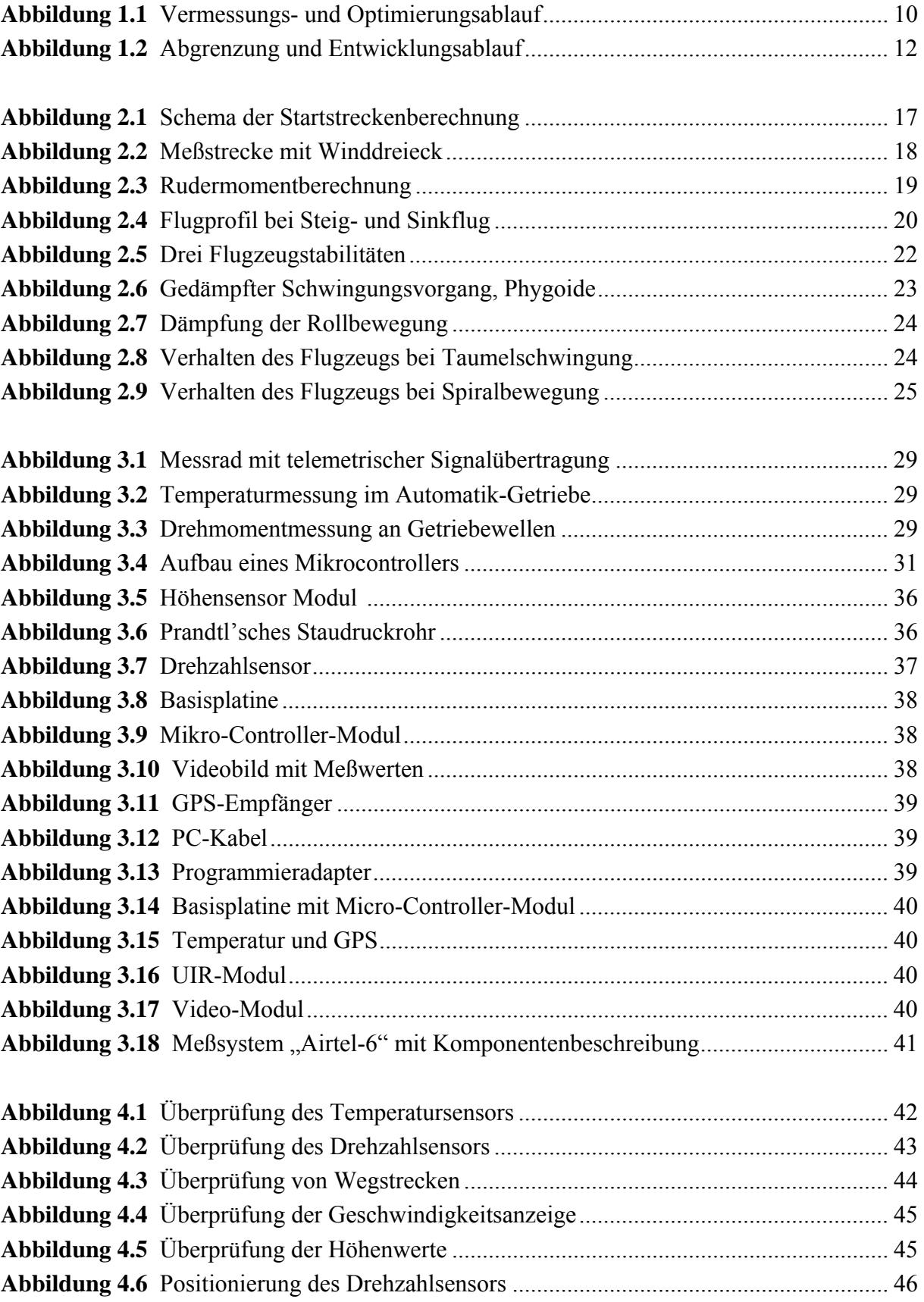

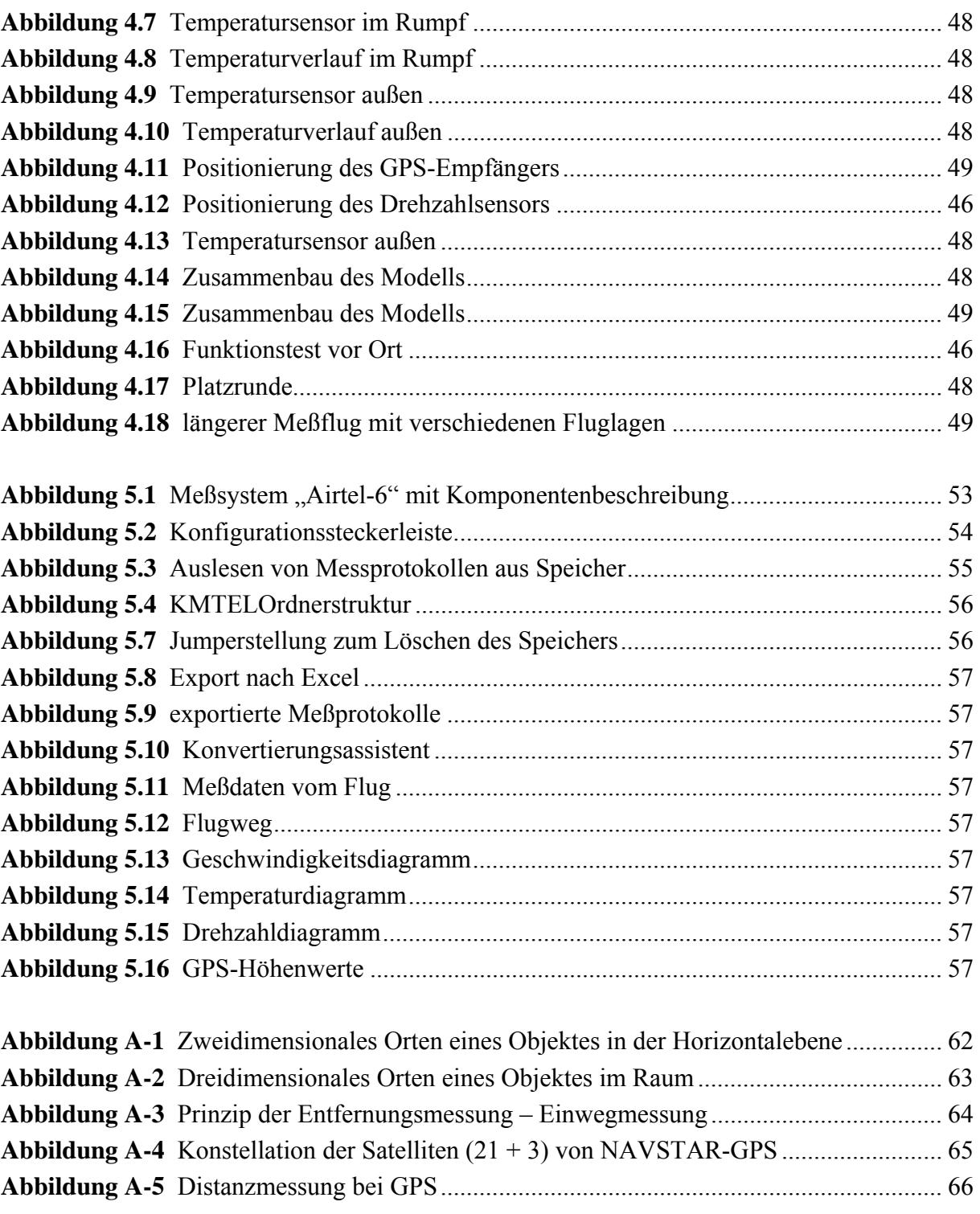

# **Verzeichnis der Tabellen**

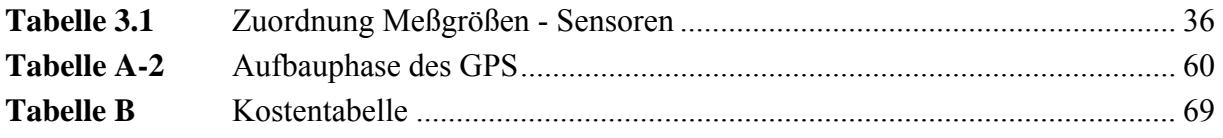

# **Liste der Symbole**

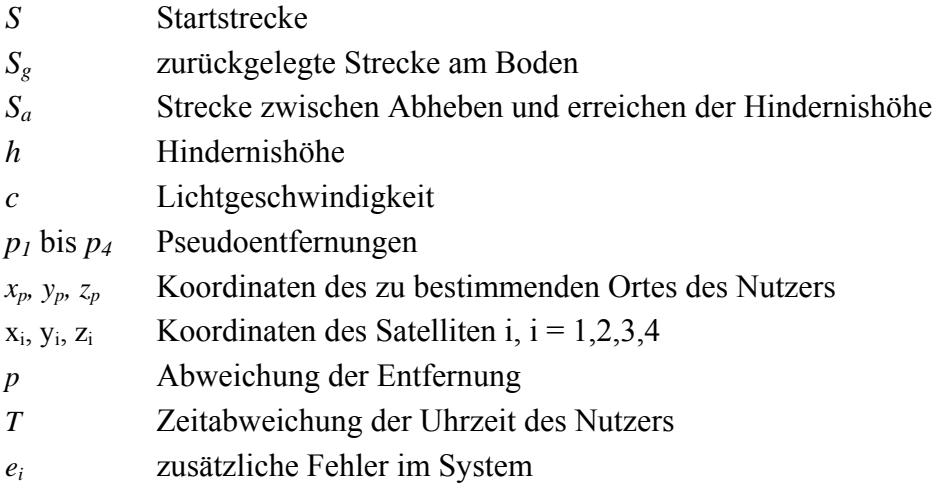

## **Indizes**

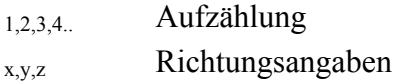

# **Liste der Abkürzungen**

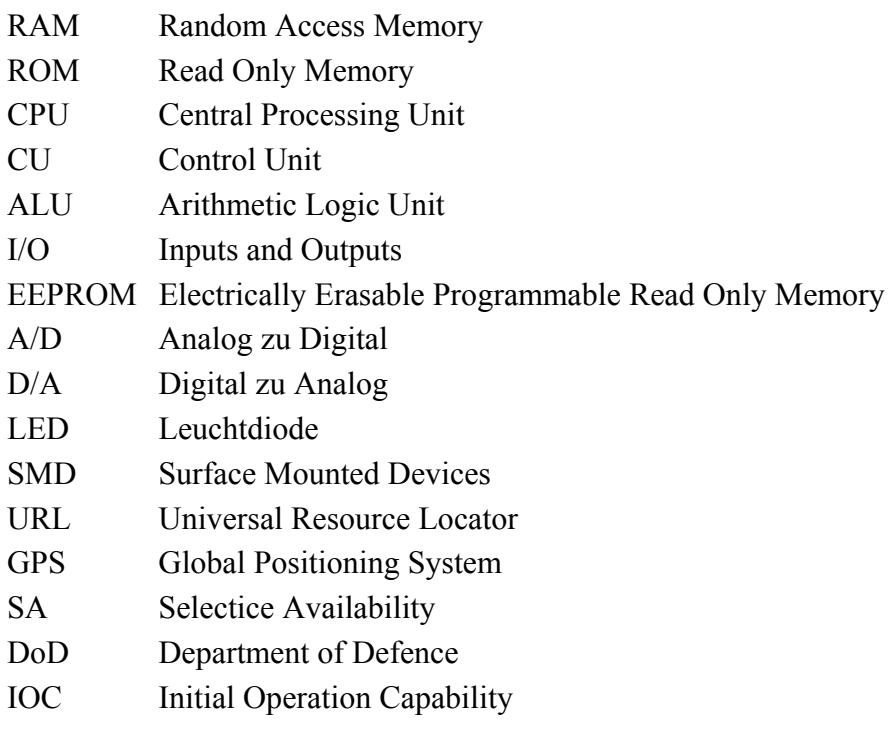

## **1 Einleitung**

## **1.1 Hintergrund**

Die Grundidee ist, ein Datenerfassungssystem zu entwickeln, mit dem für den Unterricht der Fächer Flugmechanik, Flugzeugentwurf und Strömungsmechanik experimentelle Daten aufgezeichnet werden können. Die Ermittlung der Daten an Originalflugzeugen ist meist mit relativ hohem Aufwand an Personen, Zeit und Kosten verbunden. Die Anschaffung von kommerzieller Meßtechnik würde weiter einen sehr großen finanziellen Aufwand bedeuten, der in Relation zum Nutzen nicht vertretbar ist. Daher sollen für die Flugversuche maßstabsgetreue Modelle der zu untersuchenden Flugzeuge verwendet werden. Diese bieten weiter den Vorteil, schneller Untersuchungen von / an Flugzeugen in verschiedenen Konfigurationen vornehmen zu können.

Im Abbildung 1.1 soll der Ablauf einer Vermessung bzw. Optimierung dargestellt werden:

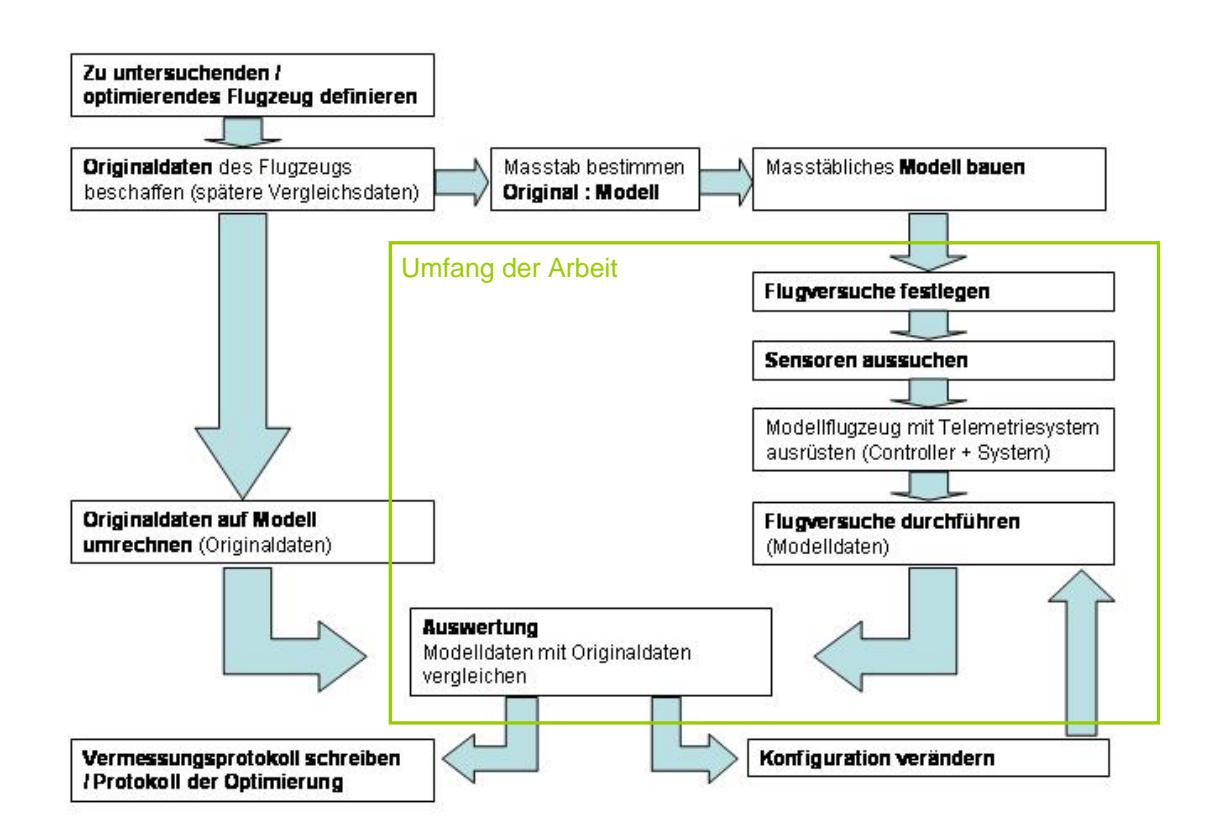

**Abbildung 1.1: Vermessungs- und Optimierungsablauf** 

## **1.2 Ziel der Arbeit**

Primäres Ziel soll es sein, für den Vermessungs- und Optimierungsablauf ein erweiterbares System zur Datenaufnahme zu planen, bauen und durch Testflüge die Funktionstüchtigkeit des Systems nachzuweisen, zu erproben. Als Grundlage für die Planung des Systems sollen die Versuche des Faches Flugpraktikum angenommen werden. Der Umfang der Arbeit ist auf diese neun Flugversuche begrenzt. Weitere Versuche sollen sich leicht verwirklichen lassen.

Die Finanzierung soll aus eigenen Mitteln der Hochschule sowie aus Unterstützung von Unternehmen und Stiftungen bestehen. Durch den Einkauf bei unterstützenden Firmen sollen die Aufwendungen minimiert werden. Eine Tabelle im Anhang B soll die entstandenen Kosten beim Aufbau des Meßsystems und die Verbindung zu den Bezugsquellen aufzeigen.

Für die Aufgabenstellung eignen sich mehrere Meßsysteme, diese unterscheiden sich im wesentlichen nur in wenigen Punkten. Jedes System ist ausgelegt für einen Einsatz im Modellbaubereich. Der Einsatz zur Vermessung oder Optimierung ist aber bei keinem kommerziellen System Ziel gewesen. Daher soll in dieser Arbeit ein System Verwendung finden, welches diesem Zweck am nächsten kommt.

Um korrekte Meßwerte zu erlangen, soll der richtige Einsatz des Systems erläutert und durch Checklisten erleichtert werden. Weiter sollen mit dieser Arbeit Empfehlungen für die Positionierung des Systems im Modell gegeben werden.

Zum Abschluß der Arbeit soll eine Auswertung der gesammelten Daten des Testfluges die Leistungsfähigkeit und Genauigkeit des Systems beweisen. Die Auswertung wird exemplarisch an einem Beispiel gezeigt und soll als Vorlage und Ansatzpunkt für weitere Untersuchungen dienen.

## **1.3 Aufbau der Arbeit**

Kapitel 1 gibt einen Überblick über den gesamten Prozess der Flugdatenaufnahme zur Vermessung und Optimierung vom Flugleistungsparametern. Die Ziele, welche die Arbeit verfolgt, werden im Weiteren dargelegt. Als Kernpunkt wird auf Auswahl, Aufbau und Sensorik des Meßsystems eingegangen. Zusätzlich erfolgt die Abgrenzung der Arbeit zum gesamten Prozess.

Kapitel 2 beschäftigt sich mit der Planung und Herleitung der Anforderungen für das Meßsystems. In Kapitel 2.1 wird die gesamte Aufgabenstellung aufgeteilt in kleinere Unterpunkte, welche je einen Flugversuch behandeln. Eine genauere Beschreibung der Messungen erfolgt im darauf folgenden Kapitel 2.2. Die Ableitung physikalischer Größen schließt Kapitel 2 ab. Im Kapitel 3 wird die Realisierung des Meßsystems behandelt. Angefangen mit der Zuordnung der Sensoren zu den aufzunehmenden Meßgrößen. Der Auswahl der notwendigen Sensoren und einer kurzen Beschreibung. Hier wird auch die Einbindung eines GPS-Empfängers behandelt. GPS selbst kann nur in wesentlichen Punkten Beachtung finden, eine detailliertere Beschreibung ist im Anhang A gegeben. Weiter wird in diesem Kapitel auf die Auswahl des Systems und der Beschreibung wichtiger Systemkomponenten eingegangen.

Kapitel 4 behandelt den Einbau des Meßsystems (Kap 4.1) in ein Flugmodell und deren Kalibrierung. Die Kalibrierung der einzelnen Sensoren erfolgt in Kapitel 4.2, die Grundeinstellungen des gesamten Systems in Kapitel 4.3. Der Nachweis der Funktionstüchtigkeit und Leistung des Systems wird mit dem Testflug des Systems gezeigt und wird in Kapitel 4.4 dokumentiert.

Im Kapitel 5 erfolgt die Darstellung der Meßdaten. Kapitel 5.1 geht auf die Darstellung der Meßdaten in Echtzeit mittels einer Videoübertragungsanlage ein. Programme und deren Handhabung zum Auslesen der Meßdaten aus dem Datenspeicher werden in Kapitel 5.2 erläutert. Die Darstellung, der im Testflug (Kap. 4.4) aufgenommenen Daten, wird in Kapitel 5.3 gezeigt.

Zum Schluß faßt Kapitel 6 noch einmal die wichtigsten Punkte der Arbeit zusammen und gibt Hinweise für den weiteren Gebrauch.

Abbildung 1.2 verdeutlicht die Entwicklung:

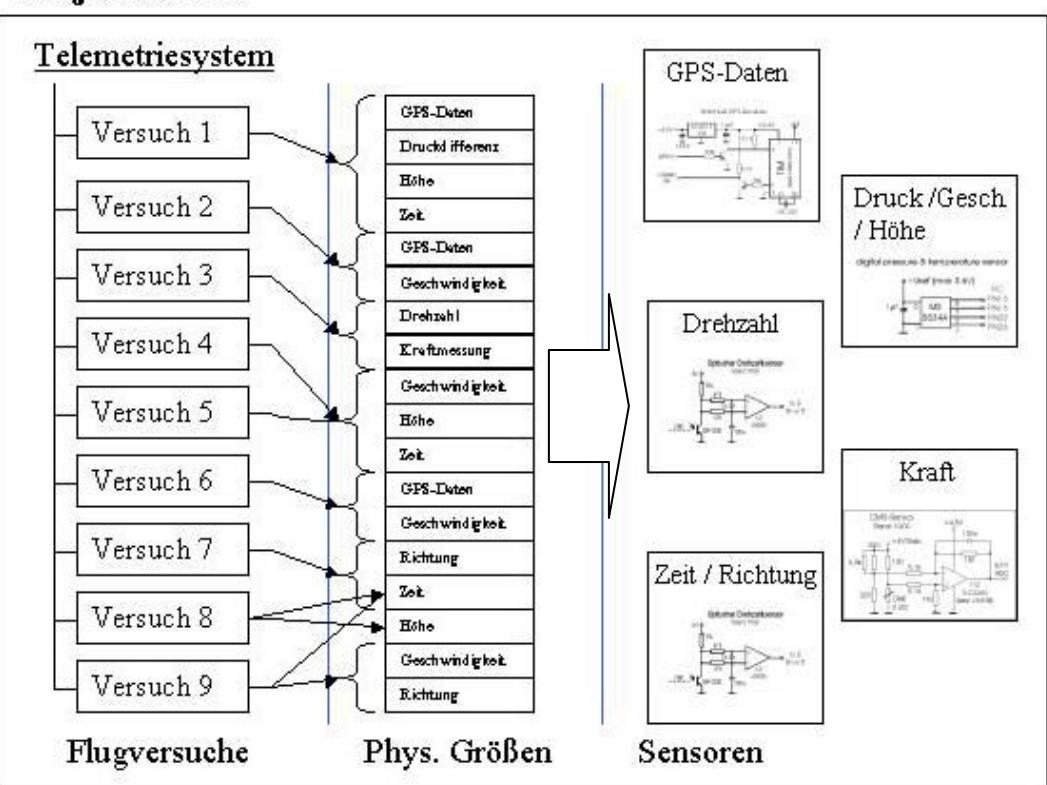

## Projektrahmen

**Abbildung 1.2 : Abgrenzung und Entwicklungsablauf** 

## **2 Planung**

Dieser Abschnitt setzt sich mit den vorausgehenden Arbeiten auseinander, die notwendig sind, um die Aufgabenstellung zu erfüllen. Der hierfür relevante Aufgabentext lautet wie folgt:

"*Es soll ein Telemetriesystem zusammengestellt und erprobt werden, mit dem Sensorsignale zur Bestimmung von Flugleistungsparametern (und soweit möglich auch von Flugeigenschaftsparametern) über eine Telemetrieanlage übertragen und anschließend aufgezeichnet werden können.*"

Es soll ein System entstehen, welches Sensordaten aufnimmt und zum Empfänger sendet. Aufgrund der beschränkten Übertragungskapazität können nicht alle Daten in "Echtzeit" übertragen werden. Um jedoch alle Daten aufzunehmen, sollen die Meßwerte in einem Datenspeicher im Modell aufgezeichnet werden. Ausgewählte, für den Versuchsablauf wichtige Daten sollen mit dem Übertragungssystem übermittelt werden.

Zunächst soll der Begriff "Telemetriesystem" definiert werden. Wenn man im Brockhaus **[Brockhaus 1997]** unter *Telemetrie* nachschlägt, wird man auf den Begriff *Fernmessung* verwiesen. Diese Definition trifft es sehr genau.

"*Fernmessung, elektr. Übertragung von Messwerten über größere räuml. Entfernungen über Leitungen oder Funk, wobei die Messgröße in eine proportionale elektr. Größe (Stromstärke, Spannung, Frequenz) umgeformt wird. F. werden angewendet, wenn die Messstelle schwer zugänglich ist und/oder die Meßdaten zentral erfasst und ausgewertet werden sollen.*"

Häufig benutzt man den Begriff "Telemetriesystem" falsch, da das komplette Datenaufnahmesystem gemeint ist, und zwar von der Datenaufnahme mittels der Sensoren über die Übertragungseinheiten bis zur Ausgabe auf einem Anzeigegerät. Der Begriff "Telemetriesystem" meint, gemäß der Definition, nur die Übertragung der Daten.

In dieser Arbeit soll daher der Begriff im weiteren nur noch für die Übertragungseinheit benutzt werden. Um Mißverständnisse bei der Benennung auszuschließen, ist eine Definition des Datenaufnahmesystems notwendig.

Als Datenaufnahmesystem sollen alle Bauteile und Komponenten gelten, die zur Ermittlung bis zur Ausgabe der Daten notwendig sind. Das Datenaufnahmesystem arbeitet nach dem EVA-Prinzip und soll somit auch in diese Abschnitte unterteilt werden.

#### 1. Eingabe

Aufnahme aller zu messenden Größen mittels Sensoren.

Konfiguration des Datenaufnahmesystems

2. Verarbeitung

Speichern aller Daten in der Controllereinheit und Senden ausgewählter Daten mittels des "Telemetriesystems" Empfangen der Daten auf der Empfängerseite

3. Ausgabe

Aufbereiten der empfangenen Daten bei "Echtzeitübertragung" Auslesen der Daten aus der Controllereinheit Darstellung der Meßdaten

Für die Auslegung des Datenaufnahmesystems sind verschiedene Rahmenbedingungen notwendig. Ein wesentlicher Punkt dabei ist die Leistungsfähigkeit des Systems, welche sich an dem Umfang der Messungen orientiert. Diese sollen nun festgelegt werden.

## **2.1 Zerlegung der Aufgabenstellung in einzelne Unterpunkte**

Gemäß der Aufgabenstellung sollen Flugleistungs- (und sofern möglich) Flugeigenschaftsparameter aufgenommen werden. Für die Ermittlung von Flugleistungen und Flugeigenschaften können sehr viele Parameter genutzt werden. Um diese Bandbreite dieser Parameter einzugrenzen, sollen die Versuche des Faches Flugerprobung als Referenz verwendet werden. Da die Versuchsbeschreibungen dieser Arbeit und der theoretischen Arbeit **[Meins 2001]** von Oliver Meins identisch sind, wurden diese auszugsweise übernommen. Folgend sind die Versuche genannt und kurz beschrieben.

#### **Versuch 1 – Startstrecke**

Zur Abschätzung der Startstrecke wird eine einfache Weg-Zeit Messung verwendet. Das Flugzeug startet aus dem Stand mit Vollgas, dabei werden die Lampen der Pistenbefeuerung, deren Abstand bekannt ist, gezählt. Das Erreichen der Hindernishöhe von 50 ft (nach JAR 23a und FAR 23a) wird durch einen Energievergleich ermittelt.

#### **Versuch 2 – Geschwindigkeitskalibrierung**

Die Kalibrierung des Geschwindigkeitsmessers wird durchgeführt, um die bei der Messung mit einem PITOT –Rohr und einer statischen Druckbohrung entstehenden Druckmessfehler zu korrigieren. Bei der Messung ist vor allem die statische Druckbohrung einer gestörten Luftströmung ausgesetzt. Dieses wird durch ein sich veränderndes Strömungsfeld um das Flugzeug verursacht, welches von dem Anstellwinkel und der Fluggeschwindigkeit beeinflußt wird sowie durch Schiebeflugzustände aufgrund von Seitenwind.

#### **Versuch 3 – Höhenruder- Scharniermoment**

Der Versuch dient der Ermittlung des Höhenruder-Scharniermomentes und läßt gleichzeitig eine Aussage über die vom Piloten aufzubringenden Steuerkräfte, sowie über die am Höhenruder wirkenden Kräfte zu.

## **Versuch 4 – Steigflug**

Die Steigflugversuche dienen der Ermittlung von Steigraten und Steigwinkeln in verschiedenen Flughöhen, sowie bei unterschiedlichen Fluggeschwindigkeiten. Daraus resultiert die Möglichkeit, eine optimale Fluggeschwindigkeit für das beste Steigen und den besten Steigwinkel zu berechnen. Die Messwertaufnahme erfolgt anhand von Sägezahnflügen.

## **Versuch 5 – Sinkflug**

Die Sinkflugversuche dienen der Ermittlung von Sinkraten und Sinkwinkeln, sowie von Gleitzahlen und Auftriebs- und Widerstandsbeiwerten. Aus den berechneten Beiwerten läßt sich die Polare für das jeweilige Flugzeugmuster darstellen. Die Messwertaufnahme erfolgt anhand von Sägezahnflügen und wird kombiniert mit dem Versuch 4 durchgeführt.

## **Versuch 6 – Überzogener Flugzustand**

Die Versuche zum überzogenen Flugzustand dienen der Ermittlung der Überziehgeschwindigkeit, sowie des maximalen Auftriebsbeiwertes bei verschiedenen Klappenstellungen. Besonders in der Start- und Landephase, sowie im Kurvenflug mit kleinem Radius kann es zu Strömungsabrissen auf der Tragfläche kommen. Aufgrund eines zu hohen Anstellwinkels und der daraus resultierenden gestörten Strömung reicht die Auftriebserzeugung nicht mehr aus und die Maschine sackt durch oder kippt ab.

## **Versuch 7 – Statische Stabilität**

Ein Flugzeug gilt als statisch stabil, wenn es während des stationären Fluges durch eine Störung aus seiner Bahn gebracht wird und nach Abklingen der Störung wieder in seine Ausgangslage zurückdreht. Statische Stabilität setzt keine dynamische Stabilität voraus. Aber damit ein Flugzeug dynamisch stabil ist, muß es eine statische Stabilität aufweisen. Das bedeutet, daß die statische Stabilität eines Luftfahrzeuges für das Erreichen von guten Flugeigenschaften eine Grundvoraussetzung ist.

## **Versuch 8 – Dynamische Stabilität der Längsbewegung**

Ein Flugzeug ist dynamisch stabil, wenn die Rückkehr aus einer Störung in die Ausgangslage aperiodisch oder in gedämpften Schwingungen verläuft. Die dynamische Stabilität der Längsbewegung ist durch zwei Eigenformen gekennzeichnet:

- Die Anstellwinkelschwingung (short period) = Änderung des Anstellwinkels
- Phygoide (phugoid) = Änderung der Flughöhe und der Geschwindigkeit

Die Anstellwinkelschwingung ist in kleinen Flugzeugen kaum zu demonstrieren. Wir konzentrieren uns daher auf die Phygoide. Die Phygoide ist eine "Achterbahnbewegung" mit einem Austausch von kinetischer und potentieller Energie bei nahezu konstantem Anstellwinkel. Im unteren Umkehrpunkt ist die Fluggeschwindigkeit hoch und somit auch der Auftrieb, was das Flugzeug steigen läßt, gegensätzlich ist es im oberen Umkehrpunkt. Bei hoher Geschwindigkeit ist der Widerstand hoch, bei geringer Geschwindigkeit ist der Widerstand gering. Dies hat einen (schwach) dämpfenden Effekt auf die Schwingung.

Es wird zwischen den Versuchen mit "festem Ruder" und mit "losem Ruder" unterschieden.

## **Versuch 9 – Dynamische Stabilität der Seitenbewegung**

16

Die Dynamik der Seitenbewegung umfasst die Taumelschwingung (Dutch roll), die Spiralbewegung (spiral mode) und die Rollbewegung (roll mode).

#### Rollbewegung

Die Rollbewegung ist gedämpft durch die Flügel. Dies kann im Flugversuch ansatzweise dadurch demonstriert werden, dass ein konstanter Querruderausschlag nicht zu einer immer schneller werdenden Rollgeschwindigkeit führt, sondern ein konstanter Querruderausschlag schließlich eine konstante Rollgeschwindigkeit erzeugt. Grund: das Moment um die Längsachse von Querrudern und durch die Rolldämpfung (roll damping) sind im Gleichgewicht.

#### Taumelschwingung

Bei der Taumelschwingung (Dutch roll) handelt es sich um eine kombinierte Gier- und Rollbewegung des Flugzeuges. Giert das Flugzeug z.B. aufgrund einer äußeren Störung, so wird das Seitenleitwerk für ein Rückstellmoment sorgen. Aufgrund der Gierbewegung werden die Flügel links und rechts ungleichmäßig angeströmt, so daß eine mit dem Gieren gekoppelte Rollbewegung entsteht. Der resultierende Hängewinkel führt zu einem Schiebeflug, der die rückstellende Gierbewegung unterstützt. Zusammen mit der Massenträgheit wird das Flugzeug über die ungestörte Ausgangsfluglage hinweg gieren - eine Schwingung ist entstanden. Die Kombination aus Gieren und Rollen stellt sich den Flugzeuginsassen als elliptische Bahn der Flügelspitze gegenüber dem Horizont dar. Ein großes Seitenleitwerk erhöht die Dämpfung der Schwingung. Eine große statische Stabilität um die Rollachse durch V-Form oder eine große Pfeilung der Flügel verringert die Dämpfung der Taumelschwingung, weil die statische Stabilität um die Rollachse zu einer verstärkten Kopplung von Gieren und Rollen führt. Ein großes Seitenleitwerk vergrößert die Dämpfung der Taumelschwingung.

## **2.2 Beschreibung der Meßabläufe der Unterpunkte**

Die Flugversuche müssen in einheitlichen Abläufen absolviert werden, um korrekte Daten zu erhalten. Die Abläufe der Messungen mit Modellen sind - soweit möglich - angelehnt an die

Abläufe der Messungen des Flugpraktikums. Können allerdings genauere Daten durch andere Meßmethoden, als die im Flugpraktikum verwendeten, aufgenommen werden, so sind diese zu benutzen. Folgend sind die Abläufe beschrieben und für eine leichtere Handhabung in der Praxis in je einer Checkliste zusammengefaßt:

#### **Versuch 1 – Startstrecke**

Für die Ermittlung der Startstrecke kann eine einfache Weg-Zeit Messung verwendet werden. Dafür muß die Startbahn vorher so präpariert werden, daß später ein Ablesen des Abhebepunktes erfolgen kann. Sehr einfach kann so etwas durch das Anbringen von Marken (beschriftete Papierstreifen, mit "Heringen" befestigt) auf der Startbahn geschehen. Danach kann das flugbereite Modell auf den Startpunkt, sollte den Startbahnanfang und den Referenzpunkt der Marken entsprechen, gesetzt werden und solange dort festgehalten werden, bis volle Motorleistung erreicht ist. Nun können synchron das Modell losgelassen und die Aufzeichnung der Meßdaten (Zeit, Höhe) gestartet werden. Der Abhebepunkt ist anhand der Markierungen zu bestimmen und auszumessen. Dies ist der erste Wert  $(S_g)$  für die Startstreckenberechnung. Das Erreichen der Hindernishöhe und des Steigwinkels sind weiter abzuschätzen, um später über Winkelberechnung den zweiten Wert (Sa) für die Startstreckenberechnung zu bekommen. Die Startstrecke (S) kann nun durch Addition der beiden Werte ermittelt werden.

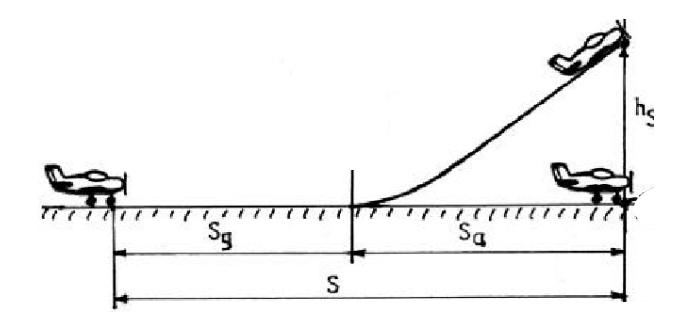

**Abbildung 2.1 Schema der Startstreckenberechnung** 

Eine weitere Möglichkeit ergibt sich aus der Auswertung der GPS-Koordinaten. Die Datensätze werden vom Start ab bis zur Hindernishöhe (h) mittels Vektoraddition zusammengerechnet, wodurch die Startstrecke sehr genau ermittelt werden kann.

Da dieser Ablauf genauere Daten liefert als der vorher genannte, ist nach Klärung der Verfügbarkeit der GPS-Signale, die Startstrecke hiermit zu ermitteln.

Zur besseren Auswertung empfiehlt es sich, den Start auf Video aufzunehmen. Die Checkliste für die Durchführung des Versuches ist im Anhang C zu finden.

#### **Versuch 2 – Geschwindigkeitskalibrierung**

Zur Aufnahme der Meßwerte kommt eine Methode zum Einsatz, welche in Abbildung 2.2 dargestellt ist. Zweckmäßigerweise dient hier die Startbahn als Meßstrecke. Beginn und Ende der Startbahn markieren so die Punkte für den Start und das Ziel der Zeitmessung.. Diese werden mit konstanter Geschwindigkeit und Flughöhe rechtwinklig überflogen, wobei bei Punkt A mit der Zeitmessung begonnen wird. Bei Punkt B (C) wird die Messung beendet. Es sollte eine weitere Messung in entgegengesetzter Richtung durchgeführt werden, um den Einfluß des Windes zu eliminieren.

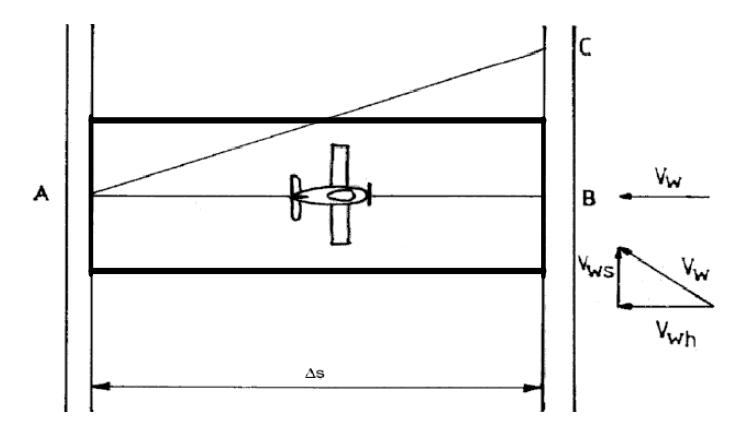

**Abbildung 2.2 Messstrecke mit Winddreieck** 

Wieder gibt es eine weitere Möglichkeit, die Messung mit GPS-Koordinaten durchzuführen. Bei der GPS-Messung muß darauf geachtet werden, daß die Zeitpunkte des Überfluges von Beginn und Ende der Startbahn dokumentiert werden. Das ist nötig, um später die Meßdaten aus den Aufzeichnungen ablesen zu können. Weiter ist es notwendig, daß möglichst genau ein Kurs gegen bzw. mit dem Wind gesteuert wird. Dazu sollte die Position des Piloten möglichst nahe an der abzufliegenden Strecke sein. Von dem Ideal der Mittellinie der Startbahn ist aus Sicherheitsgründen abzuraten. Alle verbleibenden Abweichungen haben nur einen geringen Einfluß auf das Ergebnis.

Die Referenzdaten der Fluggeschwindigkeit werden mit dem Staurohr aufgenommen.

Zur besseren Auswertung empfiehlt es sich den Überflug auf Video aufzunehmen. Die Checkliste für die Durchführung des Versuches ist im Anhang C zu finden.

#### **Versuch 3 – Höhenruder- Scharniermoment**

Bei dieser Messung weichen die Meßabläufe an Motorflugzeug (Vorlesung Flugerprobung) und Modellflugzeug stark voneinander ab. Das basiert auf den unterschiedlichen Steuerungsmechaniken. Im Motorflugzeug werden die Ruder über Stahlstangen oder Seile vom Piloten mittels Handkräfte verstellt bzw. geregelt. Daher können die Kräfte relativ einfach am Steuerhorn gemessen werden. Beim Modellflugzeug ist das anders, dort werden die Ruder mittels Servomotoren (möglichst) direkt angesteuert. Damit wird dem Ruderflattern vorgebeugt und eine höhere Genauigkeit bei der Steuerung erreicht.

Wie eben schon erwähnt, wird im Modellflugzeug eine Steuerung verwendet, d.h. daß ein Sollwert für die Verstellung des Servomotors an das Modell gesendet wird und den entsprechenden Motor auf genau diesen Wert fahren läßt. Wie kann aber nun bei einem Modell das Scharniermoment bestimmt werden?

Zwei mögliche Wege sollen vorgestellt werden:

#### 1. **Messung der Momentes mittels Kraftmessung direkt an der Ruderanlenkung**

Der Ablauf der Messung sieht dann so aus, daß zunächst das Flugzeug während des Flugversuchs auf eine Geschwindigkeit ausgetrimmt wird. Bei einer Änderung der Fluggeschwindigkeit (ohne Trimmung) werden Kräfte am Servomotor erforderlich, wenn die Flughöhe gehalten werden soll. Diese Kräfte und die Fluggeschwindigkeit werden aufgezeichnet.

#### 2. **Berechnung des Momentes**

Bei diesem Ansatz wird ein Programm "Rudermomentberechnung" benutzt. Dieses ist von Herrn Dietrich Meissner geschrieben worden. Mit den geometrischen Abmaßen (siehe Abb. 2.3) der zu untersuchenden (Flügel-)Fläche, der Anströmgeschwindigkeit und dem Ca-Wert werden die Momente am Ruder und am Servomotor berechnet. Das Programm ist Freeware und kann unter http://home.germany.net/100-173822/schwerp.htm geladen werden.

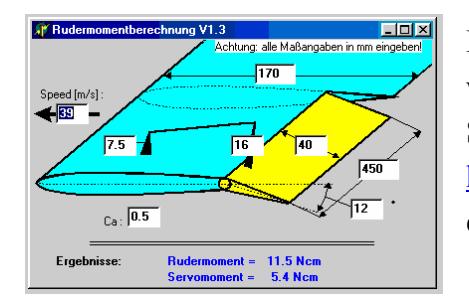

Die verwendeten Formeln zur Berechnung der Momente wurden den Internetseiten der Herren Truckenbrodt und Schlichting entnommen. Diese sind im Internet unter http://www.aerodesign.de/nurflugel/truckenbrodt\_mm.htm einzusehen.

#### **Abbildung 2.3 Rudermomentberechnung**

Weitere Informationen zur Berechnung von Scharniermomenten aus dem Ruderwinkel sind zu finden in **[Datcom 1978]** und in der Dissertation von Herrn Professor Dr. Dieter Scholz **[Scholz 1997]**.

Da das Scharniermoment nur bei der Dimensionierung interessant ist, aber nicht bei den Flugeigenschaften, reicht es aus, die Momente mit dem beschriebenen Programm zu berechnen.

Der Programmcode ist im Anhang C anstelle der Checkliste dokumentiert und kann für Kontrollberechnungen verwendet werden.

#### **Versuch 4 – Steigflug / Versuch 5 – Sinkflug**

Die Versuche werden hier zusammen beschrieben, da sie sich recht ähnlich sind und recht gut nacheinander durchgeführt werden können. Zuerst werden ein oberes und unteres Höhenband bestimmt, welche die Start-(1) und Endpunkte (2) des Versuchs darstellen. Beim Sinkflug drehen sich die Punkte entsprechend um.

Angefangen wird mit dem Steigflug in einer bestimmten Höhe, in der das Flugzeug in den Steigflug gebracht wird, dabei wird die Zeit gestartet. Die Geschwindigkeit muß bei diesem Versuch immer konstant gehalten werden.

Darauf schließt sich ein Sinkflug an, bei dem der Motor im Leerlauf ist und die Geschwindigkeit nur über Ruderausschläge am Höhenleitwerk geregelt wird. Auch bei diesem Teil des Versuches muss die Geschwindigkeit immer konstant gehalten werden.

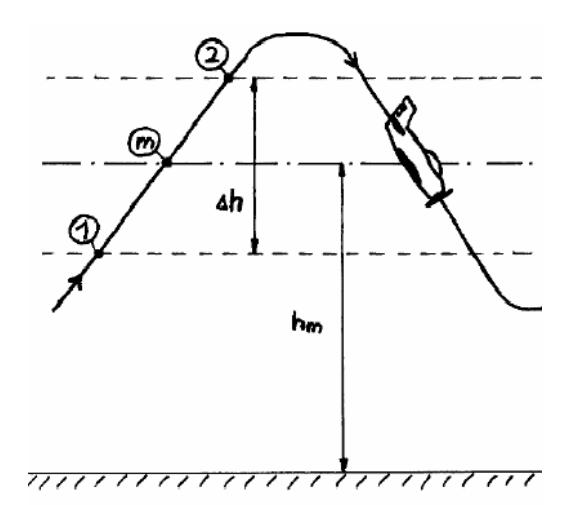

**Abbildung 2.4 Flugprofil bei Steig- und Sinkflug** 

Bei der nächsten Wiederholung des Steig- und Sinkfluges wird eine andere (höhere) Geschwindigkeit gewählt, bei der dritten Wiederholung wieder eine andere (niedrigere) Geschwindigkeit.

Die Geschwindigkeiten, Höhen und Zeit werden während des gesamten Versuches aufgenommen. Dabei wird die Höhe über den Höhensensor und die GPS-Koordinaten erfasst, die Geschwindigkeiten ebenso über Staurohr-Druck und GPS-Koordinaten. Die Zeit ist enthalten in der Aufzeichnungsrate des Systems.

Die Checkliste für die Durchführung des Versuches ist im Anhang C zu finden.

#### **Versuch 6 – Überzogener Flugzustand**

Ein Profil erzeugt ca.66% des Auftriebs auf Grund der anliegenden Strömung auf der Oberseite. Das heißt, die Luft strömt glatt und ohne Wirbelbildung (laminar) am Profil vorbei. Wird der Anstellwinkel zu groß, dann kann die Luft sich nicht mehr anlegen und reißt ab. Es bildet sich eine verwirbelte, turbulente Strömung. Dadurch wächst der Widerstand sprunghaft an und der Auftrieb fällt. Dieser gefährliche Zustand heißt Strömungsabriß oder überzogener Flugzustand.

Bei dem Versuch wird das Modell in einen Horizontalflug in ausreichender Höhe gebracht, dann wird die Leistung des Motors auf Leerlauf gedrosselt. Durch langsames "gefühlvolles" Ziehen an dem Höhenruder wird die Fluggeschwindigkeit verlangsamt und der Anstellwinkel vergrößert. Merkt man eine leichte Verzögerung in der Steuerung, dann ist das Modell kurz vor dem Strömungsabriss. Bei Motorflugzeugen kann ein Schütteln beobachtet werden, das jedoch nur mit einer Ausrüstung für Videoübertragung an Modellen zu beobachten ist. Nachdem die Maschine durchgesackt ist und sich infolge dessen die Nase stark gesenkt hat, wird das Modell wieder beschleunigt und somit in eine sichere Fluglage gebracht.

Die Geschwindigkeit wird bei diesem Versuch primär mit dem Staurohr aufgenommen, da die GPS-Daten möglicherweise nicht genau genug sind. Da Versuche mit unterschiedlichen Klappenstellungen zu absolvieren sind, ist bei jeder Messung die Startzeit aufzuschreiben, damit später die entsprechenden Stellen bei der Datenauswertung wieder gefunden werden können.

Die Checkliste für die Durchführung des Versuches ist im Anhang C zu finden.

#### **Versuch 7 – Statische Stabilität**

Der stationäre Flug wird nacheinander um alle drei Achsen mit Hilfe der Steuerruder gestört. Die Quer- und Kursstabilität wird anhand eines Schiebefluges mit "gekreuzten Rudern" demonstriert, also z.B. Querruder rechts und Seitenruder links. Wird eines der Ruder losgelassen, so kehrt das Flugzeug in dieser Achse in seine Ausgangsfluglage zurück. D.h.

Querruder losgelassen ⇒ Flächen richten sich wieder horizontal aus.

Seitenruder losgelassen ⇒ "Windfahnenstabilität" dreht das Flugzeug um die Hochachse wieder mit der Nase in den Wind und eliminiert damit den Schiebewinkel.

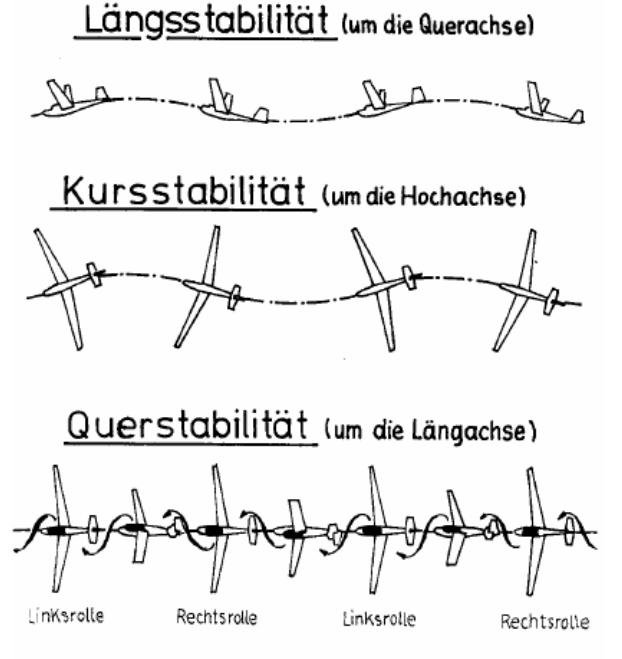

**Abbildung 2.5 Drei Flugzeugstabilitäten [HESSE 4]** 

Bei diesem Versuch wird das Verhalten des Flugzeuges nur beobachtet und die qualitativen Ergebnisse werden im Messdatenprotokoll manuell festgehalten.

Die Checkliste für die Durchführung des Versuches ist im Anhang C zu finden.

#### **Versuch 8 – Dynamische Stabilität der Längsbewegung**

Für die Ermittlung der dynamischen Längsstabilität, auch Phygoide genannt, wird das Modell in einen stabilen Flugzustand (Horizontalflug) getrimmt. Jetzt kann der Versuch beginnen. Wieder wird die Anfangszeit für die spätere Auswertung notiert. Nun wird eine Störung um die Querachse erzeugt, indem das Höhenruder ausgeschlagen wird. Die Geschwindigkeit sollte nun zunehmen. Beim Erreichen der gewünschten Größe der "Störung" wird das Ruder wieder in die Ausgangslage gefahren. Bei Modellen, die durch Servomotoren gelenkt werden, kann der Versuch nur in der Konfiguration mit "festem" Ruder durchgeführt werden, da die Servomotore sich nicht in einen Leerlauf schalten lassen. Es sollte nun eine Flugbewegung wie in Abbildung 2.6 zu erkennen sein.

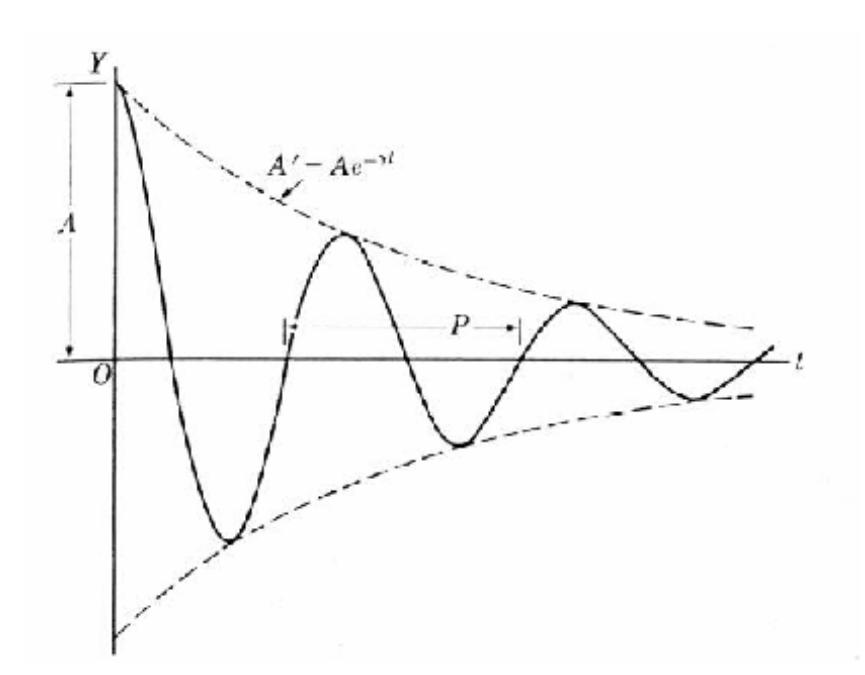

**Abbildung 2.6 Gedämpfter Schwingungsvorgang, Phygoide [Scholz 2000]** 

Die Zeit und die entsprechenden Höhenwerte der Scheitelpunkte werden später für die Berechnung ausschlaggebend sein. Damit die Phygoide allerdings genau abgebildet werden kann, ist eine kontinuierliche Messdatenaufnahme notwendig. Dabei wird die Höhe mit Hilfe des Statischen Drucksensors aufgenommen. Alternativ können die Daten des GPS dafür verwendet werden. Die Geschwindigkeiten werden bei diesem Versuch mittels Staurohr-Druck und GPS-Koordinaten aufgezeichnet. Die Zeit ergibt sich durch die Aufzeichnungsrate des Meßsystems.

Die Checkliste für die Durchführung des Versuches ist im Anhang C zu finden.

#### **Versuch 9 – Dynamische Stabilität der Seitenbewegung**

Die Dynamik der Seitenbewegung umfaßt die Rollbewegung (roll mode), die Taumelschwingung (Dutch roll) und die Spiralbewegung (spiral mode). Somit gliedert sich der Versuchsablauf auch in drei Abschnitte.

Der erste Abschnitt beschäftigt sich mit der Rollbewegung. Genau wie bei der Phygoide wird das Modell zuerst in einen stabilen Flugzustand (Horizontalflug) getrimmt. Für die Aufnahme von Flugdaten für den Zustand der Rollbewegung und der Taumelschwingung wird das Modell mit Hilfe des Seitenruders in Schwingung versetzt. Die Rollbewegung wird durch die Flügel gedämpft (siehe Abbildung 2.7). Nachdem die Ruder wieder in Neutralposition sind, beginnt die Zeit zu laufen, die das Flugzeug benötigt, um wieder den stabilen Flugzustand zu erreichen.

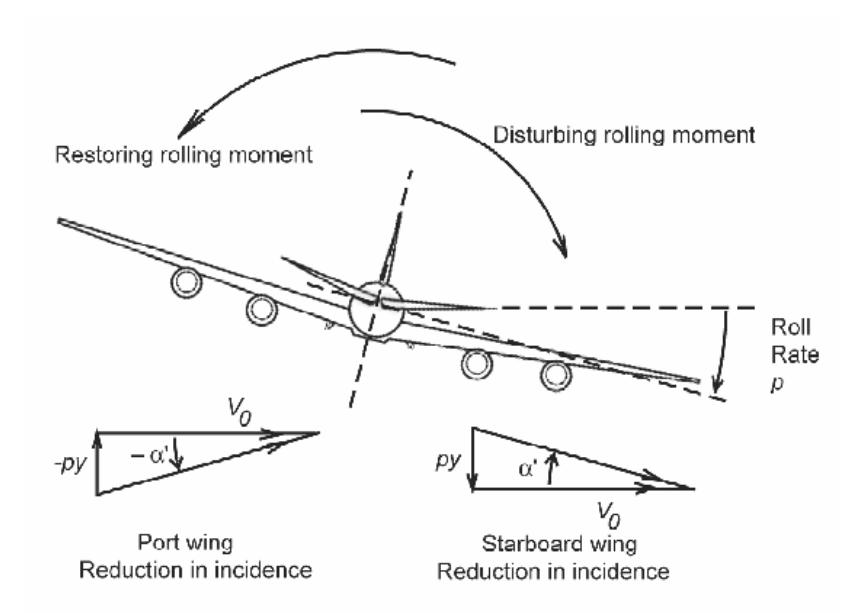

**Abbildung 2.7 Dämpfung der Rollbewegung** 

Das Ende der Rollbewegungen ist nur schwer zu bestimmen oder mit einem höheren Aufwand an Meß-Equipment (Video-Übertragungseinheit oder spez. Sensoren) festzuhalten. Daher muß bei diesem Versuch das Modell genau beobachtet werden und der Endzeitpunkt der Bewegungen und die Anzahl der Perioden, die zum Ausschwingen nötig sind, so bestimmt werden.

Der zweite Abschnitt beschäftigt sich mit der Taumelschwingung (vergl. Abb. 2.8). Wie in den vorherigen Versuchen wird das Modell zuerst in einen stabilen Flugzustand (Horizontalflug) getrimmt und danach in Schwingung durch das Seitenruder versetzt. Nun wird die Zeit gemessen, die das Flugzeug für fünf volle Schwingungen benötigt. Weiter muß die Anzahl der Perioden, die zum Ausschwingen notwendig sind manuell festgehalten werden.

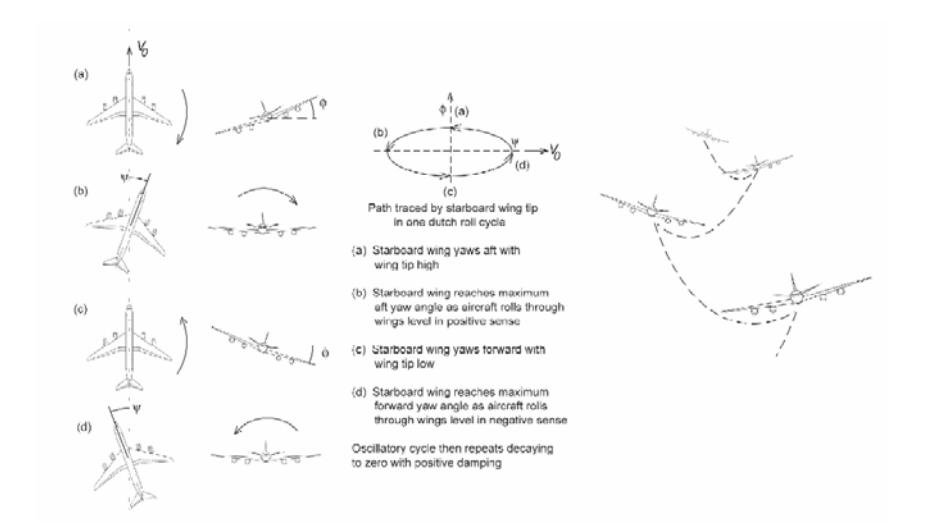

**Abbildung 2.8 Verhalten des Flugzeugs bei Taumelschwingung** 

Der letzte Abschnitt beschäftigt sich mit der Spiralbewegung. Dabei wird das Modell in eine Fluglage mit 10° Schräglage gebracht. Mit der Stoppuhr wird die Zeit gemessen, die das Modellflugzeug benötigt um eine Schräglage von 45° zu erreichen (vergl. Abb. 2.9). Der Versuch wird mit einer Anfangsschräglage von 10° zur entgegengesetzten Seite wiederholt.

Die Messung ist ohne die weitere Installation einer Video-Übertragungseinheit kaum adäquat durchzuführen. Wird jedoch eine solche Einheit eingesetzt, kann mit Hilfe eines Pendels vor einer Gradskala die Schräglage sehr gut abgelesen werden. Markierungen bei 10° und 45° erleichtern die Durchführung.

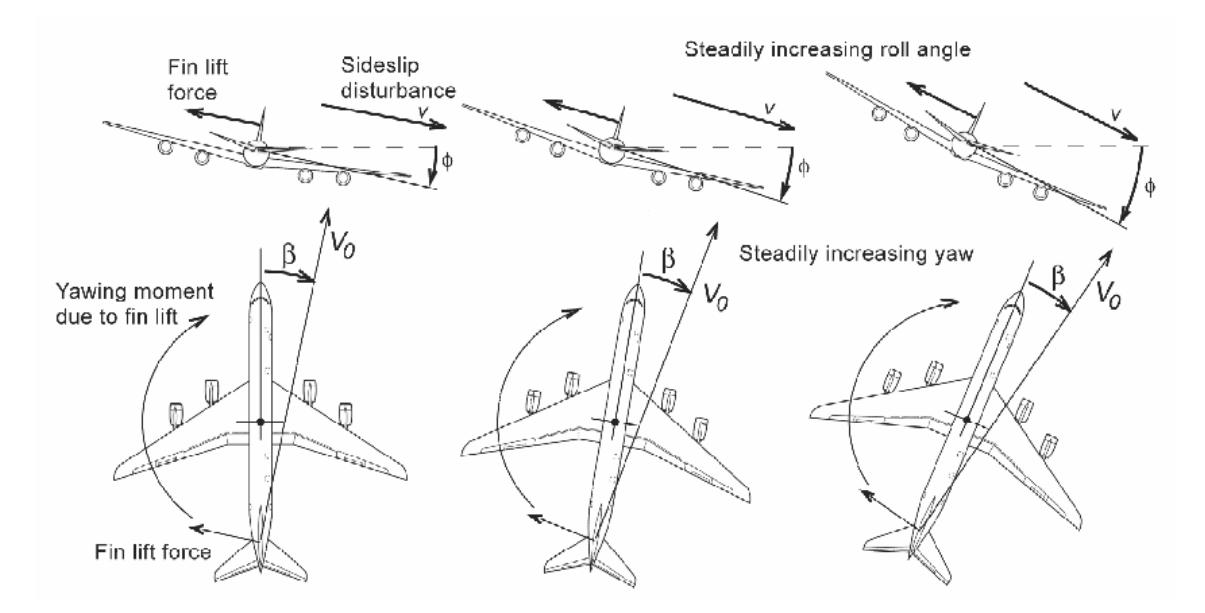

**Abbildung 2.9 Verhalten des Flugzeugs bei Spiralbewegung** 

Die Checkliste für die Durchführung des Versuches ist im Anhang C zu finden.

## **2.3 Ableitung physikalischer Größen aus den Unterpunkten**

Bei den im vorherigen Kapitel beschriebenen Flugversuchen sind jeweils Daten für die Berechnungen aufzunehmen. Es fällt auf, daß bei Versuchen häufig die gleichen physikalischen Größen aufgenommen werden müssen. Z. B. Weg und Zeit müssen bei Versuch 1 und 2 aufgenommen werden. Folgend sind die aufzunehmenden Größen den jeweiligen Versuchen zugeordnet:

## **Versuch 1 – Startstrecke**

Für die Ermittlung der Startstrecke sind folgende Daten notwendig:

- Zeit
- Weg (gemessen, manuell ins Meßprotokoll)
- Steigwinkel (gemessen, manuell ins Meßprotokoll)
- Hindernishöhe (abh. vom Maßstab)
- GPS-Koordinaten

#### **Versuch 2 – Geschwindigkeitskalibrierung**

Für die Geschwindigkeitskalibrierung sind folgende Daten notwendig:

- Zeit
- Weg (gemessen, manuell ins Meßprotokoll)
- Fluggeschwindigkeit
- GPS-Koordinaten

## **Versuch 3 – Höhenruder- Scharniermoment**

Für die Ermittlung des Höhenruder- Scharniermomentes sind folgende Daten notwendig:

- Fluggeschwindigkeit
- (Verstellkraft) (bei Messung tatsächlicher wirkender Luftkräfte)
- Ca-Wert (bei Berechnung mittels "Rudermoment3"-Programm von D. Meissner, vorherige Windkanalmessung notwendig)
- Modellabmaße (Hebelarme der Anlenkung, manuell gemessen)

## **Versuch 4 – Steigflug / Versuch 5 – Sinkflug**

Für die Ermittlung der Polaren für Steig- und Sinkflug sind folgende Daten notwendig:

- Fluggeschwindigkeit
- Höhe
- Zeit

## **Versuch 6 – Überzogener Flugzustand**

Für die Ermittlung der Überziehgeschwindigkeit und des maximalen Auftriebsbeiwertes bei verschiedenen Klappenstellungen sind folgende Daten notwendig:

- Fluggeschwindigkeit
- Klappenstellung (manuell ins Protokoll)
- Zeit

## **Versuch 7 – Statische Stabilität**

Für die Ermittlung der Stabilität sind folgende Daten notwendig:

• Nachschwingungen (manuell ins Protokoll)

## **Versuch 8 – Dynamische Stabilität der Längsbewegung**

Für die Ermittlung der Phygoide sind folgende Daten notwendig:

- Fluggeschwindigkeit
- Höhe
- Zeit

## **Versuch 9 – Dynamische Stabilität der Seitenbewegung**

Für die Ermittlung der Stabilität der Seitenbewegung sind folgende Daten notwendig:

- Nachschwingungen (manuell ins Protokoll)
- Zeit

Für die optimale Durchführung der Messungen von Versuch 9 wäre eine Video-Übertragungseinheit notwendig.

## **Zusammenfassung**

Zusammenfassend kann festgestellt werden, daß für folgende Größen Sensoren gefunden werden müssen:

- Zeit
- Höhe
- Fluggeschwindigkeit
- (Verstellkraft)
- GPS-Koordinaten

Die Controllereinheit muß ausreichend viele Eingänge bereitstellen, damit diese Daten aufgenommen werden können und einen ausreichend großen Speicher aufweisen, um genügend Meßwerte aufnehmen zu können bzw. damit die Meßzeit ausreichend lang ist.

## **3 Realisierung**

Die in Kapitel 2 ermittelten Größen müssen mit einem geeigneten Meßsystem aufgenommen und übertragen werden. Dabei ist ein Kompromiß zwischen Genauigkeit der Meßdaten und dem Energieverbrauch, Gewicht und Abmaßen des Meßsystems zu finden. Meßsysteme der Luftfahrtindustrie und der Allgemeinen Luftfahrt scheiden daher aus. Nach einer Literaturund Internet-Recherche sind Meßsysteme aus den Bereichen Automobilbau und Modellbau identifiziert worden. Im Bereich Automobilbau werden kompakte hochgenaue Systeme eingesetzt, um Funktionen während eines Fahrtests aufnehmen und in Echtzeit darstellen zu können.

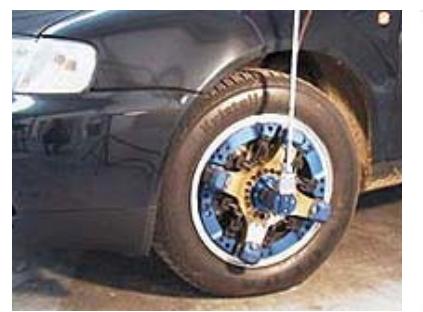

**Abb 3.1: Messrad mit telemetrischer Signalübertragung Automatik-Getriebe** 

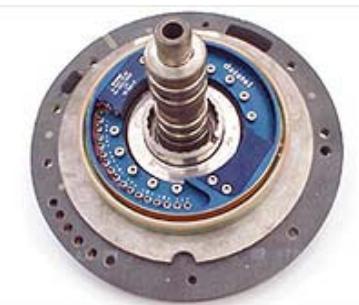

**Abb 3.2: Temperaturmessung im Abb 3.3: Drehmomentmessung an** 

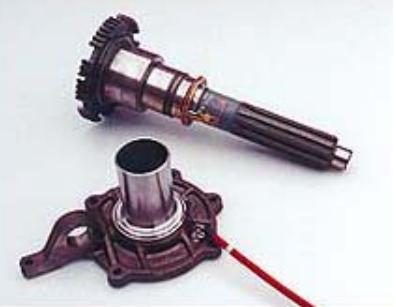

**Getriebewellen** 

Folgende Systeme wurden genauer auf Verwendbarkeit untersucht:

 $\overline{\phantom{a}}$ 

- $MT32$  Fa. Kraus Telemetry<sup>1</sup>
- Mehrkanal-Telemetriesender Fa. Telemetrie Elektronik GmbH<sup>2</sup>

Folgende Systeme aus dem Bereich der militärischen Fluggeräte wurden auf Verwendbarkeit genauer untersucht:

Miniature PCM Telemetry Systems Aero Telemetry Corporation<sup>3</sup>

Dieser Bereich wurde aufgrund der finanziellen Dimensionen recht schnell verworfen.

Allen Systemen kann eine Eignung in Bezug auf Genauigkeit, Leistungsfähigkeit, Abmaße und Gewicht zugesprochen werden. Die Systeme sind sehr flexibel einsetzbar, so dass eine spätere Nutzung auch in anderen Projekten problemlos möglich ist. Die Anschaffungskosten der vorgestellten Meßsysteme reicht von mehreren 1000€ bis 100.000€. Dieser Aufwand ist für eine Privatperson nicht zu tragen. Für Hochschulen sollte jedoch ein professionelles Meß-

<sup>&</sup>lt;sup>1</sup> Webseite der Firma: http://www.kraustelemetry.com/<br><sup>2</sup> Webseite der Firma: http://www.datatal.telemetry.do/

Webseite der Firma: http://www.datatel-telemetry.de/

<sup>3</sup> Webseite der Firma: http://www.aerotelemetry.com/

system wichtig sein, da es die Grundlage für weitere Erkenntnisse bildet. Der Anschaffungspreis ist abhängig von der erreichbaren Messgenauigkeit. Daher ist hier die Frage nach notwendiger Meßgenauigkeit angebracht.

Die Meßsysteme im Bereich des Modellbaus haben in den letzten Jahren große Fortschritte bezüglich Genauigkeit, Leistungsfähigkeit und Kompatibilität von Sensoren gemacht. Mit diesen Systemen können die Leistungen ausreichend genau aufgenommen werden, damit später verwertbare Ergebnisse ermittelt werden können. Folgende Systeme wurden daher genauer recherchiert:

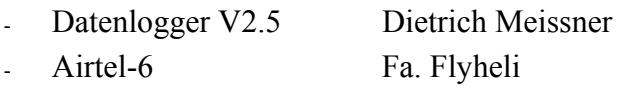

Da diese Systeme für interessierte Privatpersonen und kleinere Firmen entwickelt wurden, halten sich die Anschaffungskosten in vertretbaren Grenzen.

Bei dem System "Datenlogger V2.5" handelt es sich um eine Eigenentwicklung von Herrn Dietrich Meissner, die ständig weiterentwickelt wird. Bauanleitung, Schaltpläne und Software können frei unter **[Datenlogger 2003]** eingesehen werden. Die Entwicklung kann daher als "Open Source" beschrieben werden. Dietrich Meissner richtet sich mit der Veröffentlichung an alle Elektroniker, die Interesse daran haben das System nachzubauen und/oder weiterzuentwickeln. Der finanzielle Aufwand ist bei diesem System sehr gering; ab ca. 80€ kann ein System mit Grundfunktionen aufgebaut werden. Der Datenlogger muß aus etwa 50 Bauteilen selber aufgebaut werden. Durch "Open Source" entstehen immer weitere Funktionen für das Meßsystem.

Da das Meßsystem ursprünglich einmal an die Hochschule übergehen sollte, war eine Forderung für die Auswahl die spätere Zusammenarbeit mit einer Firma. Damit soll gewährleistet werden, daß ausreichend Unterstützung (Support) und Garantieleistungen über verfügt werden kann.

Aus genannten Gründen wurde nach einem Anbieter gesucht, welcher ein Produkt anbietet, das die identifizierten Größen aufnehmen und übermitteln kann. Besonderes Augenmerk wurde auch auf die Kompatibilität zu später selbst entwickelten Sensoren gelegt.

Zum Zeitpunkt der Erstellung dieses Textes bietet die Firma Flyheli<sup>4</sup> in München ein Meß-System an, welches die in Kapitel 2 aufgeführten Anforderungen erfüllt. Die aktuelle Version des Systems<sup>5</sup>: Airtel-6 Die Anschrift des Anbieters:

 $\overline{\phantom{a}}$ 

<sup>4</sup> Webseite der Firma: http://www.flyheli.de/

<sup>5</sup> Webseite des Systems: http://www.flyheli.de/Airtel/el\_airtel6.htm

Kurt Moraw Waldgartenstr. 21 D-81377 München

Email : KM@flyheli.de

Das Meßsystem wird als Komplettsystem und in einzelnen Modulen angeboten. Daher soll nun im folgenden Kapitel eine Zuordnung der aufzunehmenden Größen und den angebotenen Modulen erfolgen.

Zum besseren Verständnis von Aufbau und Arbeitsweise des Meßsystems sollen folgend einige wichtige Informationen vermittelt werden. Diese sollen auch als Ansatzpunkt für eigene Entwicklungen verstanden werden.

#### **Grundlagen Mikrocontroller**

Das Meßsystem arbeitet mit Hilfe eines Mikrocontrollers. Den Grundstein für einen Mikrocontroller bildet der Mikrocomputer.

Er besteht aus drei Baugruppen - der **Zentraleinheit**, die unter dem Namen CPU (Central Processing Unit) bekannt ist, dem **Zentralspeicher**, der in ROM (Read Only Memory) und RAM (Random Access Memory) unterteilt ist, und der **Ein- /Ausgabe-Einheiten**, den sogenannten Inputs und Outputs (I/O).

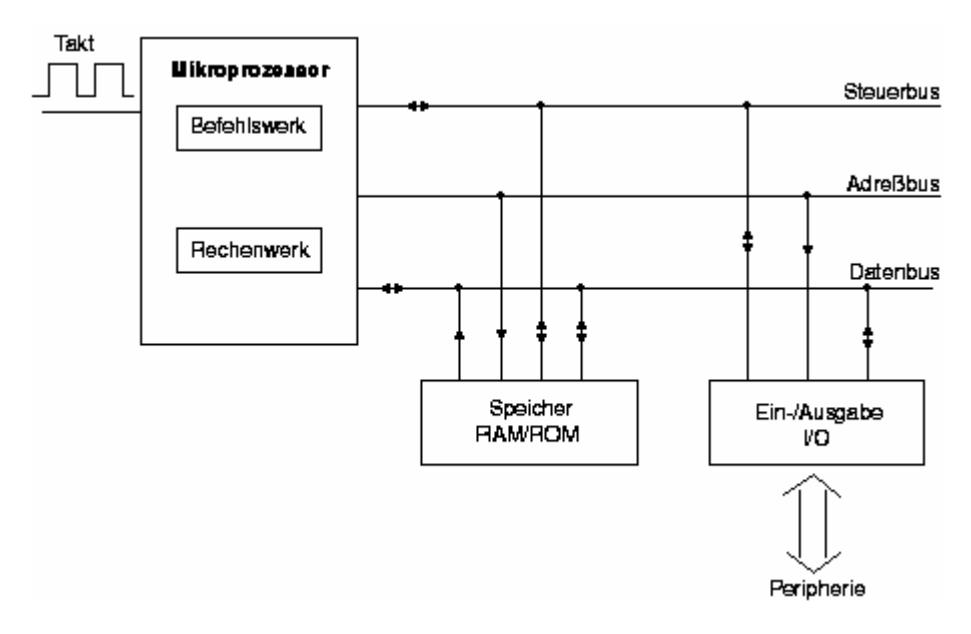

**Abbildung 3.4 Aufbau eines Mikrocontrollers** 

Der Datenbus ist 8-Bit breit und transportiert reine Informationsdaten zwischen den Einheiten hin und her. Der Adressbus ist meistens 16-Bit breit, über ihn gelangen die Speicherplatzadressen zu den Speicher-Bausteinen.

Die Breite des Steuerbusses ist je nach CPU verschieden und liegt zwischen vier und zehn Leitungen. Er sorgt dafür, daß die einzelnen Bausteine getrennt voneinander gesteuert werden können.

Die **Zentraleinheit** setzt sich zusammen aus dem Befehlswerk und dem Rechenwerk.

Im Befehlswerk, der sogenannten Control Unit (CU), befindet sich das Befehlsregister, das alle Befehle enthält, die die Zentraleinheit ausführen kann. Auch die Steuerung der Ein- und Ausgabe-Einheiten und des Steuerbusses gehört zu den Aufgaben des Befehlswerkes.

Das Rechenwerk, die Arithmetic Logic Unit (ALU), führt alle logischen und mathematischen Operationen durch. Für diese Berechnungen sind die Operationen Addition und Subtraktion zuständig. Hinzu kommen noch die Operationen Multiplikation und Division, die zwar früher in Co-Prozessoren integriert waren, heutzutage aber in fast allen Zentraleinheiten zu finden sind. Das Rechenwerk bearbeitet zusätzlich die Flags (Ereignisspeicher) sowie unterschiedliche Registersätze, die nach einem bestimmten Zustand einer Funktion oder einer Berechnung gesetzt oder zurückgesetzt werden.

Die komplette Zentraleinheit wird in der Fachsprache als Mikroprozessor bezeichnet.

Jeder Mikroprozessor hat einen Eingang für ein rechteckförmiges Taktsignal, das in der Regel von einem Quarz erzeugt wird. Mit diesem Taktsignal werden alle Abläufe der Zentraleinheit und des gesamten Mikrocomputers gesteuert.

#### **Zentralspeicher**

In einem Mikrocontroller-System gibt es verschiedene Arten von Speichereinheiten.

RAM-Speicher (Random Access Memory) können, vom Prozessor beschrieben, wieder gelesen und gelöscht werden, daher sind sie als Datenspeicher in einem Mikrocontroller-System geeignet. Jedoch verlieren die RAM-Bausteine ihren Inhalt, wenn die Betriebsspannung abgeschaltet wird.

Die EEPROM-Speicher (Electrically Erasable Programmable Read Only Memory) beinhalten sowohl Eigenschaften der EPROM- als auch RAM-Bausteine. Sie können direkt vom Prozessor beliebig beschrieben, gelesen und gelöscht werden. Sie verlieren jedoch nicht ihren Inhalt, wenn die Betriebsspannung ausgeschaltet wird. Deshalb sind sie besonders gut zur Ablage von Daten des Mikrocontroller-Systems geeignet, die bei Störung der Betriebsspannungsversorgung nicht verloren gehen dürfen.

In die ROM-Bausteine (Read Only Memory) können die gewünschten Speicherinhalte fest eingebrannt werden. War das Programm fehlerhaft, kann man diesen Baustein jedoch nicht mehr verwenden, da seine Informationen nicht mehr gelöscht werden können.

#### **Ein-/Ausgabe-Baustein** und weitere I/O-Einheiten

Zuerst ist ein digitaler Ein-/Ausgabe-Baustein notwendig, damit digitale Signale eingelesen bzw. ausgegeben werden können. Bei 8-Bit Controllern gibt es dementsprechend 8-Bit-Ports mit jeweils acht Ein-/Ausgängen. Jedem Port ist ein Datenregister und oft noch ein oder mehrere Steuerregister zugeordnet. Die Anzahl der Steuerregister, die mit dem Port verbunden sind, ist abhängig von den Funktionen des Ports. Zu diesen Funktionen gehören z.B. die reine digitale Ein-/Ausgabe-Funktion oder Funktionen, die mit internen Peripheriemodulen, wie Ein-/Ausgängen von Timern, seriellen Schnittstellen, Analog-/Digitalwandlern usw. verbunden sind.

Folgende Module sind (meist) Bestandteil eines Ein-/Ausgabe-Bausteins:

### Interruptcontroller-Modul

Um eine schnelle Reaktion des Mikrocontrollers bei Veränderungen in Ein-/Ausgängen oder Modulen zu erhalten, gibt es ein Interruptcontroller-Modul, das ständig alle Interruptquellen überwacht. Die CPU unterbricht sofort den aktuellen Befehl des Programms, wenn von irgendeiner Quelle ein Interrupt ausgelöst wird und startet die zugehörige Interruptserviceroutine. Ist die Abarbeitung dieser Routine beendet, kehrt die CPU wieder zum ursprünglichen Programm zurück. Diese Interrupts dienen in jedem Mikrocontroller-System dazu, die Leistungsfähigkeit der Mikrocontroller zu erhöhen.

## A/D-Wandler-Modul

Um analoge Meßwerte erfassen zu können, muß ein Analog-Digital-Wandler (A/D-Wandler) hinzugefügt werden, der analoge Eingangsspannungen in digitale Datenworte umwandelt, die anschließend vom Mikrocontroller verarbeitet werden können.

#### D/A-Wandler-Modul

Wenn aber analoge Spannungen ausgegeben werden sollen, ist zusätzlich ein Digital-Analog-Wandler (D/A-Wandler) erforderlich, der aus dem digitalen Datenwort des Mikrocontrollers eine entsprechende Ausgangsspannung erzeugt.

#### Timer-Modul

Wenn man im System mit bestimmten Steuerzeiten arbeiten will oder wenn umfangreiche Zählvorgänge durchgeführt werden sollen, ist die Integration eines Timer/Counter-Bausteins sinnvoll. Für die Messung von Uhrzeit, Tagesdatum, etc. empfiehlt sich der Einbau eines Uhren-Chips (Real Time Clock).

#### Schnittstellen-Modul

Zur Datenübertragung muß ein Schnittstellenbaustein eingesetzt werden, da die Daten bitweise seriell an ein übergeordnetes System übertragen werden müssen.

Dies ist z.B. häufig in der Automobilindustrie oder in der Unterhaltungselektronik der Fall. Aufgrund dieser beiden unterschiedlichen Einsatzmöglichkeiten ergibt sich die Notwendigkeit zweier unterschiedlicher Schnittstellenarten. Die eine (z.B. SCI, UART und USART) dient der Kommunikation zwischen Geräten unterschiedlichster Art und verschiedenster Hersteller, während die andere (z.B. SPI, I2C-Bus) für die Kommunikation zwischen aufeinander abgestimmten Bauteilen zuständig ist.

#### Capture/Compare-Baustein

Mit dem Capture-Baustein können Impuls- und Verarbeitungszeiten gemessen oder bestimmt werden. Das Compare-Modul hat die Aufgabe, Impulse oder Zeitintervalle zu erzeugen. Dies geschieht, indem ein Vorgabewert mit einem zweiten Wert verglichen wird.

Die Reihe der möglichen Ergänzungsbausteine läßt sich nun weiter fortsetzen. Auf diese Weise kann man das Mikrocontroller-System entsprechend den Bedürfnissen und Anforderungen eines Projektes vollständig modular erweitern und so ein optimal gestaltetes System entwickeln.

#### **Geringe Abmaße durch SMD-Bauweise**

SMD-Bauteile haben eine extrem kleine Bauform. Sie sind das Ergebnis der fortschreitenden Miniaturisierung bei den elektronischen Bauelementen. Im Gegensatz zu herkömmlichen Bauteilen wird SMD direkt auf die kupferkaschierte Oberfläche der Platine gelötet. Dazu entfallen die Bohrungen auf der Platine, die bei bedrahteten Bauelementen notwendig sind. SMD wird statt dessen auf der Platine festgeklebt und anschließend verlötet.

Die Abkürzung SMD kommt von Surface Mounted Devices und bedeutet Oberflächenmontierbare Bauteile.

#### Vorteile von SMD

Neben der einfachen maschinellen Bestückung von Platinen spielt auch der geringe Platzbedarf eine Rolle. Viele Geräte wären ohne die Miniaturisierung nicht möglich. Die Gewichtsreduzierung und der Wegfall von Anschlußdrähten lassen ein deutlich dünneres Leiterplattenmaterial zu.

#### Nachteile von SMD

Die kleine Bauform erlaubt nur die Beschriftung anhand eines Codes, der auf dem Gehäuse aufgestempelt ist. Die Funktion eines Bauteils muß über diesen Code ermittelt werden. Das Löten von Hand ist schwer und fehleranfällig. Ein spezieller Lötkolben, Werkzeug und Lötmaterial (Lötzinn, Kleber) sind notwendig.

Weil der Austausch von SMD-Bauteilen aufwendig ist, werden defekte Schaltungen nicht mehr repariert. Statt dessen werden Geräte direkt entsorgt oder Komponenten einfach ausgetauscht.

## **3.1 Auswahl der Sensoren**

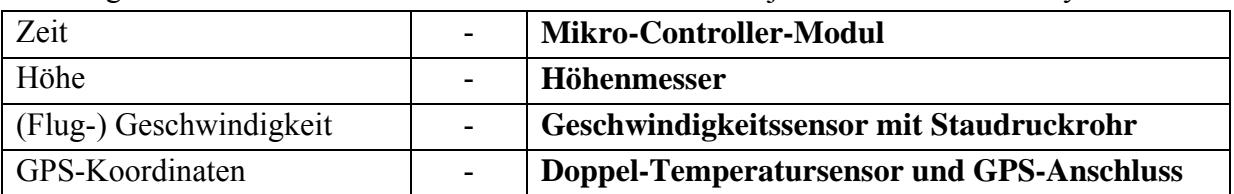

Die folgende Tabelle ordnet den aufzunehmenden Größen je ein Modul des Meßsystems zu:

**Tabelle 3.1 Zuordnung Messgrößen - Sensoren** 

Die aufgeführten Module des Meßsystems werden folgend näher beschrieben. Da diese Informationen spezifisch für das Meßsytem Airtel-6 sind, wurden sie den Internetseiten der Fa. Flyheli **[Flyheli 2003]** entnommen. Das Mikro-Controller-Modul wird in Kapitel 3.3 aufgeführt, da es nicht zu den Sensoren gezählt werden kann.

## **3.2 Beschreibung der Sensoren**

#### **Höhenmesser**

Der Höhenmesser arbeitet nach dem Barometerprinzip. Er mißt den Luftdruck und errechnet daraus die Flughöhe über Grund. Beim Einschalten (am Boden) kalibriert sich der Höhenmesser auf 0m. Steigt das Flugmodell auf, verringert sich der Luftdruck woraus die Flughöhe bestimmt wird. Dieses Meßprinzip ist ziemlich präzise und erlaubt Auflösungen bis zu 2m. (**rechts Abb 3.5: Höhensensor Modul**)

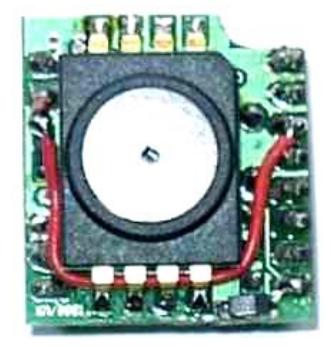

#### **Geschwindigkeitssensor mit Staudruckrohr**

Wie in der allgemeinen Luftfahrt wird ein Prandtl'sches Staudruckrohr verwendet, welches zusammen mit einem nachgeschalteten Motorola-Präzisionssensor eine genaue Bestimmung der Geschwindigkeit ermöglicht. Der große Vorteil des Prandtl'schen Staudruckrohrs ist die automatische Ausblendung von böiger Luft und von Höhenschwankungen, daß diese keinen Einfluß auf die gemessene Geschwindigkeit haben. Durch den großen Meßbereich von 40 bis 465 km/h ist dieses Modul für sehr viele Arten von Flugmodellen einsetzbar.

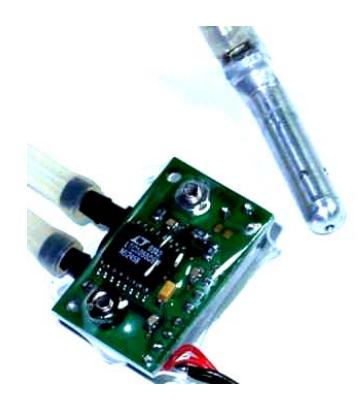

(**rechts Abb 3.6: Prandtl'sches Staudruckrohr**)
Das kleine Sensormodul wird nahe dem Prandtlrohr montiert. Daher entfallen lästige Schlauchverbindungen im Modell. Es wird nur ein dünnes 4-adriges Kabel zum Anschluß an das Airtel-6 Gerät benötigt. Im Gegensatz zur Geschwindigkeitsmessung mit GPS funktioniert dieses Modul in jeder Fluglage (auch Rückenflug).

#### **Doppel-Temperatursensor und GPS-Anschluss**

Dieses Modul enthält zwei Temperatursensoren, welche unabhängig voneinander Temperaturen im Bereich von -40 bis +300 Grad messen können. Es können ein oder zwei Siliziumsensoren angeschlossen werden. Diese werden an beliebiger Stelle im Modell montiert und mit einem Anschlußkabel mit diesem Sensor verbunden. Durch die doppelte Ausführung kann man sowohl z.B. die Motortemperatur als auch die Umgebungstemperatur messen und so nachvollziehbare Ergebnisse erhalten.

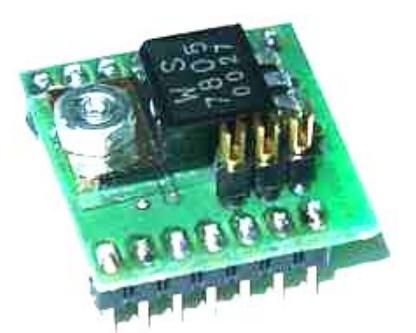

**Abb 3.6: Prandtl'sches Staudruckrohr**

Außerdem ist hier ein Anschluß für eine GPS-Maus untergebracht. Dieses Modul liefert die Versorgungsspannung für den GPS-Empfänger und setzt dessen serielles Ausgangssignal so um, daß es mit Airtel6 empfangen und gespeichert werden kann.

Der GPS-Empfänger kann alleine oder gleichzeitig mit dem, später beschriebenen, Videomodul betrieben werden.

Für die Ermittlung der aufgenommenen Leitung des / der Antriebe(s) eines bestimmten Flugzustand ist der folgende Sensor ist notwendig:

### **UIR-Sensor - Der Akku und Motortester mit Drehzahlsensor**

Dieser Sensor erlaubt die Messung der Spannung des Antriebsakkus oder des Empfängerak-

kus. Außerdem mißt er die Stromaufnahme. Durch Auswahl des passenden Meßwiderstandes ist er über einen weiten Meßbereich einsetzbar (bis fast 100 A). Beim Fertiggerät wird ein Meßwiderstand für eine Strommessung bis 80 A mitgeliefert. Die Spannungsmessung hat einen Bereich von 1...53 Volt. Aus diesen Meßwerten errechnet das Programm auch die Leistungsaufnahme eines E-Antriebs und erlaubt damit die Optimierung von Luftschraube, Rotorblättern und Drehzahlen. Die Drehzahl wird optisch oder magnetisch gemessen. Die optische Messung eignet sich für schnell drehende Teile, wie z.B. Luftschrauben, die

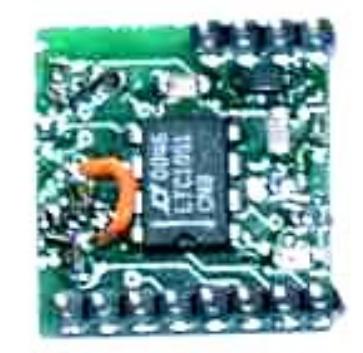

**Abb 3.7: Drehzahlsensor**

magnetische besser für langsamer drehende Teile z.B. Rotordrehzahl von Hubschraubern.

## **3.3 Beschreibung der Controllereinheiten und Videomodul**

#### **Basisplatine**

Rechts abgebildet ist die Trägerplatine für den Mikrocontroller und alle Meßmodule. Sie kann bis zu vier Meßmodule aufnehmen und erlaubt so die gleichzeitige Messung der verschiedener Meßdaten. Diese Platine wird mit ca. 7 bis 12 Volt versorgt. Sie enthält erzeugt die Spannungsversorgung für die Module.

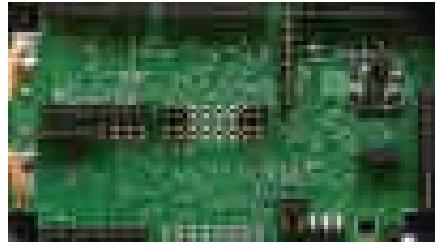

**Abb 3.8: Basisplatine**

#### **Micro-Controller-Modul**

Airtel-6 wird von einem Hochleistungs-Mikro-Controller gesteuert. Es handelt sich um einen Atmel ATmega163 Chip mit 8MHz Taktfrequenz. Er verfügt über 64 kByte (512 MBit) nichtflüchtigen Speicher zur Aufnahme der Meßdaten aller Sensoren und des GPS Empfängers. Damit sind Meßzeiten von weit mehr als 1 Stunde

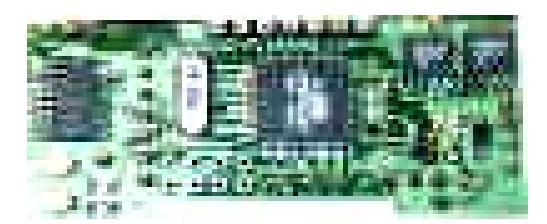

**Abb 3.9: Mikro-Controller-Modul**

möglich. Es können natürlich auch mehrere Messungen gespeichert werden. Der Controller verfügt über einen direkten Anschluß an die serielle Schnittstelle eines PCs. Dadurch können Meßdaten einfach in den PC übertragen werden. Mit dem später beschriebenen Atmel- Programmieradapter können eigene Programme geladen werden.

#### **Videomodul**

Ein besonders gute Kombination ist, das Meßsystem mit einer Videoübertragungsanlage im Flugmodell zu verbinden. Eine kleine Farbkamera mit angeschlossenem 2,4GHz Sender liefert Videobilder aus dem Modell zum Boden. Dieses Videosystem kann mit dem Video-Modul der Airtel-6 erweitert werden. Das Video-Modul sorgt für die Einblendung von Text oder Meßwerten in das Videobild.

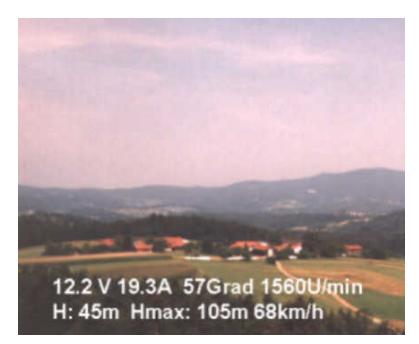

Links ein Beispiel von einem Fernsehbild, in welches Meßwerte von Airtel-6 eingeblendet sind. Es werden die Spannungsversorgung, der Motorstrom, die Temperatur des Motors, die Drehzahl, die aktuelle und maximale Flughöhe sowie die Fluggeschwindigkeit über Grund angezeigt.

(**links Abb 3.10: Videobild mit Meßwerten**)

Zur Anzeige der Fluggeschwindigkeit ist das GPS Modul

erforderlich, die anderen Daten werden mit den Standardmodulen gemessen.

# **3.4 Beschreibung von GPS-Anbindung und Datenkabel**

### **GPS-Anbindung**

Ein GPS Empfänger kann nun direkt an den Bordcomputer angeschlossen werden. Durch die extreme Miniaturisierung können moderne Empfänger auch in kleinen Modellen angebracht werden.

Nebenstehend der GPS-Empfänger im Größenvergleich zu einer üblichen Sub-C Akkuzelle. Der GPS Empfänger wiegt gerade mal 30 Gramm. Er bestimmt seine aktuelle Position auf der Erdoberfläche und seine Geschwindigkeit. Diese meldet er an das Meßsystem. Airtel-6 speichert diese Daten zur späteren Auswertung am PC ab.

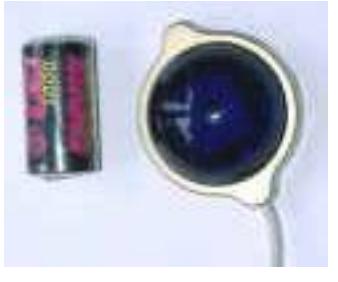

**Abb 3.11: GPS-Empfänger**

Mit der PC-Software von Airtel-6 wird dann die Flugbahn am PC-Bildschirm nachgezeichnet und man kann alle Flugmanöver betrachten. Die Präzision und Auflösung ist erstaunlich. die Geschwindigkeit wird in Schritten von 1km/h angezeigt. Die Position ist so genau, daß man auch Positionsveränderungen von unter 1m erkennen kann (die absolute Auflösung über der Erdoberfläche ist ca. 2m).

## **PC-Kabel zum Auslesen des Speichers**

Um die gespeicherten Meßwerte in den PC zu übertragen, schließt man das PC-Kabel an einen freien seriellen Anschluß (Sub-D) und die Auslesebuchse der Controller-einheit. Die Einheit erkennt automatisch den Auslesemodus und kann mit spezieller Software ausgelesen werden.

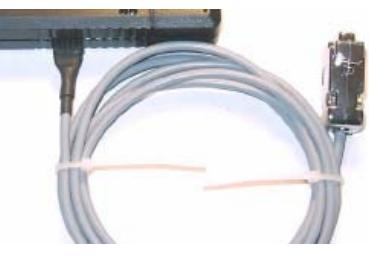

**Abb 3.12: PC-Kabel** 

### **Programmieradapter**

Der Atmel Programmieradapter erlaubt das Laden von Software in den Airtel-6 Microcontroller. Er wird einfach an den Druckeranschluss des PCs gesteckt. Zum Programmieren wird der kostenlose Atmel Assembler verwendet.

Zur Programmierung in C sowie zum Brennen der Software steht das CAVR Entwicklungssystem als "Evaluation Version" zur

**Abb 3.13: Programmieradapter** Verfügung. Diese ist jedoch nur geeignet um sehr kleine Programme zu schreiben, da nur die

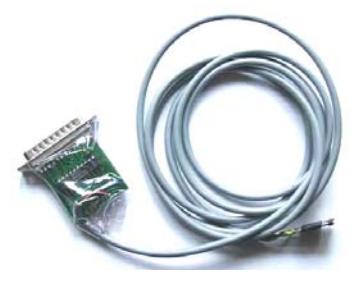

ersten 20 Zeilen verarbeitet werden. Die Vollversion ist zum aktuellen Zeitpunkt recht teuer (mehrere Hundert Euro).

# **3.5 Zusammenbau des Meßsystems**

Durch den modularen Aufbau des Meßsystems gestaltet sich der Zusammenbau sehr komfortabel und erlaubt, das Meßsystem in kurzer Zeit der jeweiligen Meßaufgabe anzupassen. In die Basisplatine wird das Micro-Controller-Modul in den dafür vorgesehenen Steckplatz an der rechten Seite gesteckt (Siehe Abbildung 3.2). Dieses ist bei allen ausgelieferten Systemen der Fall und sollte auch so beibehalten werden. Nur im Falle des Austauschens sollten die Verbindungen gelöst werden.

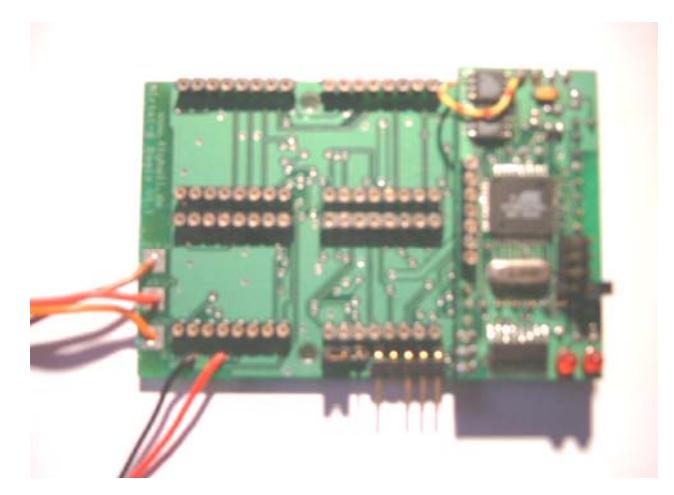

**Abbildung 3.14 Basisplatine mit Micro-Controller-Modul** 

Nun können die für den Meßeinsatz benötigten Module installiert werden. Dieses wird in den folgenden 3 Bildern anhand von Doppel-Temperatursensor und GPS-Anschluss, UIR-Modul und Videomodul gezeigt.

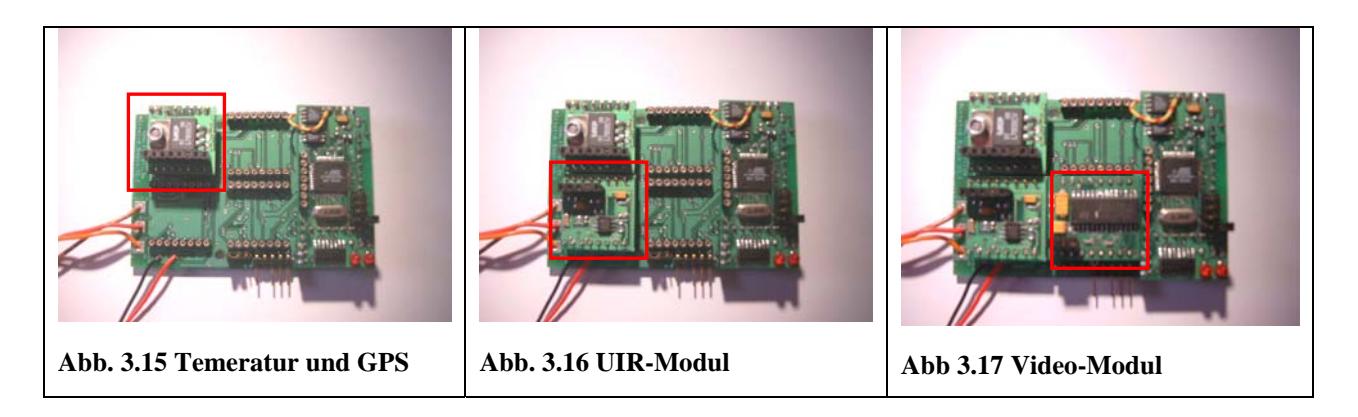

Das folgende Bild ist der aktuellen Bedienungsanleitung des Meßsystems entnommen und erklärt übersichtlich alle Komponenten und Anschlüsse. Es zeigt weiter eine mögliche praktische Anordnung der Elemente in einem Gehäuse auf. In der Praxis hat sich herausgestellt, daß bei größeren Modellen ein erheblicher Montageaufwand zum Auslesen der Daten notwendig ist. Verlängerungen des PC-Anschlusses, der Konfigurationssteckleiste und des Ein-/Aus-Schalters sind daher zu berücksichtigen.

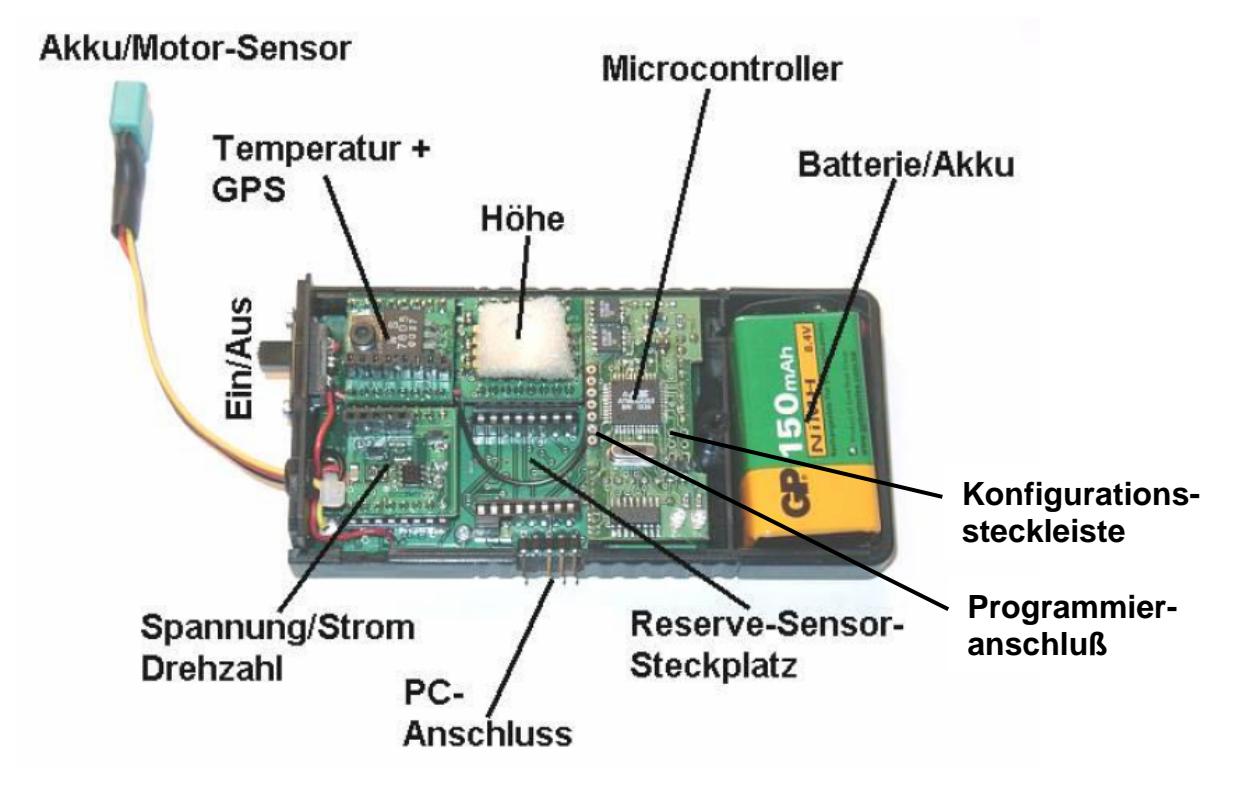

Abbildung 3.18 Meßsystem "Airtel-6" mit Komponentenbeschreibung

Ist das Meßsystem soweit aufgebaut, kann mit der Kalibrierung der Sensoren angefangen werden. Für jeden Sensor ist eine Überprüfung der Genauigkeit mit Hilfe eines einfachen Versuches durchzuführen.

# **4 Kalibrierung der Messungen**

In diesem Kapitel wird die Kalibrierung der Sensoren, der Einbau des Meßsystems in ein Flugmodell, die Vorbereitung und der Testflug beschrieben. Dazu werden der Drehzahl-, Temperatursensor und GPS-Empfänger verwendet. Der Höhensensor konnte nicht genutzt werden, da er defekt war.

# **4.1 Kalibrierung der Sensoren**

Für alle Sensoren werden auf Datengenauigkeit überprüft, in dem jeweils ein Versuch mit Referenzdaten unternommen wird. Folgende Überprüfungen wurden vorgenommen:

## **Temperatursensor**

Zur Überprüfung des Temperatursensors dient als Referenz ein handelsübliches Fieberthermometer. Dieses besitzt eine Genauigkeit von 0,02°C. Bei normaler Zimmertemperatur werden beide Geräte ca. eine Stunde zusammen bei gleichen Umgebungsbedingungen aufbewahrt um eventuelle Temperaturunterschiede auszugleichen, die von unterschiedlichen Aufbewahrungsorten resultieren können. Das Meßsystem wird aktiviert und parallel dazu wird auf dem Fieberthermometer die Temperatur abgelesen und dokumentiert. Die gemessenen Daten des Systems stimmten mit denen des Fieberthermometers genau überein.

Um dis Ansprechgeschwindigkeiten des Systems zu ermitteln wurde noch ein weiterer Versuch unternommen, indem nach dem Start der Meßaufzeichnung der Temperatursensor in die Hand genommen und nach dem Erreichen der Körpertemperatur wieder weggelegt wurde. Deutlich ist der Anstieg zu erkennen.

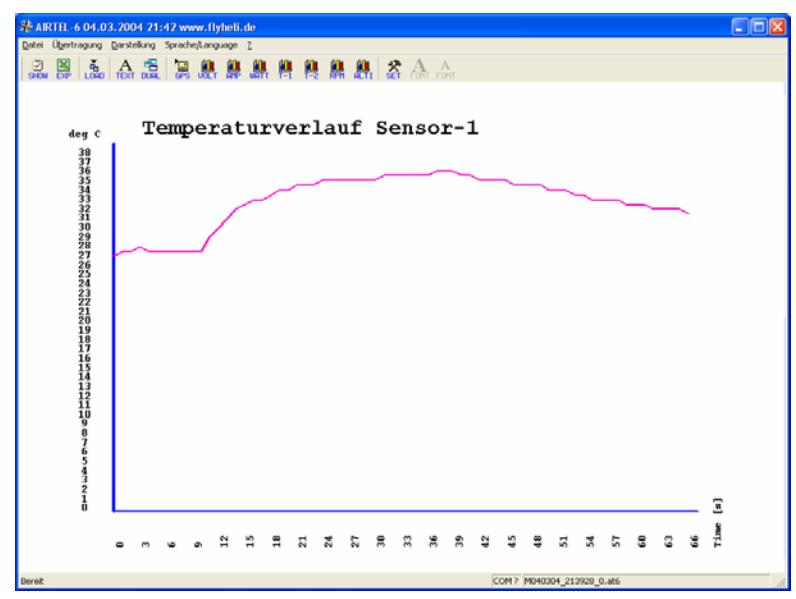

**Abbildung 4.1 Überprüfung des Temperatursensors**

### **Drehzahlsensor**

Zum Überprüfen des Drehzahlsensors wurde eine handelsübliche Glühlampe verwendet. Diese wird mit Spannung von 220V und einer Frequenz von 50 Hz betrieben. D.h. in einer Minute flackert es 3000 mal. Dieses wird vom Drehzahlsensor erkannt und eine gleichbleibende Drehzahl wird angezeigt. Als Anmerkung sei gesagt, daß das Wechselstromnetz nicht frei von Schwankungen ist, was sich als leicht erhöhte Werte oder "Peaks" darstellen. Diese konnte auch bei der Überprüfung festgestellt werden. So wurden Drehzahlen von 3030 als Dellen angezeigt.

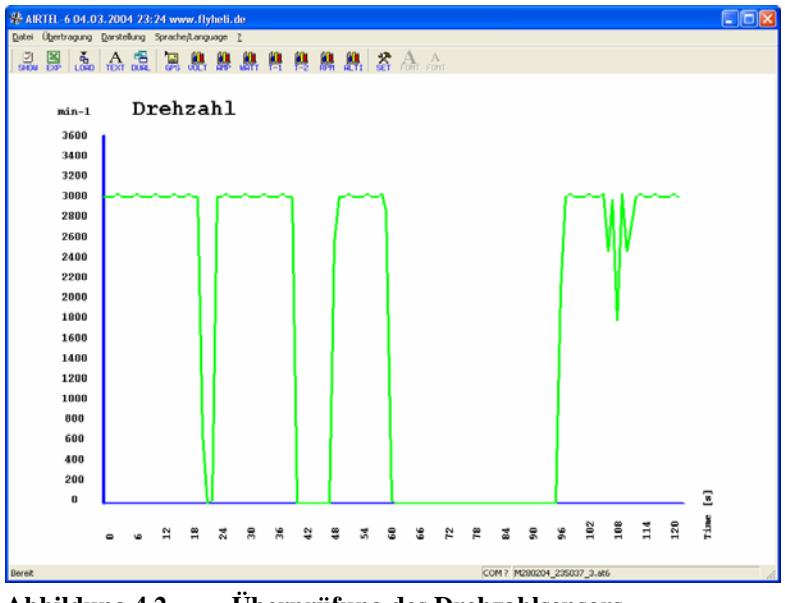

**Abbildung 4.2 Überprüfung des Drehzahlsensors**

### **GPS-Empfänger**

Beim GPS-Empfänger müssen mehrere Daten überprüft werden:

- 1.Koordinaten der Anzeige
- 2.Genauigkeit von Wegstrecken
- 3.Geschwindigkeitsanzeige
- 4.Höhenwerte

## Koordinaten der Anzeige

Zur Überprüfung der GPS-Koordinaten wurde zuerst der aktuelle GPS-Status eingesehen, um mögliche künstliche Ungenauigkeiten auszuschließen. Danach wurde die Anzeige mit der einer Segelyacht verglichen. Die Anzeigen waren identisch.

Genauigkeit von Wegstrecken

Um die Genauigkeit von Wegstrecken in der Praxis zu überprüfen, wurde eine Maßfahrt mit einem PKW durchgeführt. Abgefahren wurde dabei eine Wegstrecke von der Form eines Rechteckes. Später wurden die kürzeren Strecken mit Maßband vermessen. Dabei ergab sich eine Genauigkeit von zwei Metern.

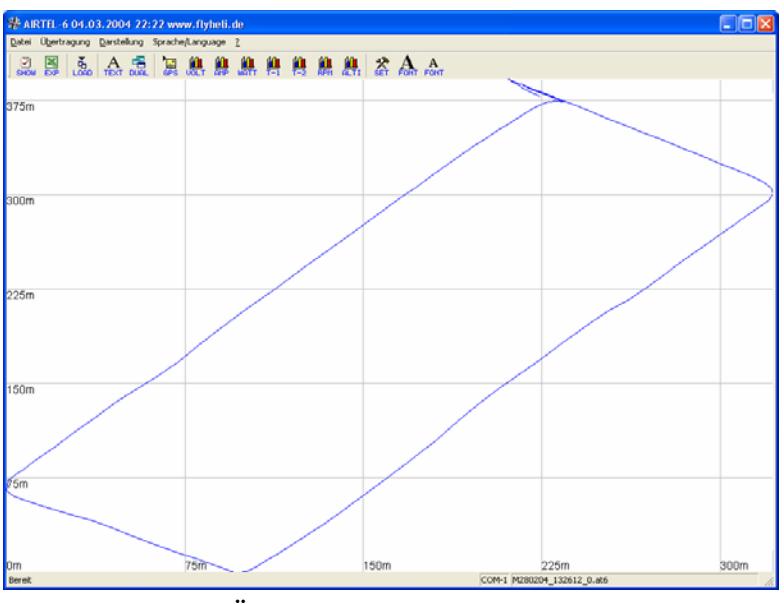

**Abbildung 4.3 Überprüfung von Wegstrecken**

### Geschwindigkeitsanzeige

Bei der angesprochenen Meßfahrt wurde auf gleichmäßige Geschwindigkeiten geachtet. Besonders auf dem ersten langen Schenkel wurde 40 km/h als Richtgeschwindigkeit angenommen, auf dem zweiten 45 km/h, da es hier um eine Hauptstraße handelte. Diese sind gut aus den Meßdaten herauszulesen, auch sind die Geschwindigkeitswerte in den Kurvenfahrten gut aufgenommen worden.

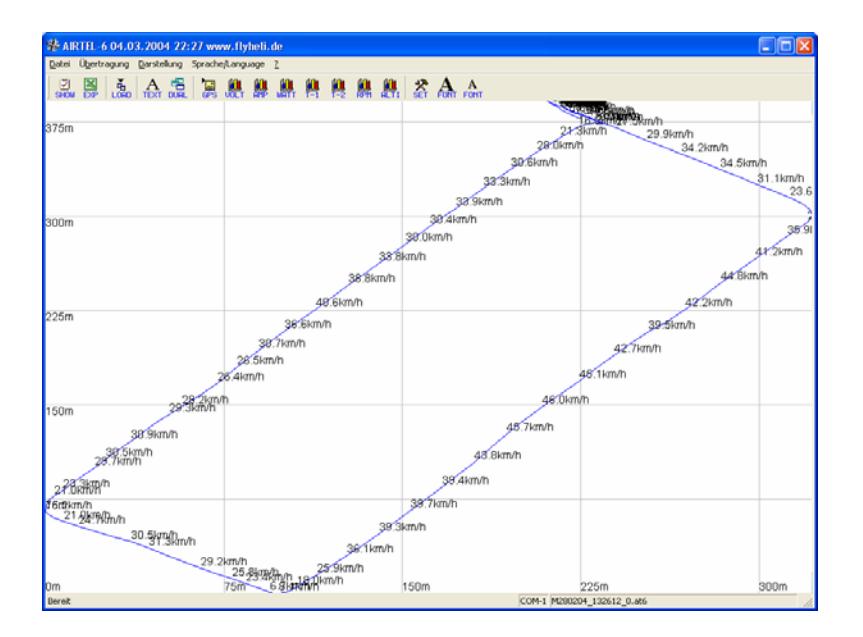

#### **Abbildung 4.4 Überprüfung der Geschwindigkeitsanzeige**

Zu beachten ist, daß laut Vertragswerkstatt eine Tachodifferenz von 5km/h zu hoch angezeigt wird. Weiter Meßfahrten bestätigten diese Differenz zwischen GPS-Anzeige und KFZ-Tacho.

#### Höhenwerte

Um einen guten Vergleich der Höherwerte zu erhalten, wurde angesprochene Meßfahrt so ausgewählt, daß alle Werte in Meereshöhe eine Ebene ergeben müssen. Dieses war jedoch nicht der Fall. Die Werte wichen doch recht stark voneinander ab, sodaß von einer Verwendung abzuraten ist.

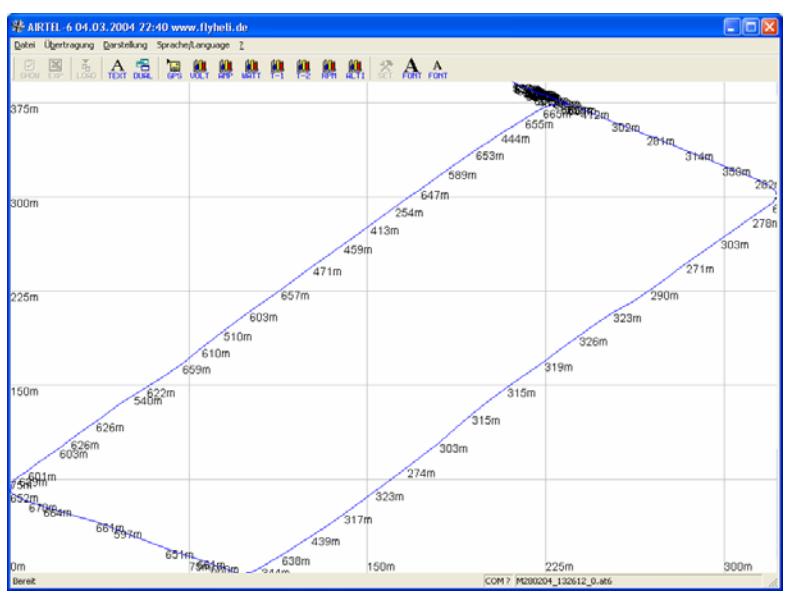

**Abbildung 4.5 Überprüfung der Höhenwerte**

# **4.2 Einbau des Meßsystems in ein Flugmodell**

Als Flugmodell wurde eine Wilga im Maßstab 1:33 gewählt. Das Modell hat mit einer Spannweite von 3,34m und einer Länge von 2,4m ein imposanten Flugbild und gutmütiges Flugverhalten. Da die Wilga als Arbeitsflugzeug in Polen entwickelt wurde, sind ihre Leistungen auf Steigen und Zugkraft ausgelegt. Durch das Tragflächenprofil NACA 2415 verfügt sie über hervorragende Eigenschaften im Langsamflug und bei Starts und Landungen auf kurzen und unbefestigten Pisten. Die in Kapitel 4.1 überprüften Sensoren werden an geeignete Positionen im Modell befestigt.

#### **Drehzahlsensor**

Der Sensor arbeitet mit einer Fotozelle, über die er Veränderungen der Lichtstärke aufnehmen kann. Um Meßfehler möglichst klein zu halten wurde der Sensor möglichst dicht an der Luftschraube positioniert. Eindeutige Signale entstehen so durch die Blätter.

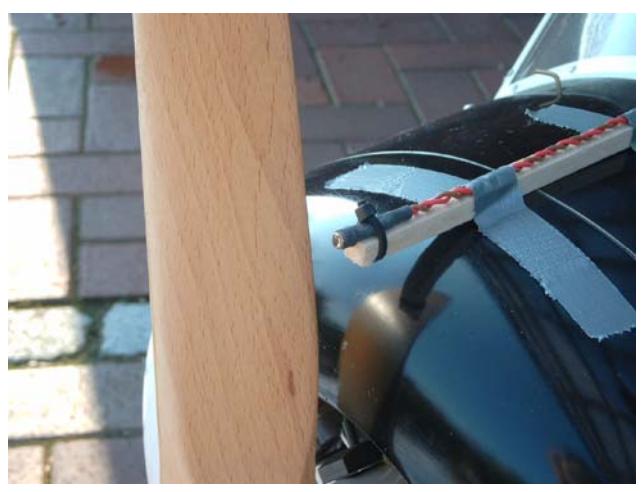

**Abbildung 4.1 Positionierung des Drehzahlsensors**

### **Temperatursensor**

Der Temperatursensor wandelt fast linear die Umgebungstemperatur in einen Widerstandswert um. Daher muß bei der Verlängerung der Meßleitungen auf gleiche Materialien in den Kabeln geachtet werden, da sich Fehler durch die Elektrochemische Spannungsreihe ergeben.

Maßgeblich für die Aussagekraft der Messung ist natürlich der Ort der Positionierung. Es sollte darauf geachtet werden, daß die Montage nicht auf wärmeleitenden Flächen (z. B. Motorträger, Metallflächen) erfolgt. Um dieses zu verdeutlichen wurden zwei unterschiedliche Positionen bei den Testflügen gewählt.

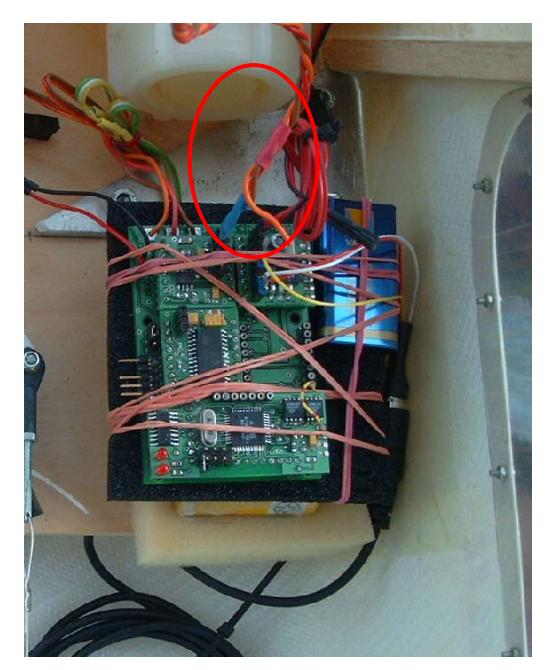

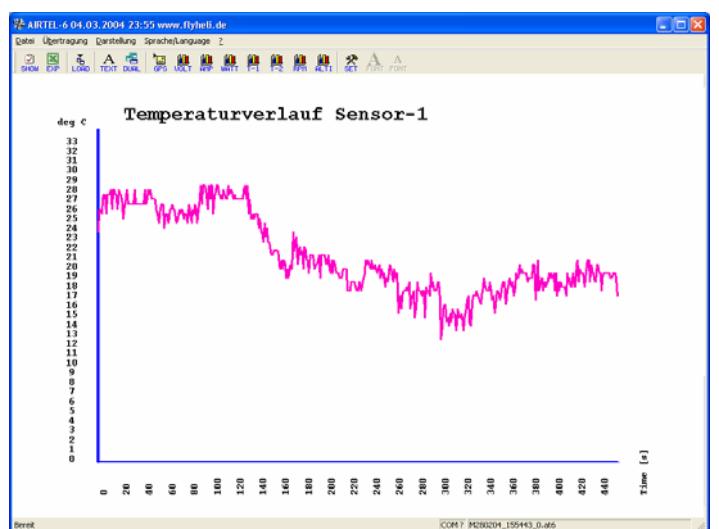

 **Abbildung 4.8 Temperaturverlauf im Rumpf**

**Abbildung 4.7 Temperatursensor im Rumpf**

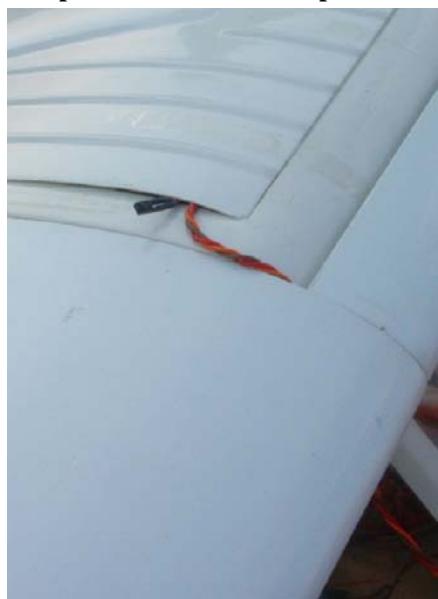

**Abbildung 4.9 Temperatursensor außen**

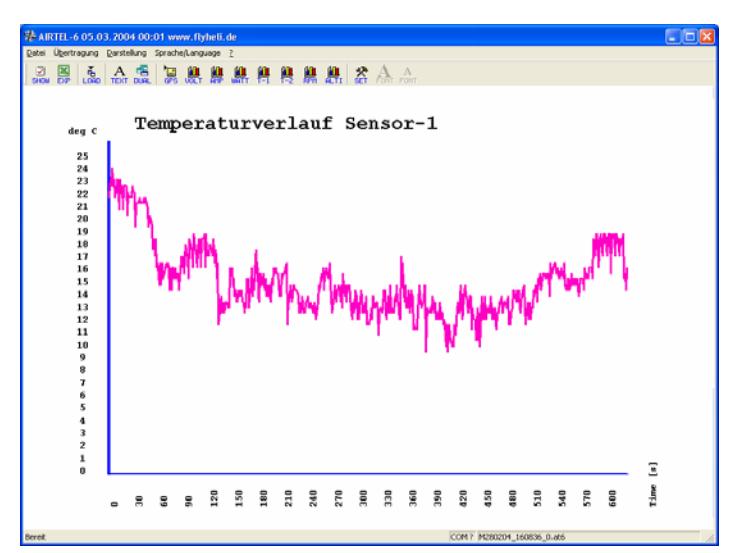

 **Abbildung 4.10 Temperaturverlauf außen**

### **GPS-Empfänger**

Der GPS-Empfänger benötigt einen möglichst ungestörten Empfang der Satellitensignale. Der Einbauort ist so zu wählen, daß in möglichst allen Fluglagen der Empfang sichergestellt wird. Gut geeignet ist der Einbau in den Rumpf oder unter einer GFK-Verkleidung. Metallteile oder CFK Werkstoffe schirmen die Signale ab.

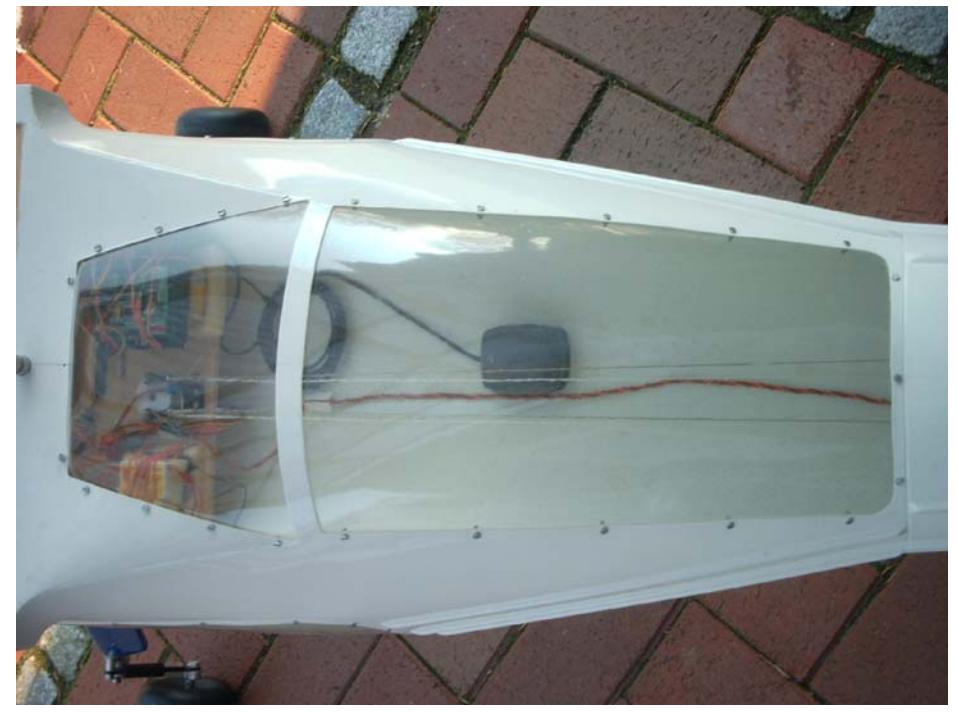

**Abbildung 4.11 Positionierung des GPS-Empfängers**

Hingewiesen werden soll auf eine gute Befestigung der Sensoren, um Schäden an der Steueranlage zu vermeiden, die im schlimmsten Fall zum Verlust des Modells führen könnten. Beachtet werden sollte, daß in den verschiedenen Flugsituationen erhebliche Kräfte wirken. Ein Rütteltest nach dem Einbau ist also anzuraten.

Die Zugänglichkeit des Meßsystems ist ein weiterer Punkt. Ist das Meßsytem im Rumpf oder unter Verkleidungen verborgen, so ist eine Verlängerung des Ein-/Aus-Schalters, der Konfiguratiossteckleiste und des PC-Anschlusses in einen leicht zugänglichen Bereich von Vorteil, da eine raschere Durchführung der Meßflüge möglich wird.

# **4.3 Meßsystem vorbereiten**

Nachdem nun das Meßsystem überprüft und in das Modell eingebaut worden ist, die Sensoren richtig positioniert worden sind, kann nun ein abschließender Funktionstest gemacht werden. Dabei wird wie folgt vorgegangen:

- 1. Meßbetrieb am System einstellen (Jumperstellung beachten! / PC-Kabel ab?)
- 2. Spannungsversorgung anschließen
- 3. Betriebszustandsmeldungen der LED's abwarten
- $\rightarrow$  nun sollen beide LED's aufblinken und die Betriebsbereitschaft anziegen
- $\rightarrow$  danach 10 Sekunden lang blinken die LED's und zeigen dabei die Nummer des Arbeitsspeichers an.
- $\rightarrow$  LED-1 sollte danach im 1-Sekunden Takt blinken und di Meßwertaufzeichnung so anzeigen

LED-2 sollte solange aufleuchten, wie kein Satellitenempfang möglich ist. Bei der Bestimmung der Position sollte sie blinken.

Der Test läuft solange, bis die beiden LED's abwechselnd blinken, wodurch angezeigt wird, daß aller Datenspeicher beschrieben ist. In der beschriebenen Konfiguration erfolgte das nach einer Aufzeichnung von 1333 Datensätzen, was einer Meßzeit von 22 Minuten und 13 Sekunden entspricht.

Nach erfolgreichem Funktionstest wird der Datenspeicher wieder gelöscht (vergl. Kapitel 5.2) und die für die vorherigen Tests verwendete Batterien gewechselt. Dieses sollte am Beginn jedes Meßtages erfolgen, und bei wichtigen Messungen, da die angeschlossenen Sensoren alle aus der Batterie des Meßsystems gespeist werden müssen. Bei Tagen mit tiefen Außentemperaturen ist zu beachten, daß nicht die angegebene Kapazität der Batterien genutzt werden kann.

Abschließend wird mit dem Piloten der Ablauf der Testflüge besprochen, so sollten zuerst einzelne kurze Flüge absolviert werden, um überschaubare nachvollziehbare Ergebnisse zu erhalten. Nachfolgend sollten dann weitere Flüge mit unterschiedlichen Flugzuständen (Steig/Sinkflüge ; schneller Überflug) unternommen werden und diese in der Datenaufzeichnung nachvollzogen werden. Anschließend können längere Flüge mit einem größeren Programm geflogen werden.

# **4.4 Testflug im Modellflugzeug**

Der Testflug mit dem Airtel-6 wurde am 28. Februar 2004 auf dem Modellfluggelände dem Modellbauclub Brunsbüttel durchgeführt.

Die Wetterbedingungen waren dafür ideal: Luftdruck : 1006 hPa Temperatur : +3 °C Wolkenlos

Nach dem Aufbau des Modells (vergl. Abbildung 4.14 + 4.15) wurde ein letzter Funktionstest vor Ort durchgeführt (vergl. Abbildung 4.16). Danach wurden die vorher besprochenen Meßflüge durchgeführt.

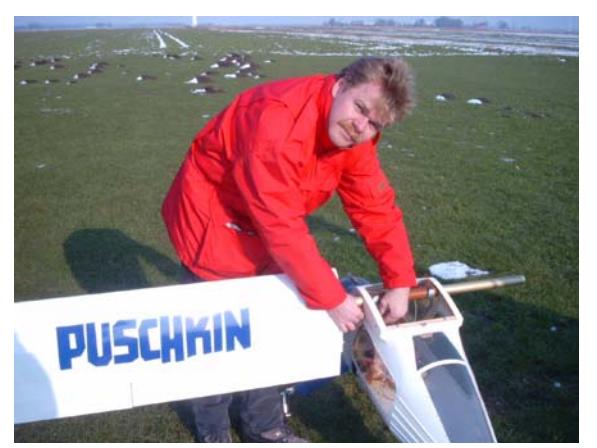

**Abbildung 4.14 Zusammenbau des Modells Abbildung 4.15 Zusammenbau des Modells** 

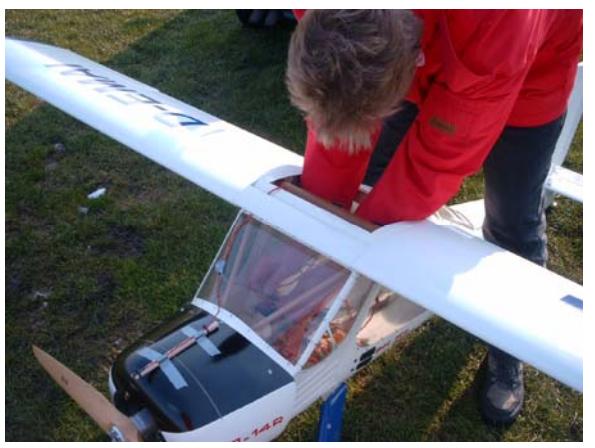

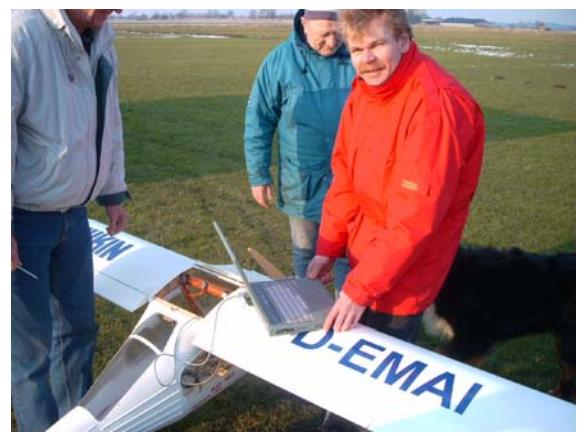

**Abbildung 4.16 Funktionstest vor Ort** 

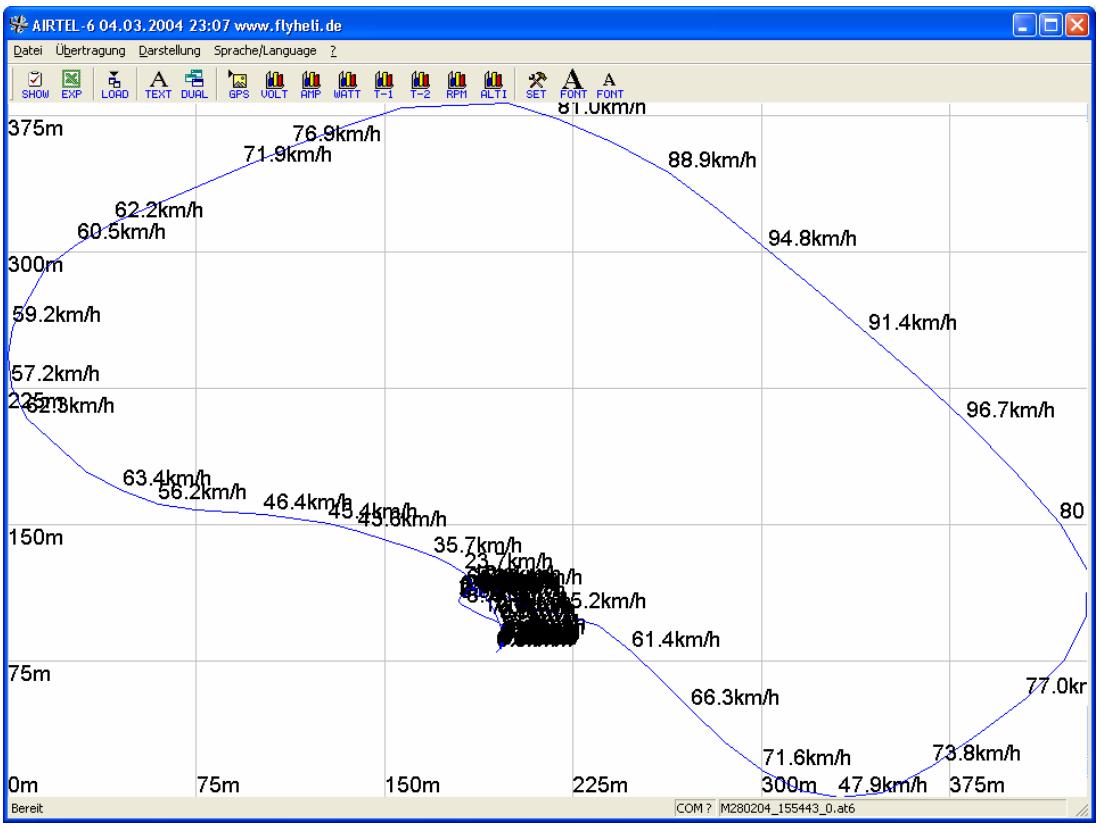

Auszug durchgeführter Meßflüge:

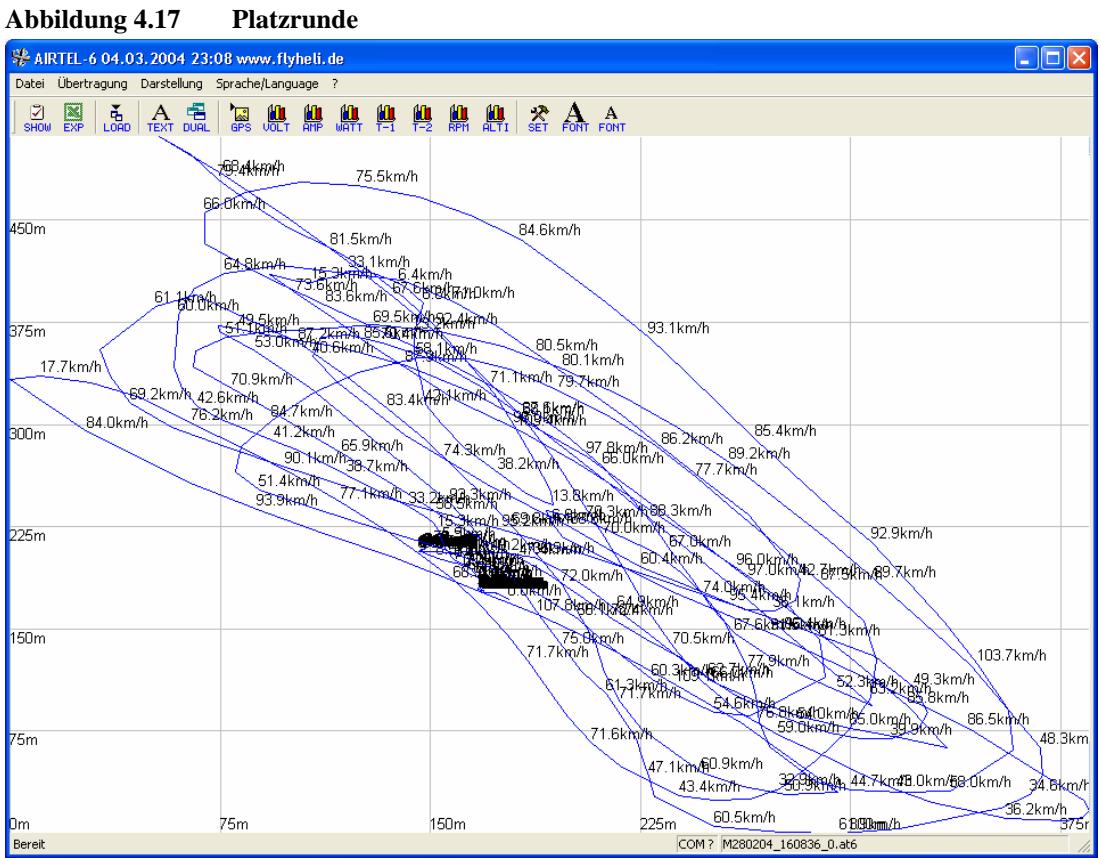

**Abbildung 4.18 längerer Meßflug mit verschiedenen Fluglagen**

# **5 Darstellung der Meßdaten**

# **5.1 Darstellung mittels Videoübertragungsanlage**

Wie bei den Flugtests in Kapitel 2 beschrieben, müssen manche Meßwerte konstant gehalten oder bestimmte Positionen (z.B. Start-/ Endpunkt) an Werten abgelesen werden. Dieses kann nur geschehen, wenn man einen Regelkreislauf aufbaut. D.h. in der Praxis, daß der Modellpilot eine Rückmeldung bekommt wie die Geschwindigkeit, Höhe, Position...des Modells in Echtzeit sind.

Dieses kann mit einer Übertragungsanlage erreicht werden. Dabei ist noch abzuwägen, ob nur Daten zum Empfänger auf den Boden gesendet werden sollen oder ob auch ein Videobild von Nutzen ist. Das ist bei den vorher beschriebenen Versuchen der Fall (z.B. Versuch 9 Teil 3). Bei der Durchführung eines solchen Versuches wird eine kleine Kamera an Bord des Flugmodells installiert, das Videosignal wird an das Meßsystem gegeben, wo die Meßdaten in das Bild eingespielt werden. Das Meßsystem gibt das mit Meßdaten versehene Videobild an einen Sender weiter, der es zum Empfänger auf die Erdoberfläche sendet. Das Bild kann nun auf einem Monitor dargestellt oder auf einem Videorecorder aufgezeichnet werden. Gleiches ist natürlich auch mit einer TV-Karte in einem Laptop möglich.

Abbildung 5.1 zeigt den Weg der Bild- und Dateninformation im Modell von der Kamera bis zum Sender:

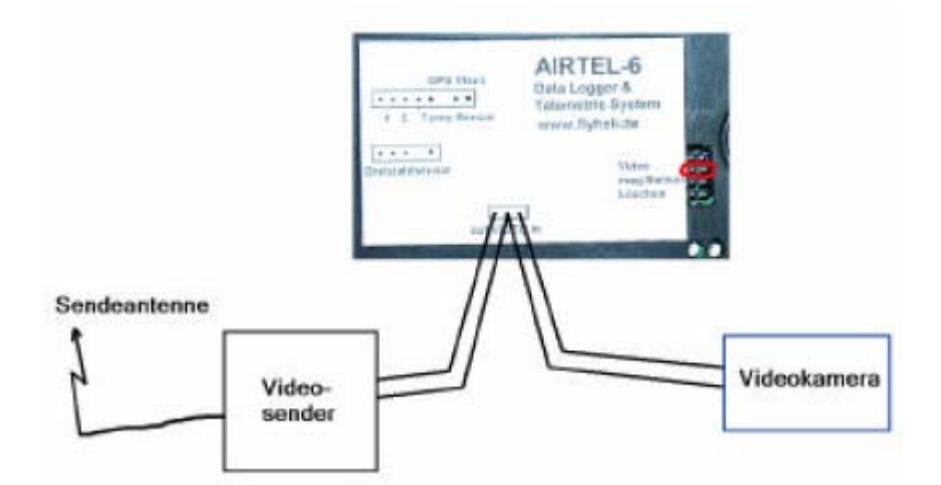

Abbildung 5.1 Meßsystem "Airtel-6" mit Komponentenbeschreibung

Aufgrund der schnellen Übertragung ist der Zeitunterschied zwischen Aufnahme und Darstellung für das menschliche Auge nicht mehr wahrnehmbar, man spricht daher von Übertragung in Echtzeit. Die Anzeige verschiedener Meßwerte wird bei Anschluß des jeweiligen Sensors in das Bild eingeblendet.

Es gibt zwei Betriebsarten:

a. Ausschließliche Übertragung der Messwerte

Diese Betriebsart verwendet man, wenn man keine weiteren Videoquellen hat. Das Fernsehbild enthält nur die Meßwerte.

b. Gemischte Bild und Datenübertragung

Das Airtel-6 Videomodul bekommt ein Videosignal und blendet die Meßwerte in dieses Bild ein. Das ist die übliche Betriebsart, wenn man eine kleine Videokamera in das Modell eingebaut hat.

Zwischen diesen beiden Betriebsarten kann mit dem Setzen eines Jumpers auf der Konfigurationssteckleiste an der "VIDEO"-Position umgeschaltet werden. Ist keine Steckbrücke eingesteckt, so arbeitet das Meßsystem im gemischten Modus. Ist ein Jumper eingesteckt, so werden nur die Meßwerte übertragen und das Hintergrundbild bleibt schwarz.

Wählt man die falsche Einstellung, so sieht man entweder kein Videobild und nur Meßwerte, oder das Bild flimmert wild über den Bildschirm und ist nicht zu erkennen.

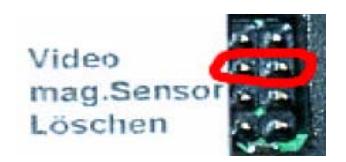

**Abb 5.2: Konfigurationssteckerleiste**  Hinzuweisen ist auf die richtige Schaltung der Ein- und Ausgangssignale. Folgende Zeilen sind der aktuellen Bedienungs anleitung entnommen:

*Der Ausgang der Videokamera wird in die Buchse "VIDEO IN" gesteckt, das ist der rechte der drei Anschlüsse. In den mittleren Anschlusspin kommt der Masseanschluss, üblicherweise der Schirm des Kabels von der Kamera zu Airtel-6. Nur bei kurzen Leitungen (kleiner 15cm) und ungestörten Flugmodellen (E-Motor usw.) kann auf ein geschirmtes Kabel verzichtet werden.* 

*Der Ausgang von Airtel-6 ist mit "OUT" beschriftet. Er wird zum Eingang des Videosenders verdrahtet. Auch hier sollte bei längeren Leitungen ein geschirmtes Kabel benutzt werden. Der Masseanschluss (Schirm) ist wieder der mittlere Anschlusspin vom Airtel-6 Videoanschluss.* 

### **Programmierung des Videomoduls**

Die Einblendung der Meßwerte in das Videobild wird über eine Datei "osd.c" gesteuert. In dieser ist festgelegt, welche Daten bei welcher Konfiguration des Meßsystems angezeigt werden.

Ein Austausch von Meßdaten in das Videobild ist durch Verändern dieser Datei möglich. Dafür müßte die Airtel-6 Software wieder neu kompiliert und über den Programmieradapter ins Meßsystem übertragen werden. Für das Kompilieren ist der C-Compiler Codevision der Firma AVR notwendig.

## **5.2 Auslesen und Löschen des Datenspeichers**

### **Vorbereitung**

Als einmalige Tätigkeit ist der serielle Port, an dem das PC-Kabel angeschlossen ist, in dem Menü "Übertragung" einzustellen. KMTEL versucht dann, über diesen Port mit dem Meßsystem eine Verbindung aufzubauen.

### **Auslesen der Meßdaten**

Für das Auslesen des Datenspeichers ist das PC-Kabel an der entsprechenden Steckerleiste seitlich der Basisplatine anzuschließen. Dabei darf das Meßsystem nicht mehr aktiv sein. Jetzt muß die Auslesesoftware "KMTEL" gestartet und über den Button "Load" in den Empfangsmodus gebracht werden. Die Datenübertragung startet automatisch, nachdem das Meßsystem wieder eingeschaltet wird. Am Bildschirm werden die übertragenen Meßprotokolle während der Übertragung aufgelistet (siehe Abbildung 5.3).

| Felemetrie Datenübertragung - kmtel                                                                                                    |
|----------------------------------------------------------------------------------------------------|
| Datei Übertragung Darstellung Sprache/Language ?                                                                                                    |
| $\begin{bmatrix} 2 & 2 \\ 3 & 0 \end{bmatrix}$ $\begin{bmatrix} 4 & 4 \\ 0 & 0 \end{bmatrix}$ $\begin{bmatrix} 4 & 4 \\ 1 & 0 \end{bmatrix}$ $\begin{bmatrix} 4 & 4 \\ 1 & 0 \end{bmatrix}$ $\begin{bmatrix} 4 & 4 \\ 1 & 0 \end{bmatrix}$ $\begin{bmatrix} 4 & 4 \\ 1 & 0 \end{bmatrix}$ $\begin{bmatrix} 4 & 4 \\ 1 & 0 \end{bmatrix}$<br>$\frac{1}{2}$ |
| DATEN TRANSFER von AIRTEL-6 zum PC<br>bitte Verbindungskabel einstecken und Airtel-6 einschalten<br>warte auf Daten                                                                                                    |
| Messung Nr.: 0 wird gespeichert in M050102 235522 0.at6<br>Messung Nr.: 1 wird gespeichert in M050102 235522 1.at6<br>Messung Nr.: 2 wird gespeichert in M050102 235522 2.at6                                                                                                    |
| FERTIG: Alle Daten von Airtel-6 eingelesen und gespeichert.                                                                                                    |

**Abbildung 5.3 Auslesen von Messprotokollen aus Speicher** 

Die Meßprotokolle werden immer in einem bestimmten Schema und mit einer speziellen Endung (\*.at6) abgespeichert. Das Schema ist wie folgt aufgebaut:

- 1. beginnend mit dem Buchstaben "M". für Messung
- 2. Datum und Uhrzeit getrennt durch tiefgestellten Gedankenstrich
- 3.und Nummer der Messung erhöht sich automatisch beim Einschalten

Dadurch wird auch bei sehr vielen Messungen die zeitliche Reihenfolge beibehalten.

Die Meßdaten werden im "data"-Ordner der Auslesesoftware abgelegt und können mit KMTEL betrachtet oder für Microsoft Excel weiterverarbeitet werden. (**rechts Abb 5.4: KMTELOrdnerstruktur**)

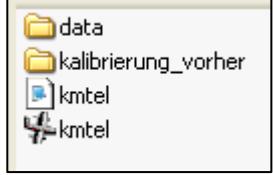

Das Meßprotokoll ist wie ein Textfile aufgebaut und kann auch mit jedem beliebigen Editor geöffnet werden. Die einzelnen Meßwerte sind dabei in Blöcken untereinander geschrieben. Ein Block des in Kapitel 3.5 beschriebenen Systems ist wie folgt aufgebaut:

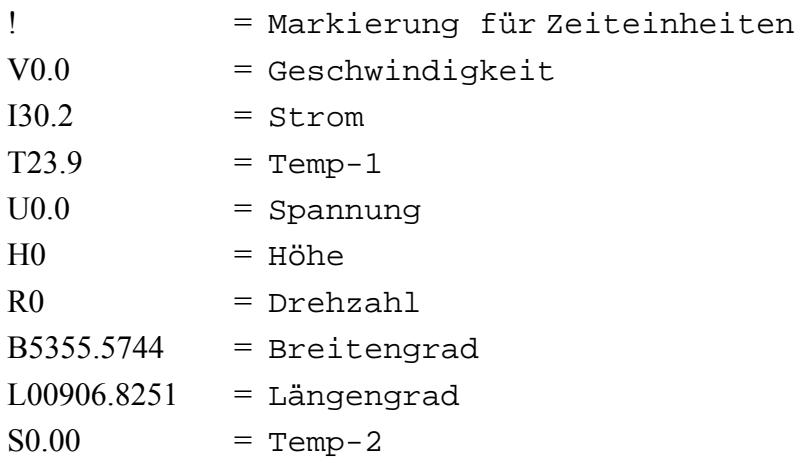

Das Meßprotokoll beginnt mit dem Sonderzeichen " $\square$ ", daran schließen sich die weiteren Datenblöcke an. Das Datenfile endet mit dem letzten aufgezeichneten Datenblock. Damit werden in das Meßprotokoll nur die Werte der angeschlossenen Sensoren aufgenommen und die Größe wird gering gehalten, was die mögliche Messungsdauer verlängert.

### **Löschen des Datenspeichers**

Für das Löschen des Datenspeichers verbindet der Jumper die unteren beiden Kontaktstifte der Konfigurationssteckerleiste (siehe Abbildung 5.7). Dabei darf das Meßsystem nicht aktiv sein. Nach Anschalten der Versorgungsspannung wechselt der Mikro-Controller in den "Lösch"-Modus.

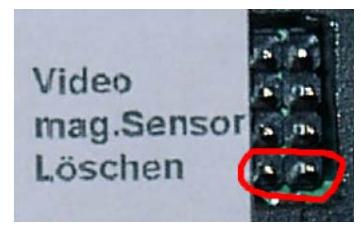

**Abb 5.7: Jumperstellung zum Löschen des Speichers** 

Um unbeabsichtigtes Löschen zu vermeiden, blinken die LEDs

20 Sekunden lang recht schnell. In dieser Zeit kann noch schnell ausgeschaltet werden, um ein Löschen zu verhindern. Bleibt die Versorgungsspannung länger als 20 Sekunden, so wird der Speicher gelöscht und die beiden LEDs blinken abwechselnd, um das Ende des Löschvorgangs anzuzeigen.

## **5.3 Darstellung in einem Excel-Diagramm**

Für die Darstellung in einem Excel-Diagramm müssen die Meßdaten zuerst mit dem Programm KMTEL ausgelesen und in ein kompatibles Format gebracht werden. Da dieser Export sehr häufig gebraucht wird, ist ein Button "EXP" in der oberen Toolleiste abgelegt.

Zuerst ist nun eine Protokolldatei (\*.at6) zu wählen, aus welcher die Daten exportiert werden sollen. Dieses schließt man mit der Schaltfläche "Öffnen" ab. Nach wenigen Sekunden ist die Datei exportiert und es ist ein Textfile mit der gleichen Benennung im "data"-Ordner abgelegt worden. Zwei Beispiele sind in der Abbildung 5.9 gezeigt:

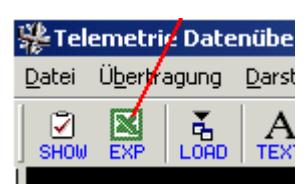

**Abb 5.8: Export nach Excel** 

| M280204_152739_0  <br>E |         | 5 KB Textdokument  | 28.02.2004 17:33 |
|-------------------------|---------|--------------------|------------------|
| 圆 M280204_152739_0.at6  |         | 5 KB AT6-Datei     | 28.02.2004 15:27 |
| 圆 M280204_153846_0.at6  |         | 30 KB AT6-Datei    | 28.02.2004 15:38 |
| 圆 M280204_155443_0.at6  |         | 32 KB AT6-Datei    | 28.02.2004 15:54 |
| ■ M280204_160836_0      |         | 41 KB Textdokument | 28.02.2004 20:04 |
| 圆 M280204_160836_0.at6  |         | 44 KB AT6-Datei    | 28.02.2004 16:08 |
| 圆 M280204_235030_0.at6  | 18 KB 1 | AT6-Datei          | 28.02.2004 23:50 |

**Abbildung 5.9 exportierte Meßprotokolle** 

Der Aufbau dieser Textfiles ist wie folgt:

```
"Zeit";"Drehzahl";"Höhe";"Spannung";"Strom";"Temp-1";"Temp-2";"Breitegrad";"Längengrad" ;"Geschwindigkeit" 
"0";"0";"0";"0";"0";"0";"0";"0.000000";"0.000000";"0.0" 
"1";"0";"0";"0";"37";"33";"0";"53.926463";"9.113590";"0.0" 
"2";"0";"88";"0";"38";"36";"0";"53.926463";"9.113590";"0.0" 
"3";"0";"74";"0";"40";"37";"0";"53.926463";"9.113590";"0.0"
```
……

(die erste Zeile ist aus Gründen der Darstellung in der Schriftart kleiner)

Öffnet man das Textfile mit Microsoft Excel, dann erscheint der Konvertierungsassistent. Im ersten Schritt können alle vorgeschlagenen Einstellungen übernommen werden, nur im zweiten Schritt muss "Semikolon" ausgewählt (siehe Bild links) werden. Mit "Fertigstellen" schließt man den Assistenten und Excel importiert die Meßwerte in das erste Tabellenblatt.

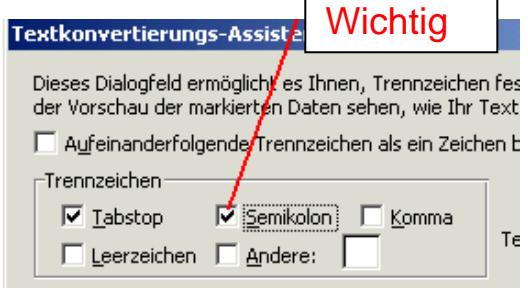

**Abb 5.10: Konvertierungsassistent** 

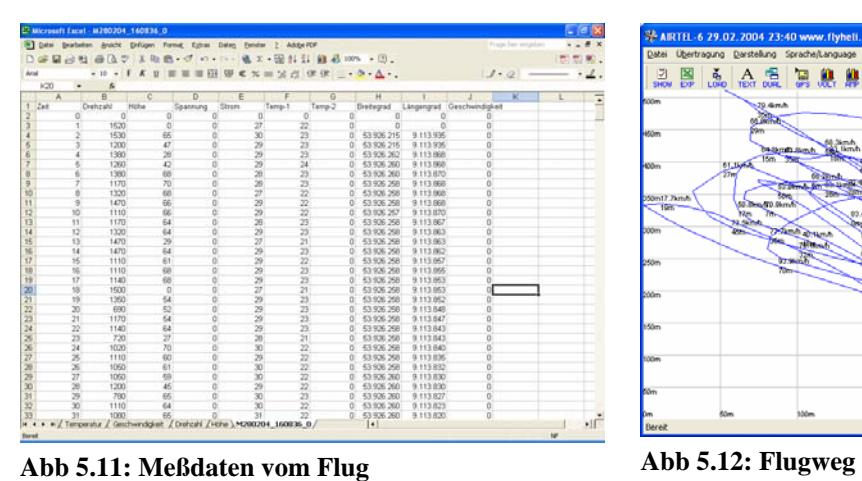

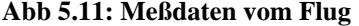

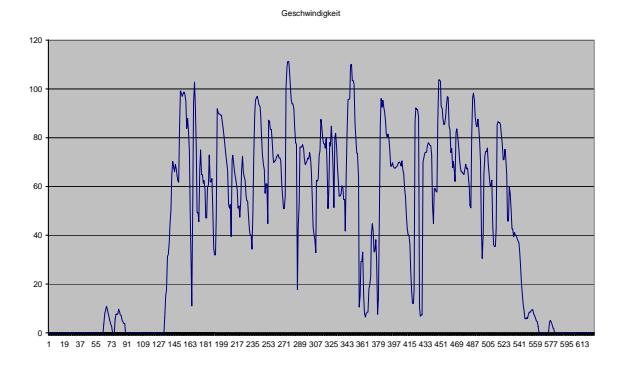

**Abb 5.13: Geschwindigkeitsdiagramm**

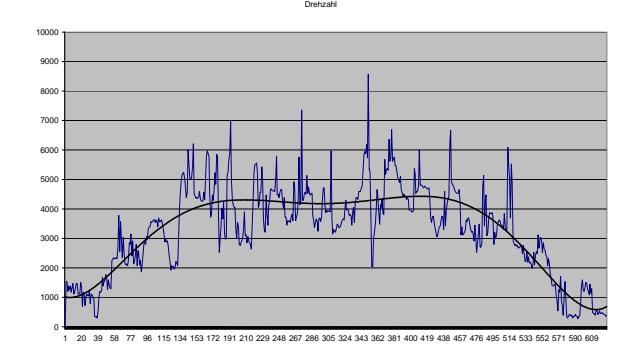

**Abb 5.15: Drehzahldiagramm**

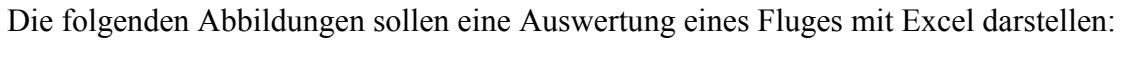

Datei : M280204 160836 0 Formate at6 / txt / xls Temperatur : +3° Luftdruck: 1006hPa

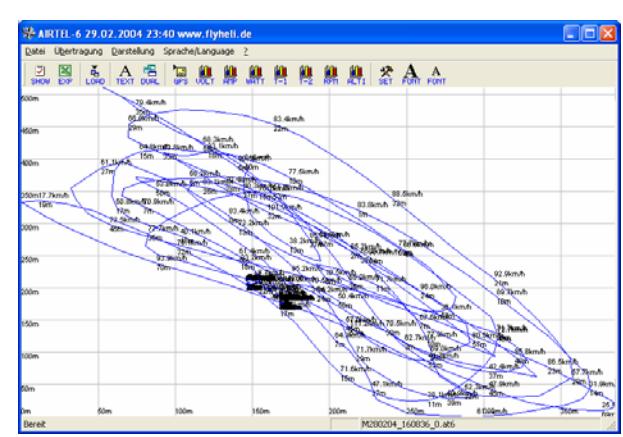

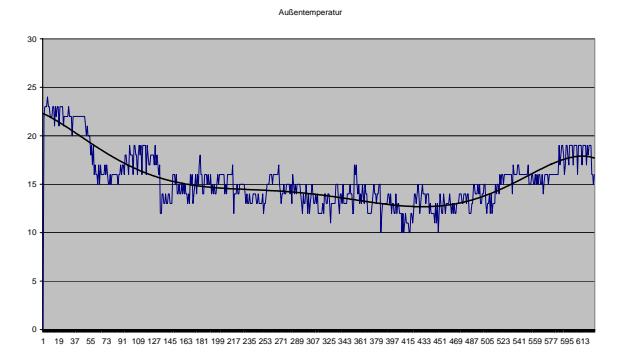

**Abb 5.14: Temperaturdiagramm**

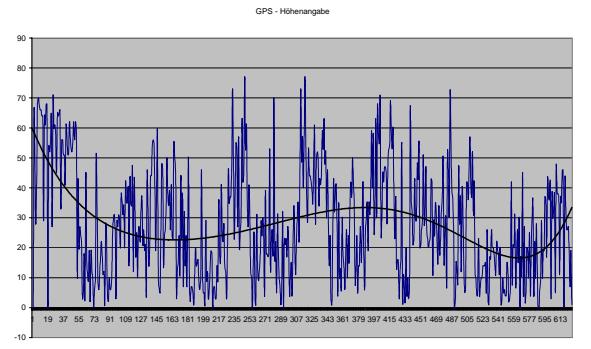

**Abb 5.16: GPS-Höhenwerte**

# **6 Zusammenfassung**

Die vorliegende Arbeit beschreibt die Versuchsabläufe zur Bestimmung von Flugleistungen und Flugeigenschaften an Flugmodellen, die Entstehung eines Meßsystems zur Bestimmung und Beschreibung ausgewählter Größen sowie erste Erfahrungen beim Meßbetrieb.

Die Flugversuche sind in Anlehnung an die Versuche des Faches "Flugpraktikum" entstanden. Die Versuche konnten jedoch nicht genauso übernommen werden, weil die Betrachterposition eine andere ist. Zum Teil muß ein vielfach höherer Aufwand zur präzisen Ermittlung betrieben werden. Für einzelne Meßgrößen wurde sogar ein anderer Meßaufbau erforderlich (siehe Versuch 3).

Das Meßsystem wurde so ausgewählt, dass es die vorher identifizierten Meßgrößen aufnehmen kann. Weiter sollte die Möglichkeit der Übermittlung an ein Empfangsgerät gegeben sein. Bei der Auswahl der Sensoren wurde auf Genauigkeit und einfachen Umgang beim späteren Meßbetrieb geachtet. Die Nutzung von komplexen Meßsystemen (GPS, Beschleunigungssensoren) war ein weiterer Punkt bei der Auswahl des Systems, da so Messabläufe vereinfacht bzw. erst ermöglicht werden. Bei allen Komponenten, die ins Modell eingebaut werden, ist den Anforderungen der Luftfahrt in Bezug auf Gewicht und Abmaße Rechnung zu tragen.

Die Erprobung des Meßsystems erfolgte schrittweise, da so der Test einzelner Komponenten und deren Genauigkeit festgestellt werden konnte. Darauf wurden die Sensoren an dem Meßsystem miteinander kombiniert. Es ist darauf zu achten, daß die Sensoren korrekt an das System angeschlossen werden in Bezug auf Steckerbelegung und deren festen Sitz am Meßsystem. Dieses ist sehr wichtig, da während des Fluges verschiedene Kräfte auf das Meßsystem einwirken / um "Aussetzern" vorzubeugen.

Im Flugtest stellte sich heraus, dass die Datenaufnahme von Drehzahl und Temperaturen so genau ist, dass diese später gemittelt werden müssen. Die Daten der GPS-Maus (Längen- und Breitengrade) zeichnen die Position des Flugmodells sehr genau auf. Die Höheninformation weist jedoch sehr starke Schwankungen auf, so dass hier den Werten des Höhensensors Vorrang gegeben werden muß. Die Geschwindigkeitsdaten des GPS führten zu verwendbaren Meßergebnissen.

Es ist darauf hinzuweisen, daß die Einbauorte der Sensoren gut ausgewählt werden müssen, da es sonst sehr schnell zu ungewünschten Beeinflussungen beim Meßablauf kommen kann. Weiter sollten einfache, nachvollziehbare Flüge für eine gewisse Übung bei der späteren Auswertung absolviert werden.

# **Literaturverzeichnis**

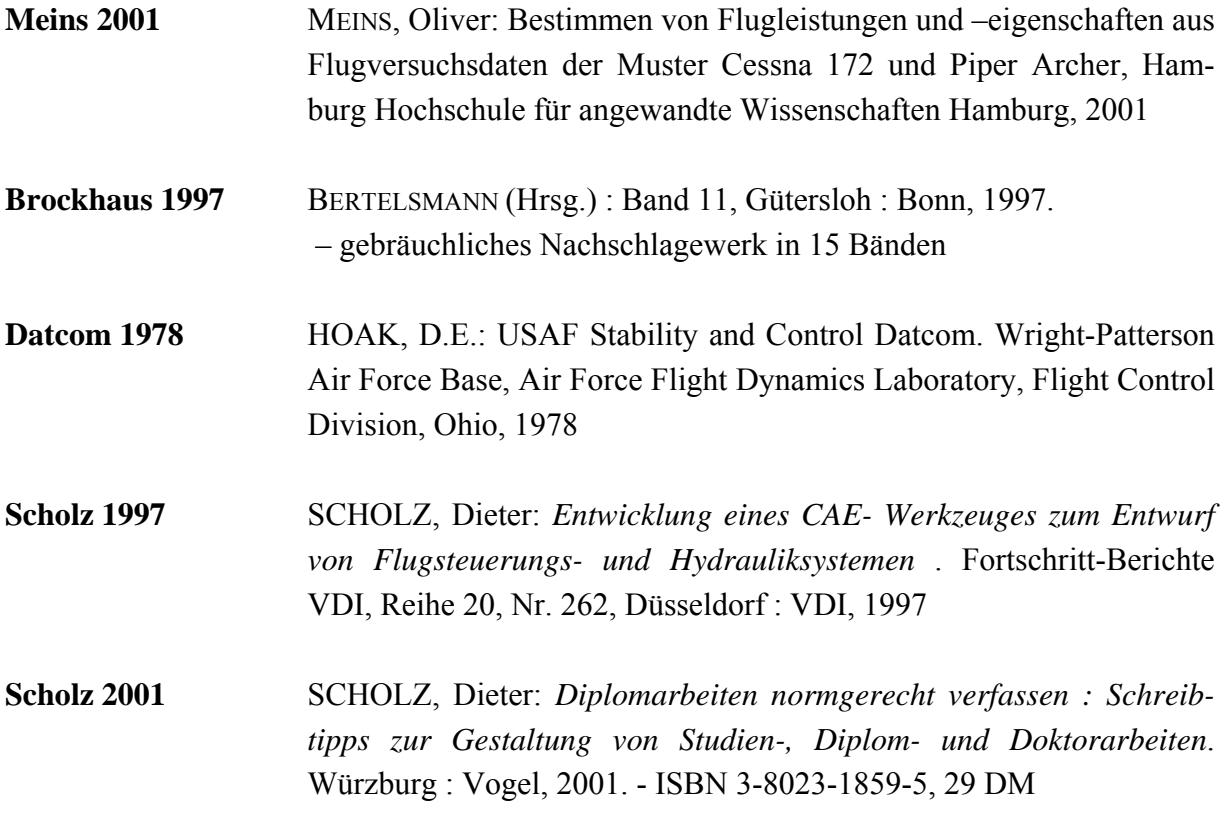

Weitere Informationen wurden von den folgend aufgeführten Internetquellen verwendet:

**Rudermomentberechnung** http://home.germany.net/100-173822/schwerp.htm

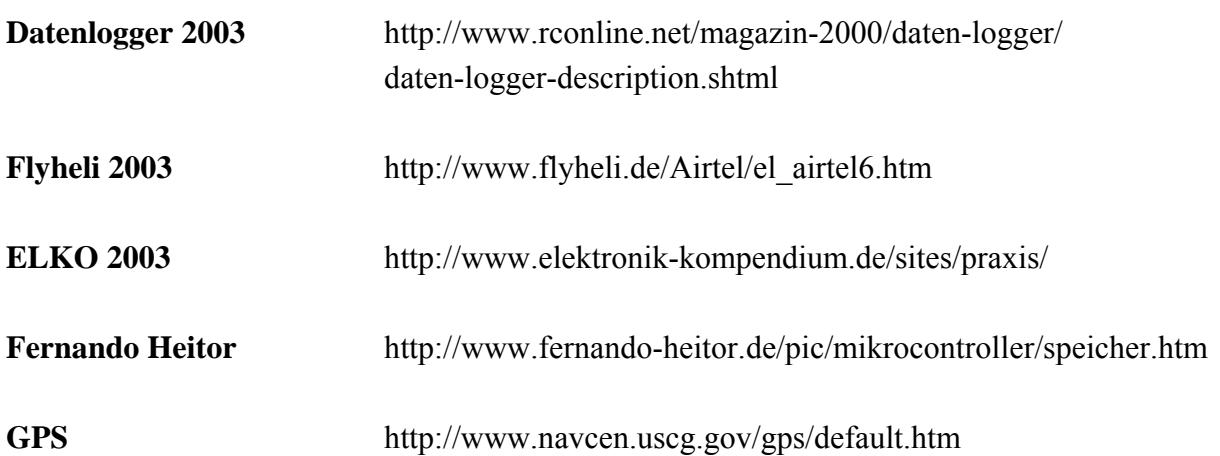

# **Danksagung**

Viele Personen aus unterschiedlichen Bereichen haben mich bei der Erstellung dieser Arbeit unterstützt, dafür möchte ich mich bei allen recht herzlich bedanken.

Als erstes möchte ich mich bei der Flughafen Frankfurt Main Stiftung für die finanzielle Unterstützung des Projektes bedanken, durch deren Hilfe es in diesem Umfang erst realisiert werden konnte. Die Förderung hat uns Studenten erlaubt, den Sprung von den sonst nur aus den Vorlesungen bekannten Abläufen und Methoden in die Praxis umzusetzen und dabei eigene wertvolle Erkenntnisse gewinnen und Kontakte knüpfen zu können.

Ein spezielles Dankeschön geht an Prof. Dr.-Ing. Heinrich Warmers für die Zeit und die Energie, die er aufgebracht hat, die theoretischen Inhalte der Vorlesungen an einem Beispiel umzusetzen. Unvergessen werden sicher die Stunden sein, in denen über die richtige Auslegung der Schaltung zur Aufnahme der Servowinkel diskutiert und gegrübelt wurde.

Ein weiteres Dankeschön möchte ich allen Beteiligten sagen, die mir bei dem Verständnis der Thematik, bei Problemen und Lösungsmöglichkeiten geholfen haben. Besonders danke ich Kurt Muraw von der Fa. Flyheli, der mich anfangs auf die "richtigen Gleise" gesetzt hat und immer ein offenes Ohr für meine Anliegen hatte; des weiteren bedanke ich mich bei Dietrich Meissner für die interessanten Diskussionen, die mein Wissen gefestigt und mich immer tiefer in die Materie haben einsteigen lassen .

Zuletzt, aber bestimmt nicht weniger, möchte ich meinem Professor Dr.-Ing. Dieter Scholz vom Fachbereich Fahrzeugtechnik und Flugzeugbau der Hochschule für angewandte Wissenschaften Hamburg für die Unterstützung zu dieser Arbeit danken. Der schriftliche Kontakt mit ihm half mir, meinen wissenschaftlichen Schreibstil, die genormte Form und meine Arbeitsweisen in einem besonderen Maße zu verbessern. Besonders zu schätzen weiss ich die Zeit und die exakten Antworten und Hinweise von ihm auf alle meine doch manchmal recht umfangreichen Fragen.

# **Anhang A**

## **Grundlagen GPS**

Mit Hilfe des US-amerikanischen Militärs wurde ein weltweit verfügbares Satellitennavigationssystem aufgebaut: **GPS (Global Positioning System)**. Das System, bestehend aus 24 Satelliten in ca. 20.000 m Höhe, überträgt Daten mittels hochfrequenter Radiowellen zur Erde. Diese Daten sind verschlüsselt in den militärischen P-Code und den zivil nutzbaren C/A-Code. Das US-Verteidigungsministerium kann in Krisenzeiten ortsabhängig die C/A-Daten kontinuierlich um +/- 100m verfälschen, so dass nur sehr ungenaue Positionsbestimmungen möglich sind. Dieses Programm nennt man Selectice Availability (SA). Bei aktivierter SA besteht also eine Genauigkeit von +/- 100m. Seit dem 2. Mai 2000 ist jedoch die Selective Availibility abgeschaltet. Die Genauigkeit beträgt somit +/- 3m.

### **Entstehung des Systems**

Landgestützte Funkortungs- und Navigationssysteme für die Luft- und Seefahrt sind seit Jahrzehnten in Betrieb. Die Ortungsverfahren beruhen entweder auf Peilung oder Laufzeitmessung. Die Fortschritte in der Raumfahrt einerseits und in der Informationsverarbeitung mit Hilfe hochintegrierter Bauelemente andererseits haben es ermöglicht, ein satellitengestütztes Funkortungs- und Navigationssystem hoher Genauigkeit zu schaffen. 1981 wurde mit Versuchen dieses in den USA entwickelten Systems, "NAVigation System using Time And Ranging - Global Positioning System" - NAVSTAR-GPS, begonnen.

Seit Dezember 1993 läuft die offizielle Erprobung (IOC - Initial Operation Capability), freigegeben durch das Verteidigungsministerium der USA (DoD - Department of Defence).

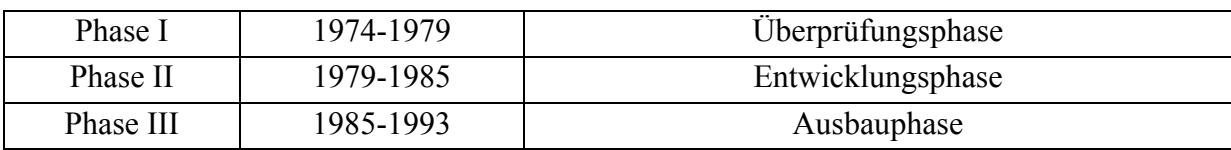

#### **Tabelle A-1: Aufbauphasen des GPS**

Das GPS kann die Nutzer, deren Anzahl keiner Einschränkung unterliegt, weltweit mit der Position (geographische Länge, Breite und Höhe) und Zeitinformationen mit bisher unerreichter Genauigkeit versorgen, sofern eine Sichtverbindung zu mindestens vier Satelliten (Normalfall) besteht. Weiterhin kann aus den empfangenen Daten die Geschwindigkeit des Empfängers berechnet werden.

Funkortungssysteme sind seit langer Zeit Gegenstand umfangreicher Entwicklungsarbeiten. Dabei stand die Ortung als Mittel der Navigation im Mittelpunkt. Früher waren Sextant (Astronavigation), Magnetkompaß und Geschwindigkeitslot (Logge) die Mittel, mit denen Ortsbestimmungen vorgenommen wurden und nach denen dann die Navigation erfolgte. Während

des 2. Weltkrieges kamen neuartige Funkortungssysteme zum umfassenden Einsatz, wie z.B. LORAN (Alliierte) und Sonne (Deutschland). Nach dem Krieg fanden die meisten Funkortungssysteme im zivilen Bereich ihre Anwendung, und die Weiterentwicklung beschränkte sich auf Verbesserungen. Erst mit der sog. Ölkrise 1973 kamen spontan Forderungen nach besseren und geeigneteren Ortungs- und Navigationssystemen auf. Für die Seefahrt wurden mit Rücksicht auf die großen Öltanker genauere und zuverlässigere Systeme für die weltweite Nutzung gefordert. Für die geophysikalische Exploration und den Aufbau von Förderplattformen wurden genaure Positionsangaben gefordert. Der Luftverkehr mit seiner stark gestiegenen Verkehrsdichte forderte Möglichkeiten zu einer schnellen und automatisierbaren Ortung als Voraussetzung für eine bessere Navigation. Die daraufhin einsetzende Entwicklung brachte die Einführung der Systeme LORAN-C und OMEGA. Doch erst mit der Einbeziehung der modernen, auf der Nutzung hochintegrierter Halbleiterbauelemente basierenden elektronischen Informationsverarbeitung konnte eine neue Qualität der Funkortungssysteme erzielt werden.

Bereits 1960 wurde von der US-Navy ein Satellitennavigationssystem mit der Bezeichnung TRANSIT in Betrieb genommen. Seit 1967 wird es von zivilen Verkehrsteilnehmern benutzt. Nachteil von TRANSIT ist der eingeschränkte Versorgungsbereich (nur 4 Satelliten) und der große Abstand zwischen zwei Messungen von 30 - 110 min. Das Äquivalent zu TRANSIT ist das von der ehemaligen SU entwickelte und eingesetzte System TSIKADA. Das System TRANSIT sollte nach Inbetriebnahme des Nachfolgesystems NAVSTAR-GPS (1993) außer Dienst gestellt werden. NAVSTAR-GPS ist das derzeit modernste zur Verfügung stehende Satellitennavigationssystem. Ein Äquivalent zu NAVSTAR-GPS ist das von der ehem. SU entwickelte System GLONASS.

Nach Beendigung des kalten Krieges wurde das System NAVSTAR-GPS vom Verteidigungsministerium der USA ( DoD - Department of Defence) für die zivile Nutzung unter Inanspruchnahme der temporären bzw. territorialen Abschaltung bei Krisensituationen freigegeben. Weiterhin wurde die mögliche Genauigkeit für den kommerziellen bzw. zivilen Nutzer durch SA (Selektive Availability = künstliche Verschlechterung) und AS (Anti Spoofing = Störschutz) auf 100 m für 95 % (2 sigma;) bezogen auf 24h für die Positionsbestimmung eingeschränkt. Die Verlässlichkeit der Geschwindigkeitsmessung beträgt 0,2 m/s. Aus diesen Gründen planen derzeit mehrere europäische Staaten ein ergänzendes, rein ziviles Satellitensystem für Positionsbestimmungen.

Die steigenden Wachstumsraten des Marktes für die zivile GPS-Nutzung zeigen den Bedarf und die Möglichkeiten dieses Systems. Die automatische sichtunabhängige Landung von Linienflugzeugen, die Zielführung von Fahrzeugen in unbekannten Städten, die Verfolgung von Fahrzeugen bei Diebstahl, und die präzise Landvermessung, wobei selbst plattentektonische Bewegungen durch Positionsvergleich bestimmt werden können, sind dafür Beispiel. Nicht zu vergessen ist dabei jedoch die Tatsache, dass das GPS eine Technik darstellt, die zur Steuerung von Lenkwaffen und der Positionsbestimmung von militärischen Fahrzeugen entwickelt worden ist.

#### **Positionsbestimmung**

Der geometrische Ort aller Punkte im Raum, die von einem Bezugspunkt die gleiche Entfernung p haben, ist die Oberfläche einer Kugel; oberhalb einer Ebene (z.B. als eben angenommene Erdoberfläche) ist der geometrische Ort die Oberfläche einer Halbkugel und in der Ebene (z.B. Erdoberfläche) ein Kreis mit dem Radius p und dem Bezugspunkt als Mittelpunkt. Der geometrische Punkt kann zur Ortung benutzt werden, wenn die Koordinaten des Bezugspunktes bekannt sind. Die Oberflächen von Kugel und Halbkugel sind dann Standflächen, der Kreis eine Standlinie, auf denen sich das zu ortende Objekt befinden muß. Die gesuchte Position liegt im Schnittpunkt von mindestens drei Standflächen (im Raum) bzw. im Schnittpunkt von mindestens zwei Standflächen (in der Ebene). Zur Ortung eines Objektes in der Ebene müssen also zwei Entfernungen p1 und p2 zu zwei Bezugspunkten S1 und S2, deren Koordinaten x1, y1 und x2, y2 bekannt sind, gemessen werden. Der Schnittpunkt der beiden Kreise mit den Radien p1 und p2 und den Mittelpunkten S1 bzw. S2 ist der zu bestimmende Standort P mit den Koordinaten xp, yp (Abbildung A-1).

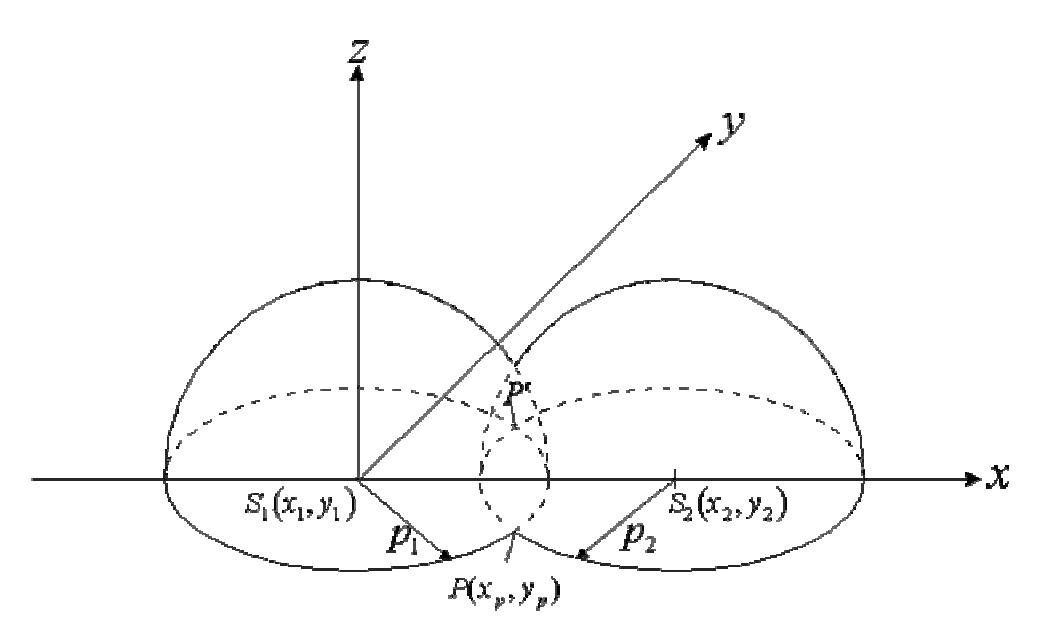

**Abbildung A-1: Zweidimensionales Orten eines Objektes in der Horizontalebene** 

Der zweite Schnittpunkt P' ist ein mathematisch möglicher, ortungsmäßig jedoch unrealer Standort. Würde sich das zu ortende Objekt nicht in der Horizontalebene, sondern oberhalb befinden, dann liegt der Standort auf dem Halbkreis (Standlinie), der die Ebene in den Punkten P und P' berührt. Zur Bestimmung des Standortes ist dann eine zusätzliche Standfläche erforderlich, die durch eine dritte Entfernungsmessung p3 zu einem dritten Bezugspunkt gewonnen wird. Das gleiche gilt natürlich auch für den Fall, daß sich die drei Bezugspunkte und das zu ortende Objekt im Raum befinden (Abbildung A-2). In diesem Fall sind alle Punkte durch drei Koordinaten gegeben. D.h., der Schnittpunkt von drei kugelförmigen Ausbreitungswellen (z.B. 3 Satelliten - S1, S2, S3) stellt die gesuchte Position dar.

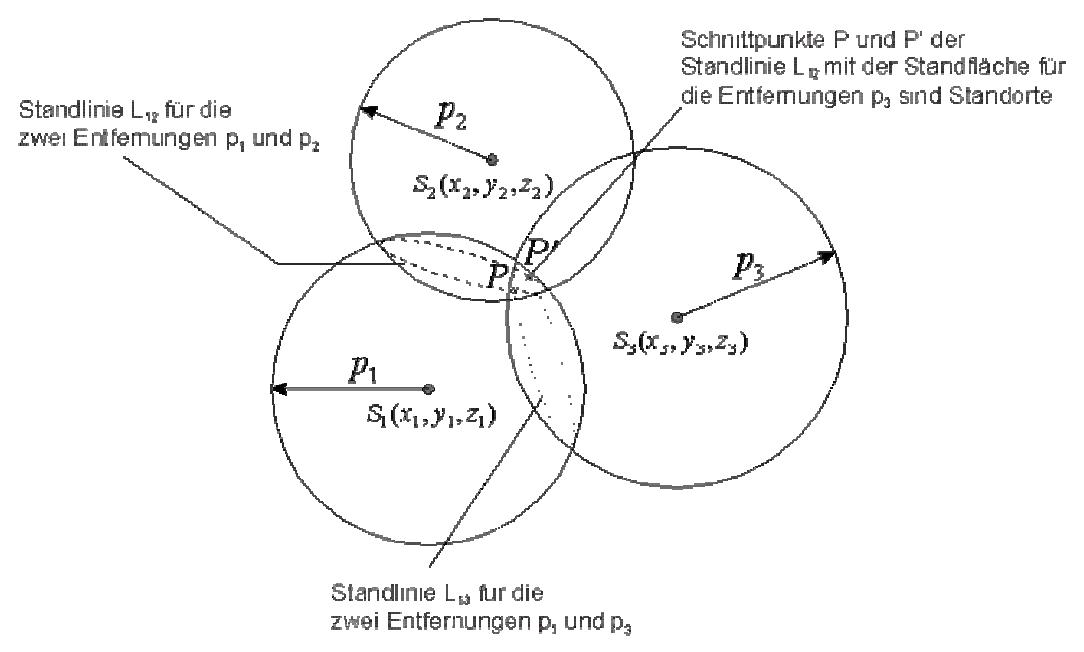

**Abbildung A-2: Dreidimensionales Orten eines Objektes im Raum** 

Die funktechnische Entfernungsmessung beruht auf der Messung der Laufzeit eines Signals auf dem Weg zwischen Bezugspunkt und Objekt, dessen Standort bestimmt werden soll. Das Produkt aus Laufzeit T und bekannter Ausbreitungsgeschwindigkeit *c* (Lichtgeschwindigkeit) der Wellen ist die gesuchte Entfernung *p*.

$$
p = c \cdot T \quad (0.1)
$$

Die Entfernungsmessung erfolgt beim NAVSTAR-GPS nach dem Einwegverfahren. Dadurch wird der Nachteil der Zweiwegverfahren (z.B. DME, TACAN und Sekundärradar), die Sättigung der Reflexionstransponder, und der damit begrenzten Teilnehmerzahl, bzw. bei passiver Rückstrahlung die geringe Empfangsleistung (z.B. Reflexion am Flugzeug - Primärradar) vermieden.

Das Meßsignal wird dabei im Satelliten (Bezugspunkt) erzeugt, ausgestrahlt und nach Durchlaufen der zu messenden Strecke vom Nutzer empfangen (Abbildung A-3).

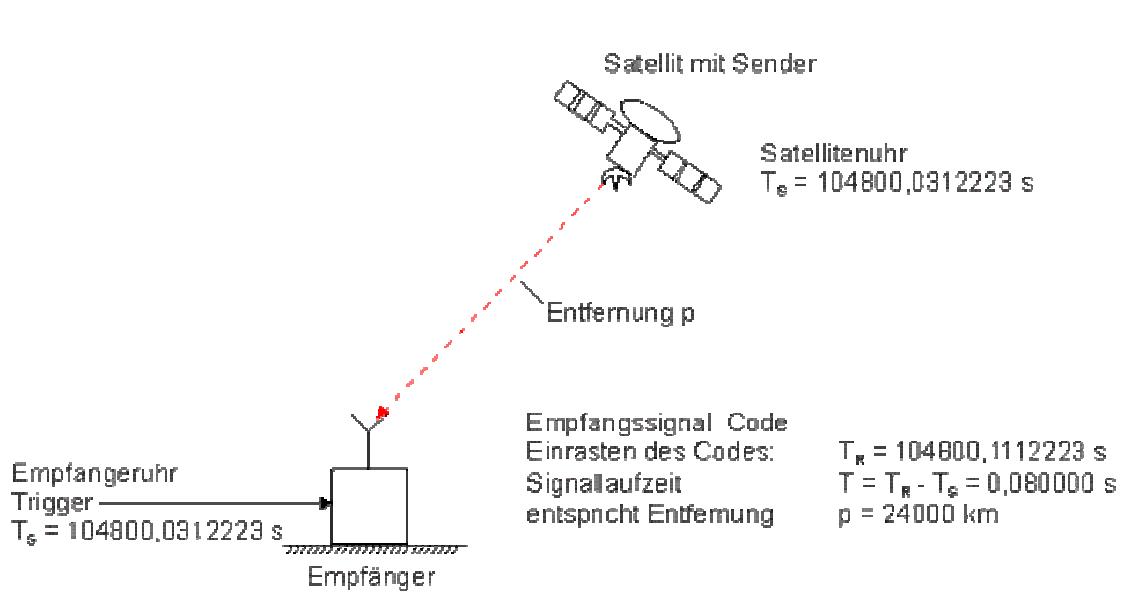

**Abbildung A-3: Prinzip der Entfernungsmessung – Einwegmessung** 

Die Genauigkeit der Positionsbestimmung hängt dabei von der Genauigkeit der Entfernungsmessung ab und diese wiederum von der Genauigkeit der zur Verfügung stehenden Uhrzeit bzw. Zeitbasis.

Gemessen wird die Laufzeit auf Grund der momentanen Uhrzeiten ("Zeitstempel") bei Ausstrahlung des Signals im Satelliten und bei Empfang durch den Nutzer. Eine genaue Zeitmessung setzt voraus, daß die Uhren beim Nutzer und in den Satelliten synchron und mit hoher Genauigkeit laufen. Ein Zeitunterschied von 1µs ergibt z.B. einen Entfernungsfehler von 300m. Für eine Betriebsdauer von 10 Tagen entspricht das einer Uhrzeittoleranz von  $10^{-12}$ . Ein derartiger Wert läßt sich nur mit einem Atomfrequenznormal erzielen. Wegen des technischen Aufwandes und der Kosten ist deren Einsatz nur in den Satelliten und nicht beim Nutzer möglich. Um die bei der Verwendung weniger genauer "Uhren", z.B. quarzstabilisierte Oszillatoren, beim Nutzer auftretenden Zeitabweichungen und damit entsprechende Entfernungsfehler zu eliminieren, wird bei NAVSTAR-GPS eine Zeitkorrektur vorgenommen, welche Bestandteil des Meßvorganges ist. Für diese Zeitkorrektur (Synchronisation der Empfänger- und Satellitenuhren) ist ein vierter Satellit notwendig.

Es wurde dargelegt, daß zur Positionsbestimmung eines Ortes im Raum prinzipiell drei Entfernungen zu drei Satelliten , deren Koordinaten bekannt sein müssen, zu messen sind. Bei NAVSTAR-GPS gibt es mehrere umlaufende Satelliten (21 aktive Satelliten + 3 Reservesatelliten).

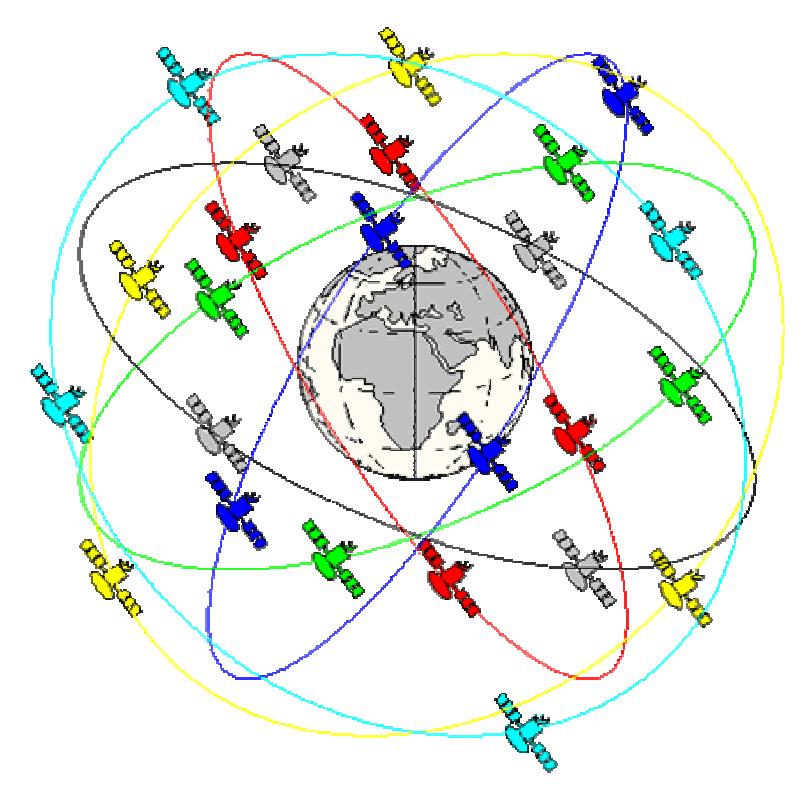

**Abbildung A-4: Konstellation der Satelliten (21 + 3) von NAVSTAR-GPS** 

Während für die Positionsbestimmung (drei Koordinaten) des Nutzers grundsätzlich nur drei Entfernungsmessungen erforderlich sind, muß zur Ermittlung der Zeitabweichung der Uhrzeit T des Nutzers (aus Kostengründen kein Atomnormal im Empfänger) und zur Eliminierung der dadurch entstehenden Messfehler eine vierte Entfernungsmessung zu einem vierten Satelliten erfolgen. Daher müssen für eine genaue Positionsbestimmung vom Nutzer die Signale von mindestens vier Satelliten quasi gleichzeitig empfangen werden. Durch die Satellitenanordnung des GPS wird gewährleistet, daß fast auf der ganzen Erdoberfläche gleichzeitig vier Satelliten empfangen werden können. Die Anzahl der sichtbaren Satelliten ist aber wiederum eine Funktion der Elevation (Erhebungswinkel über dem Horizont).

Eine Simulation zur Anzahl der sichtbaren Satelliten unter verschiedenen Elevationen (15° und 45°) ist hier dargestellt.

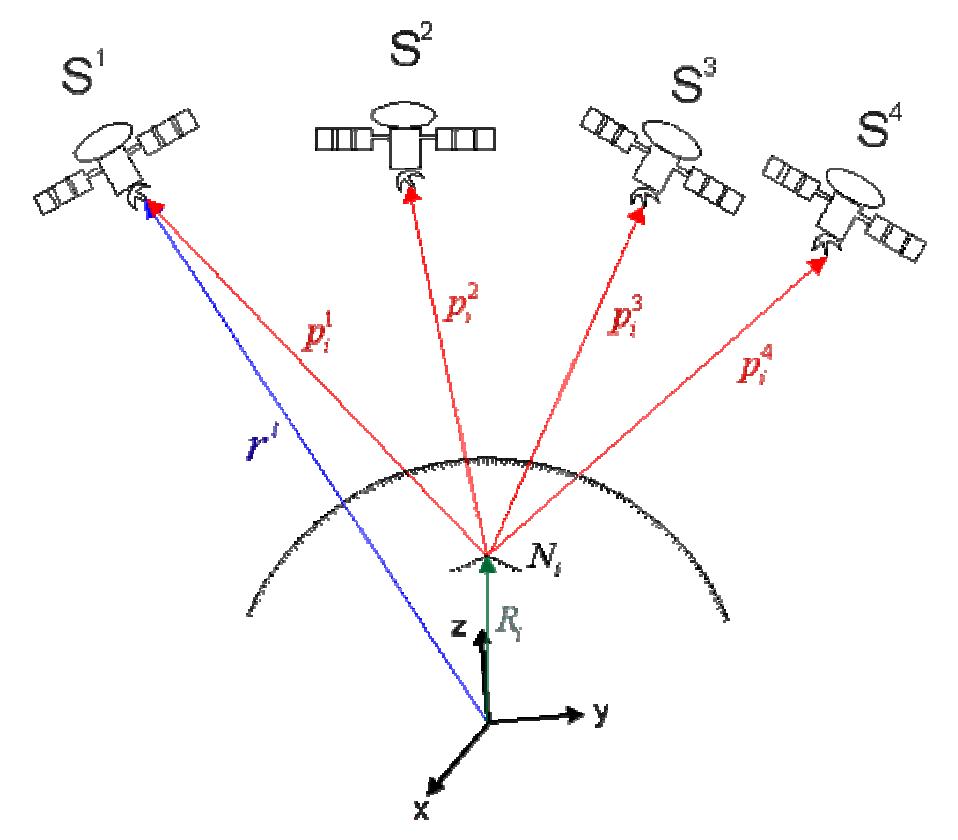

**Abbildung A-5: Distanzmessung bei GPS** 

Die vier Entfernungsmessungen führen zu folgenden vier Gleichungen:

$$
p_1 = \sqrt{(x_p - x_1)^2 + (y_p - y_1)^2 + (z_p - z_1)^2} + \Delta p + e_i \tag{0.2}
$$

$$
p_2 = \sqrt{(x_p - x_2)^2 + (y_p - y_2)^2 + (z_p - z_2)^2 + \Delta p + e_i}
$$
 (0.3)

$$
p_3 = \sqrt{(x_p - x_3)^2 + (y_p - y_3)^2 + (z_p - z_3)^2 + \Delta p + e_i}
$$
 (0.4)

$$
p_4 = \sqrt{(x_p - x_4)^2 + (y_p - y_4)^2 + (z_p - z_4)^2} + \Delta p + e, \quad (0.5)
$$

$$
\Delta p = c \cdot \Delta T \quad (0.6)
$$

mit: *p<sub>1</sub>* bis *p<sub>4</sub>* Pseudoentfernungen (pseudo ranges)

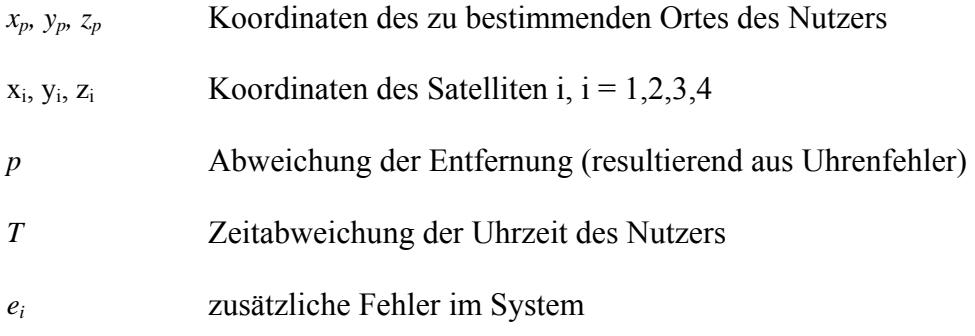

Aus den Gleichungen (0.2) bis (0.6) lassen sich die vier Unbekannten *xp, yp, zp* und *T* berechnen.

Ein weiterer Vorteil dabei ist, dass in dem Moment, in welchem die erste Lösung der Navigationsgleichung vorliegt, alle Navigationsempfänger weltweit auf die Systemzeit synchronisiert sind. Dadurch ist es möglich, weltweit eine hochgenaue Zeit zur Verfügung zu stellen.

Jeder Satellit strahlt zwei Frequenzen L1 und L2 aus dem L-Band (1000...2000 MHz) aus.

Diese Frequenzen sind für alle Satelliten des GPS gleich. Zwei Träger werden verwendet, wobei diese unterschiedliche Informationen (Codes) beinhalten. Gleichzeitig läßt sich aus den Laufzeitunterschieden der beiden Träger die Elektronendichte der Ionosphäre berechnen. Damit kann die in der Ionosphäre auftretende Laufzeitverzögerung (Refraktion - längerer Weg durch Brechung), die das Ergebnis der Entfernungsmessung verfälscht, bestimmt und die Entfernungsmessung korrigiert werden. Die Frequenzen der Träger sind von den in den Satelliten befindlichen Atomfrequenznormalen (derzeit Cäsiumuhren) abgeleitet. Die beiden Träger übertragen die Positionsinformation mit den aufmodulierten Codesequenzen, die für jeden Satelliten spezifisch sind und damit eine Selektion ermöglichen. Die Codesequenzen sind ebenfalls aus den Atomfrequenznormalen abgeleitet. Die von den Satelliten ausgestrahlten modulierten Träger werden vom Empfänger des Nutzers aufgenommen, demoduliert und ausgewertet. Die Signallaufzeit wird aus den Codesequenzen durch Vergleich mit den im Empfänger erzeugten Codesequenzen in einem Korrelationsprozeß (Verschiebung - KKF) gewonnen. Aus den so bestimmten Signallaufzeiten von vier Satelliten werden die Entfernungen berechnet und aus ihnen und den bekannten Koordinaten der Satelliten wird die Position (*xp, yp, zp*) des Nutzers bestimmt.

Die Koordinaten der Satelliten (*xi, yi, zi*) erhält der Nutzer durch die von den Satelliten mit zusätzlicher Modulation der Codesequenzen übermittelten sog. Navigationsmitteilungen. Unabhängig von der Positionsbestimmung kann der Nutzer seine Geschwindigkeit nach Betrag und Richtung ermitteln. Dazu werden die Dopplerfrequenzverschiebungen gemessen, die durch die Relativbewegungen des Nutzers gegenüber den drei Satelliten entstehen. Die beiden Träger L1 und L2 der Satelliten sind, wie bereits erwähnt, mit den satellitenspezifischen Codesequenzen, die der Laufzeit- bzw. der Entfernungsmessung dienen, moduliert.

Diese Codesequenzen sind selbst mit einem Bitstrom moduliert, der die Navigationsmitteilungen enthält. Das sind Informationen, die von den einzelnen Satelliten dem Nutzer übermittelt werden, der sie zur Berechnung der Koordinaten seines Ortes benötigt.

Dazu gehören:

- Koordinaten der Positionen der Satelliten im Moment der Ausstrahlung dieser Mitteilung
- Ephemeriden der Satelliten (Bahnparameter)
- Korrekturwerte für die Satellitenuhren
- Korrekturwerte für die Wellenausbreitung in der hohen Atmosphäre
- Almanach (Sammlung von Daten sämtlicher Satelliten, nach denen der Nutzer die Wahl der jeweils günstigsten Satelliten treffen kann)

Für die Positionsbestimmung können je nach Genauigkeitsanforderung und zur Verfügung stehender Technik unterschiedliche Größen des GPS - Signals ausgewertet werden.

# **Anhang B**

# **Kostentabelle**

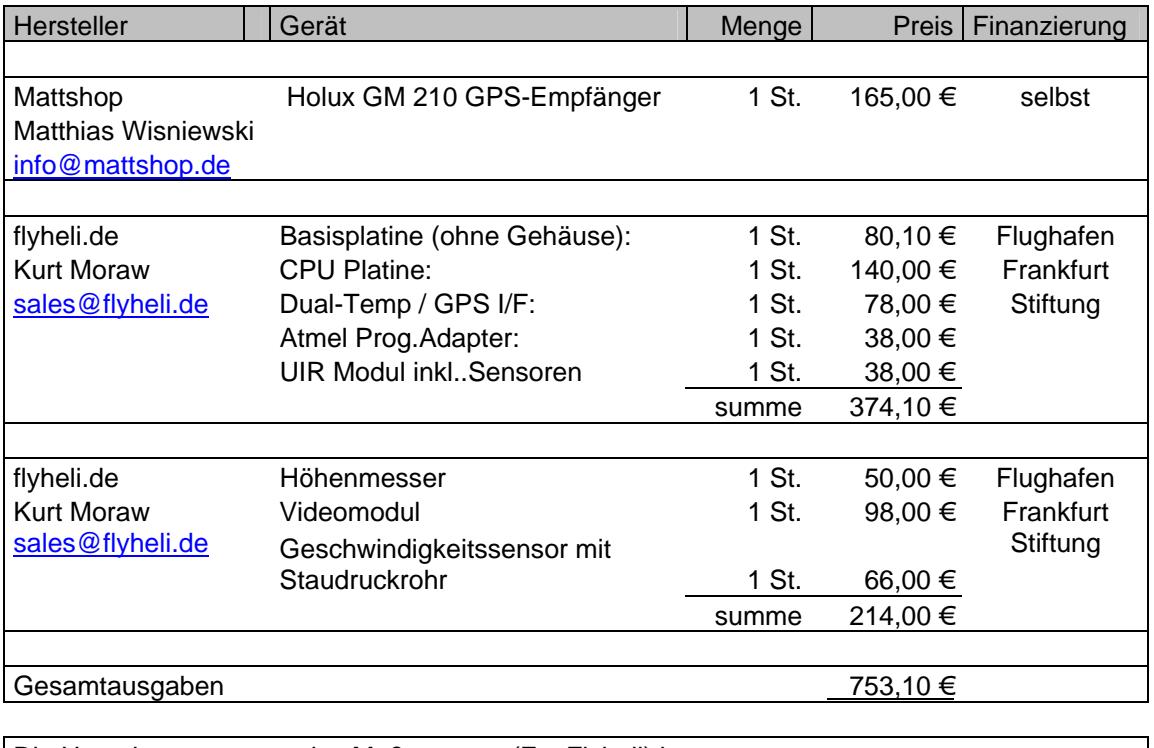

Die Hauptkomponenten des Meßsystems (Fa. Flyheli) konnten von der Unterstützung der **Flughafen Frankfurt Stiftung** angeschafft werden. <u>600,00 €</u>

weiter geplant:

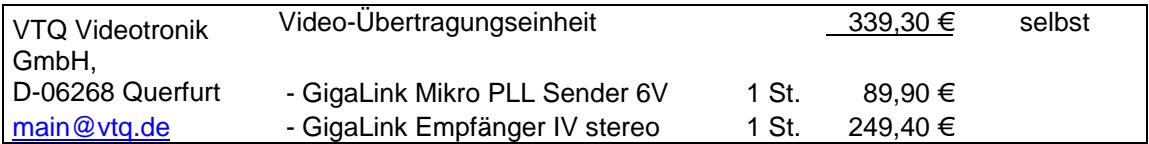

# **Anhang C**

# **Checklisten**

Mit Hilfe dieser Checklisten soll der Ablauf der Messungen in der Praxis vereinfacht werden. Für jeden Versuch ist eine Checkliste angelegt. Bei Versuch 3 (Höhenruder-Scharniermoment) ist weiter auch der Berechnungsteil des Programmcodes dokumentiert.

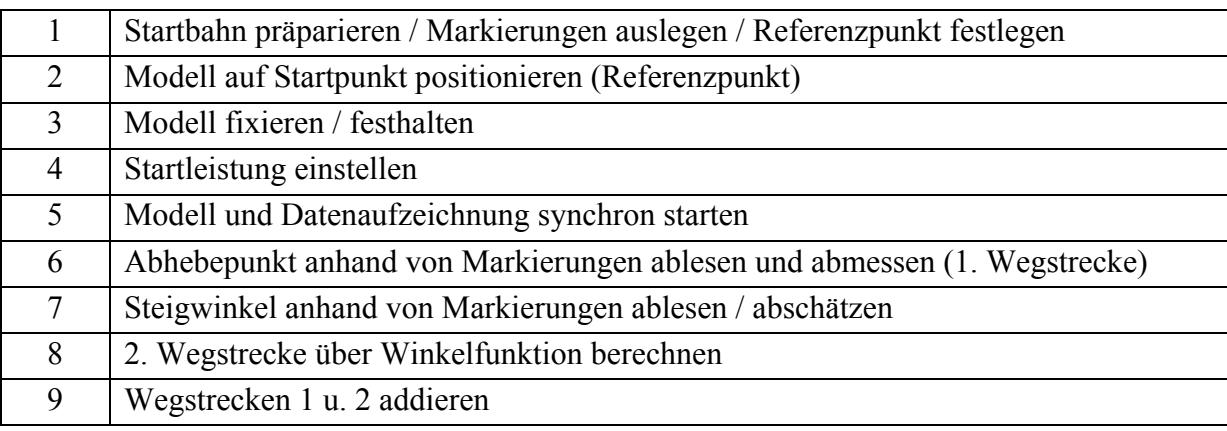

### **Versuch 1 – Startstrecke**

## *Bei Nutzung der GPS-Koordinaten und der Höhe*

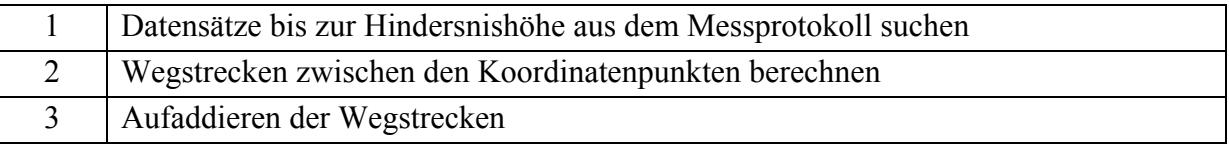

## **Versuch 2 - Geschwindigkeitskalibrierung**

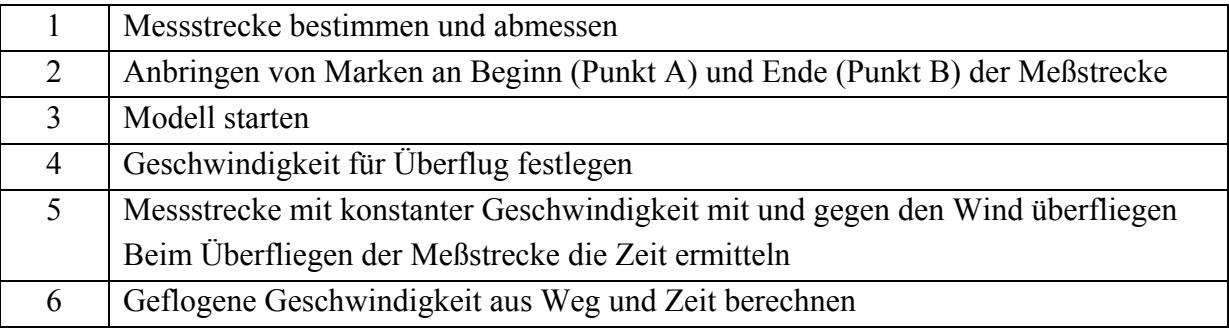

### *Bei Nutzung der GPS-Koordinaten und der Höhe*

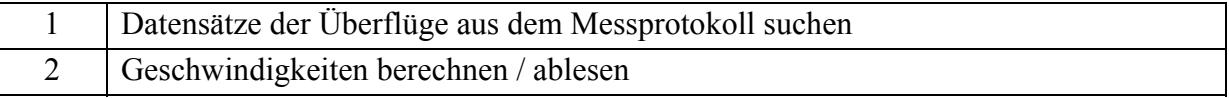

**Versuch 3 - Höhenruder- Scharniermoment** 

| Ausmessen des Flügels im Windkanal           |
|----------------------------------------------|
| Berechnung des Rudermomentes mit PC-Programm |

Der Berechnungsteil des Programms "Rudermomentenberechnung V1.3" ist hier für Kontrollzwecke dokumentiert:

var

Rudermomentberechnung: TRudermomentberechnung;

 $TF : real; \{F1 \text{ geltiefe}\}$ TK : real; {Klappentiefe} BK : real; {Klappenspannweite} Vm : real; { Geschindigkeit m/s } eta : real; { Klappenwinkel}  $Ca$  : real; {Ca-Wert des Flgels} MR : real; { Rudermoment } A : real; {Ruderfläche} Xvm : Array[10..60] of real; Ymr : Array[10..60] of real; DK : real; AS1 : real: SR, SH, RH : real; Q1,Q2,Q3,Q4,Q5,Q6 : real;

 $C1, C2$ : real; CR : real; x, code :integer; S: String[15]; fehler : boolean;

implementation

 $\{SR * DFM\}$ 

procedure TRudermomentberechnung.Rechnen(Sender: TObject); begin val(TVm.Text,Vm,code); val(TTF.Text,TF,code); val(TTK.Text,TK,code); val(TBK.Text,BK,code); val(Teta.Text,eta,code);
```
 val(TCa.Text,Ca,code); 
 val(TSH.Text,SH,code); 
 val(TRH.Text,RH,code); 
 A:=TK*BK; 
TF := TF/1000; {mm in meter wandeln}
TK := TK/1000;BK := BK/1000;eta := eta/57.3; {Winkel im Bogenmaß}
  DK := TK/TF; Fehler:=false; 
  if (DK > 1) then
   Begin Fehler:=true; DK:=1;
   end else AS1 := ArcTan(SQRT(DK)/SQRT(1-DK)); {= Arcsin(SQRT(DK))}
  Q1 := 1/(2*PI*DK*DK);Q2 := (3-2*DK)*(SQRT(DK*(1-DK)));
  Q3 := (3-4*DK)*AS1;C1 := Q1*(Q2-Q3);Q6 := (1-DK)/DK;Q4 := 4/PI*SQRT(Q6*Q6*Q6);Q5 := AS1-SQRT(DK*(1-DK));C2 := Q4*Q5;CR := C1*CA + C2*eta;MR := CR*BK*TK*TK*Vm*Vm*122.55/2; {in N/cm}SR := MR*SH/RH;
 If (Fehler)then S:='Eingabefehler' 
 else begin str(MR:5:1,S); S:=S+' Ncm'; end; 
Lab MR.Caption:=S;
 If (Fehler)then S:='Eingabefehler' 
 else begin str(SR:5:1,S); S:=S+' Ncm'; end; 
Lab SR.Caption:=S;
end;
```
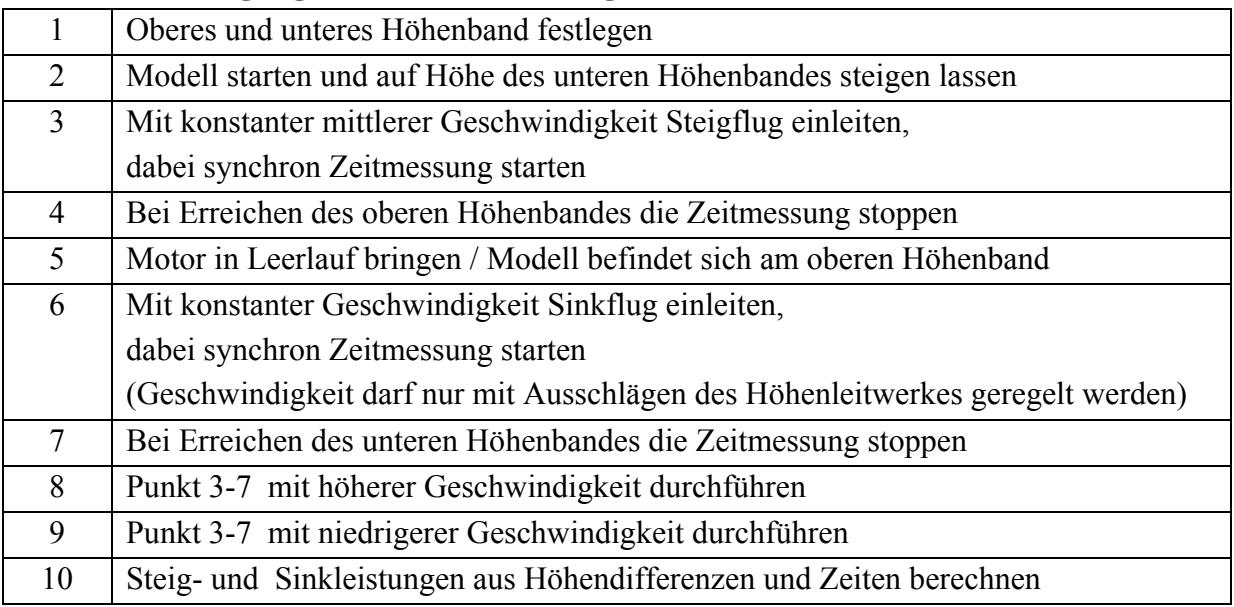

## **Versuch 4 – Steigflug / Versuch 5 – Sinkflug**

## **Versuch 6 – Überzogener Flugzustand**

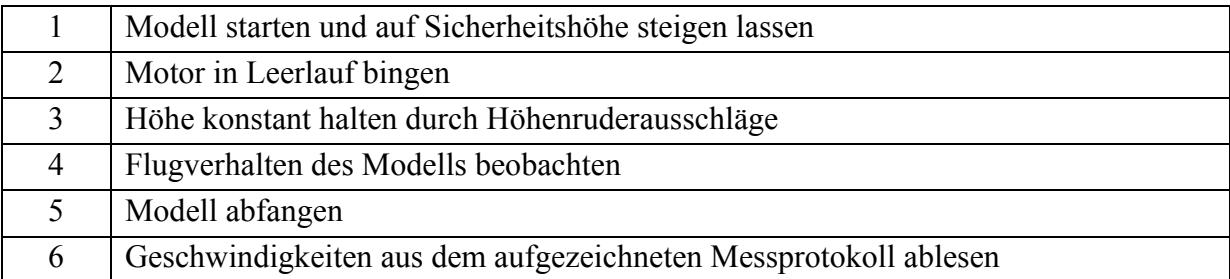

## **Versuch 7 – Statische Stabilität**

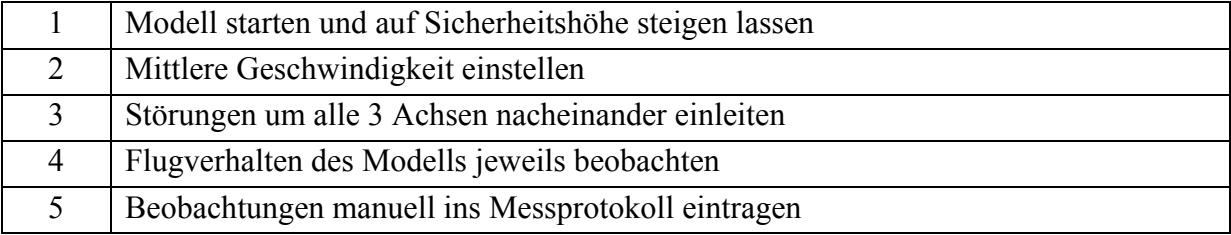

## **Versuch 8 – Dynamische Stabilität der Längsbewegung**

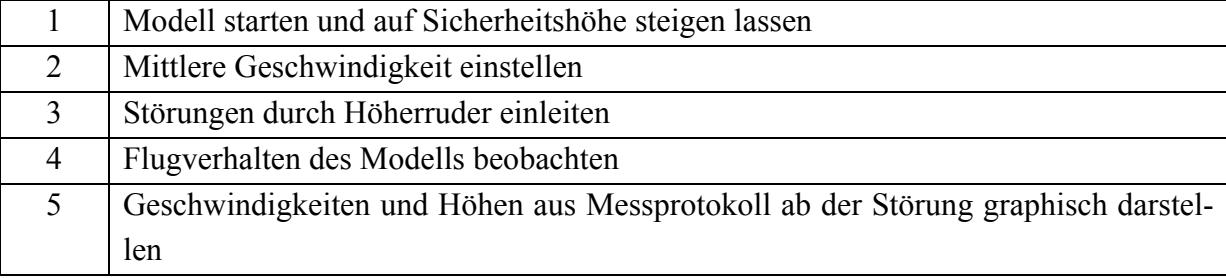

|                | Modell starten und auf Sicherheitshöhe steigen lassen                  |                                                                                |
|----------------|------------------------------------------------------------------------|--------------------------------------------------------------------------------|
| 2              | Mittlere Geschwindigkeit einstellen                                    |                                                                                |
| 3              | (a)                                                                    | Modell mit Hilfe des Seitenruders in Schwingung versetzen                      |
| $\overline{4}$ |                                                                        | Ruder wieder in Normalposition bringen, dabei synchron die Zeit ermitteln, die |
|                |                                                                        | das Modell zum "Auspendeln" benötigt                                           |
| 5              | (b)                                                                    | Modell mit Hilfe des Seitenruders in Schwingung versetzen                      |
| 6              |                                                                        | Zeit für 5 volle Schwingungen bestimmen                                        |
| 7              |                                                                        | Ruder wieder in Normalposition bringen, dabei synchron die Zeit ermitteln, die |
|                |                                                                        | das Modell zum "Auspendeln" benötigt                                           |
| 8              | (c)                                                                    | Modell in eine Fluglage mit 10° Schräglage bringen (Kurvenflug)                |
| 9              |                                                                        | Zeit bestimmen, die das Modell benötigt bis zur 45° Schräglage.                |
| 10             |                                                                        | Versuch zur Entgegengesetzten Seite wiederholen                                |
| 11             | Beobachtungen von (a), (b) und (c) manuell ins Messprotokoll eintragen |                                                                                |

**Versuch 9 – Dynamische Stabilität der Seitenbewegung**